# **SunOS Reference Manual**

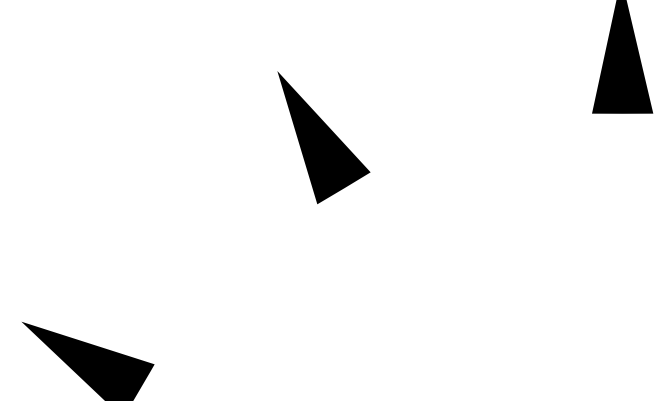

Sun Microsystems, Inc. 2550 Garcia Avenue Mountain View, CA 94043 U.S.A.

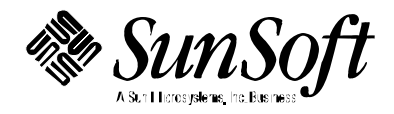

Copyright 1997 Sun Microsystems, Inc. 2550 Garcia Avenue, Mountain View, California 94043-1100 U.S.A. All rights reserved.

This product or document is protected by copyright and distributed under licenses restricting its use, copying, distribution, and decompilation. No part of this product or document may be reproduced in any form by any means without prior written authorization of Sun and its licensors, if any. Third-party software, including font technology, is copyrighted and licensed from Sun suppliers.

Parts of the product may be derived from Berkeley BSD systems, licensed from the University of California. UNIX is a registered trademark in the U.S. and other countries, exclusively licensed through X/Open Company, Ltd.

Sun, Sun Microsystems, the Sun logo, SunSoft, Solaris, SunOS, OpenWindows, DeskSet, ONC, ONC+, and NFS are trademarks, or registered trademarks of Sun Microsystems, Inc. in the U.S. and other countries. All SPARC trademarks are used under license and are trademarks or registered trademarks of SPARC International, Inc. in the U.S. and other countries. Products bearing SPARC trademarks are based upon an architecture developed by Sun Microsystems, Inc.

The OPEN LOOK and Sun<sup>™</sup> Graphical User Interface was developed by Sun Microsystems, Inc. for its users and licensees. Sun acknowledges the pioneering efforts of Xerox in researching and developing the concept of visual or graphical user interfaces for the computer industry. Sun holds a non-exclusive license from Xerox to the Xerox Graphical User Interface, which license also covers Sun's licensees who implement OPEN LOOK GUIs and otherwise comply with Sun's written license agreements.

**RESTRICTED RIGHTS** : Use, duplication, or disclosure by the U.S. Government is subject to restrictions of FAR 52.227-14(g)(2)(6/87) and FAR 52.227-19(6/87), or DFAR 252.227-7015(b)(6/95) and DFAR 227.7202-3(a).

DOCUMENTATION IS PROVIDED "AS IS" AND ALL EXPRESS OR IMPLIED CONDITIONS, REPRESENTATIONS AND WARRANTIES, INCLUDING ANY IMPLIED WARRANTY OF MERCHANTABILITY, FITNESS FOR A PARTICULAR PURPOSE OR NON-INFRINGEMENT, ARE DISCLAIMED, EXCEPT TO THE EXTENT THAT SUCH DISCLAIMERS ARE HELD TO BE LEGALLY INVALID.

Copyright 1997 Sun Microsystems, Inc., 2550 Garcia Avenue, Mountain View, Californie 94043-1100 Etats-Unis. Tous droits réservés.

Ce produit ou document est protégé par un copyright et distribué avec des licences qui en restreignent l'utilisation, la copie, la distribution, et la décompilation. Aucune partie de ce produit ou document ne peut être reproduite sous aucune forme, par quelque moyen que ce soit, sans l'autorisation préalable et écrite de Sun et de ses bailleurs de licence, s'il y en a. Le logiciel détenu par des tiers, et qui comprend la technologie relative aux polices de caractères, est protégé par un copyright et licencié par des fournisseurs de Sun.

Des parties de ce produit pourront être dérivées des systèmes Berkeley BSD licenciés par l'Université de Californie. UNIX est une marque déposée aux Etats-Unis et dans d'autres pays et licenciée exclusivement par X/Open Company, Ltd.

Sun, Sun Microsystems, le logo Sun, SunSoft, Solaris, SunOS, OpenWindows, DeskSet, ONC, ONC+, et NFS sont des marques de fabrique ou des marques déposées, de Sun Microsystems, Inc. aux Etats-Unis et dans d'autres pays. Toutes les marques SPARC sont utilisées sous licence et sont des marques de fabrique ou des marques déposées de SPARC International, Inc. aux Etats-Unis et dans d'autres pays. Les produits portant les marques SPARC sont basés sur une architecture développée par Sun Microsystems, Inc.

L'interface d'utilisation graphique OPEN LOOK et Sun™ a été développée par Sun Microsystems, Inc. pour ses utilisateurs et licenciés. Sun reconnaît les efforts de pionniers de Xerox pour la recherche et le développement du concept des interfaces d'utilisation visuelle ou graphique pour l'industrie de l'informatique. Sun détient une licence non exclusive de Xerox sur l'interface d'utilisation graphique Xerox, cette licence couvrant également les licenciés de Sun qui mettent en place l'interface d'utilisation graphique OPEN LOOK et qui en outre se conforment aux licences écrites de Sun.

CETTE PUBLICATION EST FOURNIE "EN L'ETAT" ET AUCUNE GARANTIE, EXPRESSE OU IMPLICITE, N'EST ACCORDEE, Y COMPRIS DES GARANTIES CONCERNANT LA VALEUR MARCHANDE, L'APTITUDE DE LA PUBLICATION A REPONDRE A UNE UTILISATION PARTICULIERE, OU LE FAIT QU'ELLE NE SOIT PAS CONTREFAISANTE DE PRODUIT DE TIERS. CE DENI DE GARANTIE NE S'APPLIQUERAIT PAS, DANS LA MESURE OU IL SERAIT TENU JURIDIQUEMENT NUL ET NON AVENU.

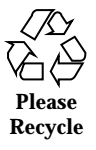

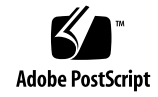

# *Preface*

### *OVERVIEW*

A man page is provided for both the naive user, and sophisticated user who is familiar with the SunOS operating system and is in need of on-line information. A man page is intended to answer concisely the question "What does it do?" The man pages in general comprise a reference manual. They are not intended to be a tutorial.

The following contains a brief description of each section in the man pages and the information it references:

· Section 1 describes, in alphabetical order, commands available with the operating system.

· Section 1M describes, in alphabetical order, commands that are used chiefly for system maintenance and administration purposes.

· Section 2 describes all of the system calls. Most of these calls have one or more error returns. An error condition is indicated by an otherwise impossible returned value.

· Section 3 describes functions found in various libraries, other than those functions that directly invoke UNIX system primitives, which are described in Section 2 of this volume.

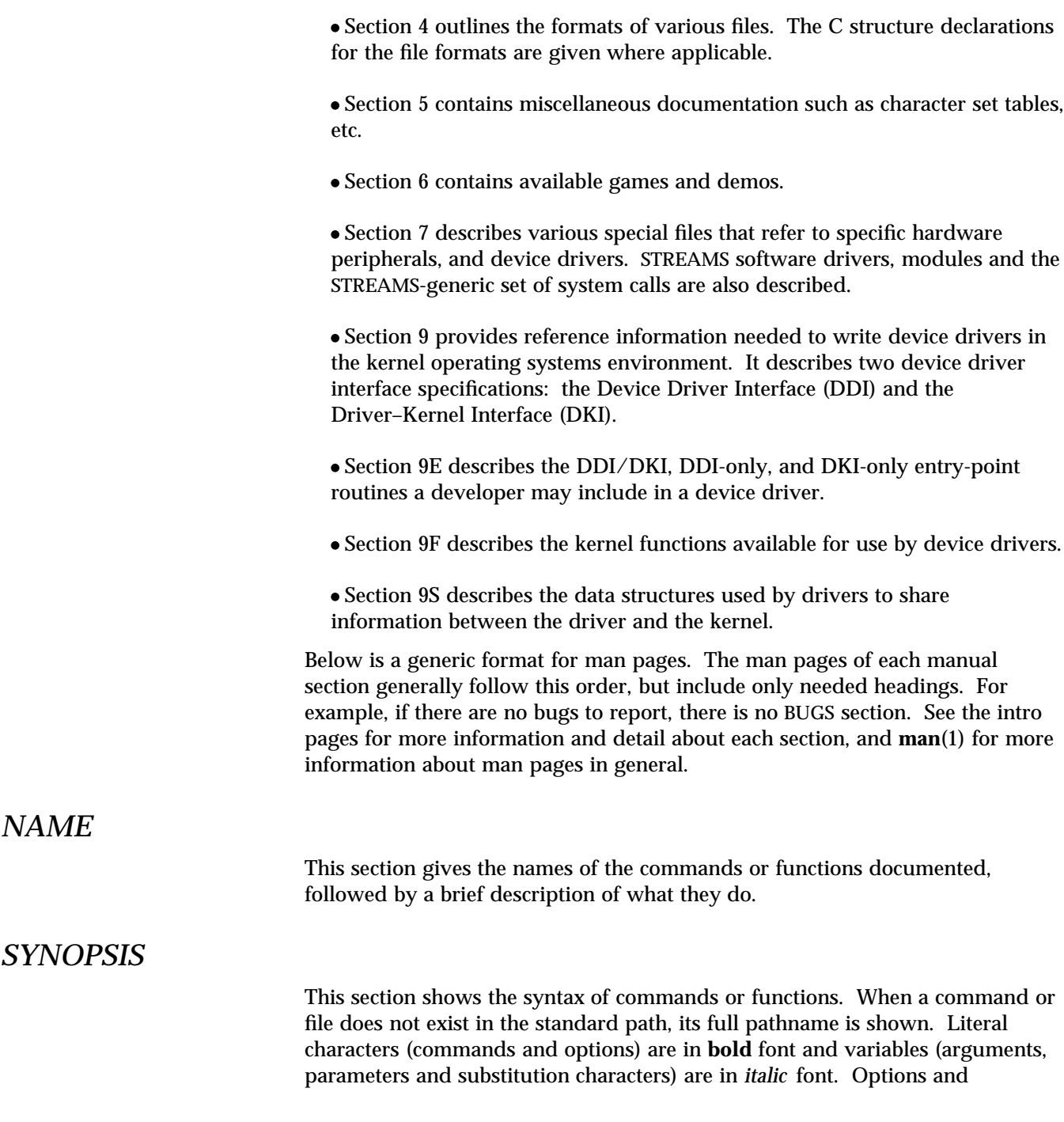

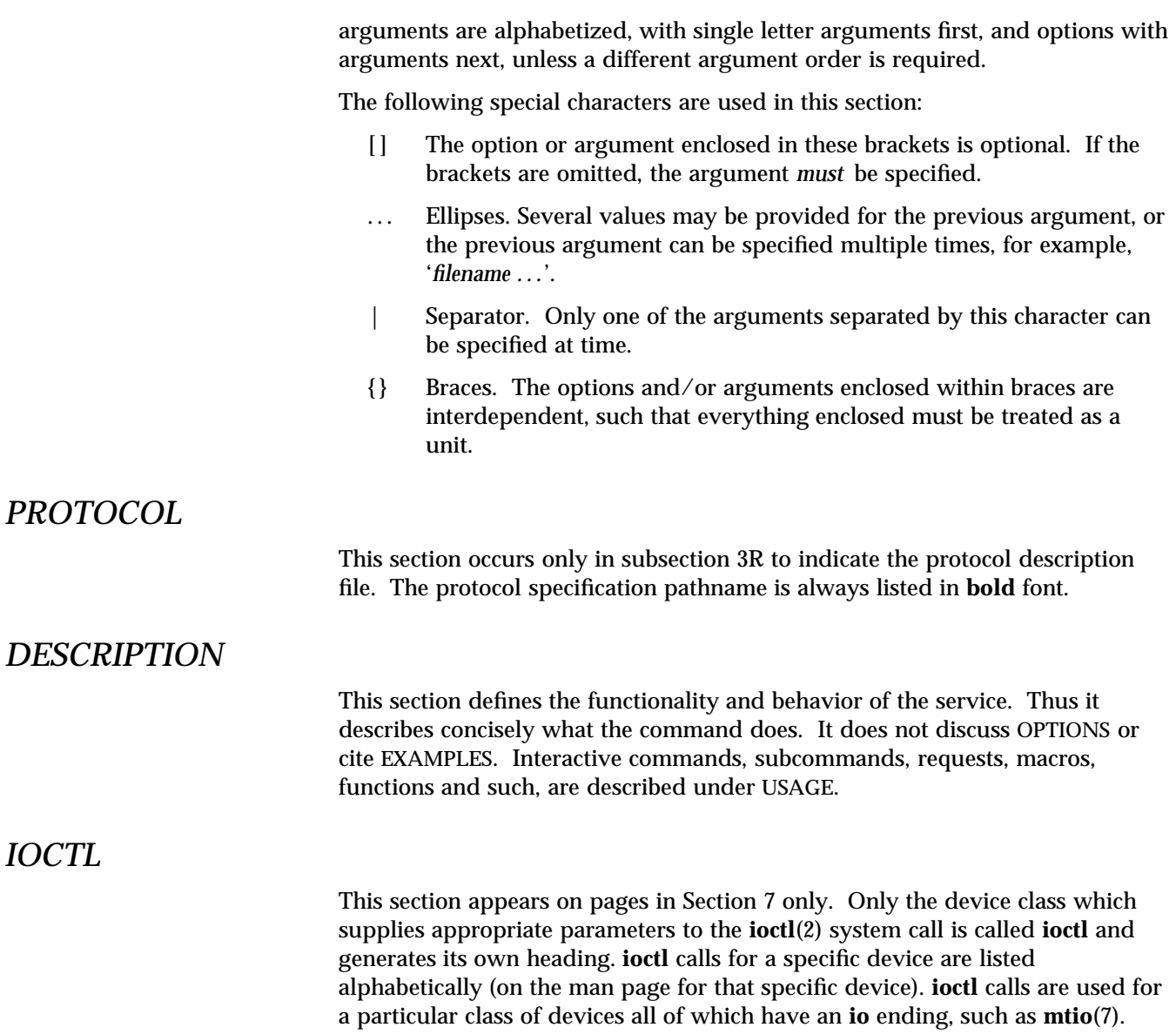

*Preface* iii

## *OPTIONS*

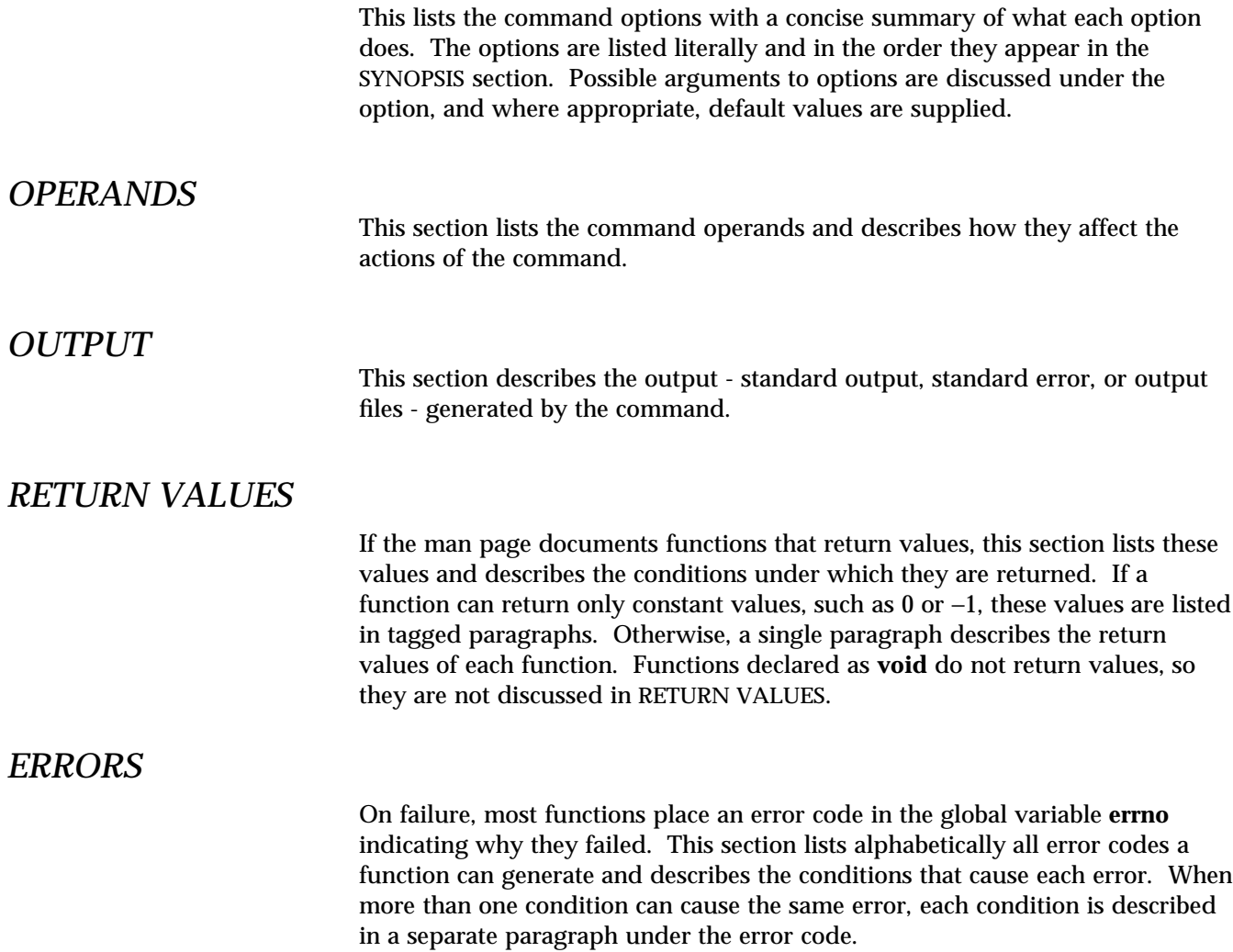

## *USAGE*

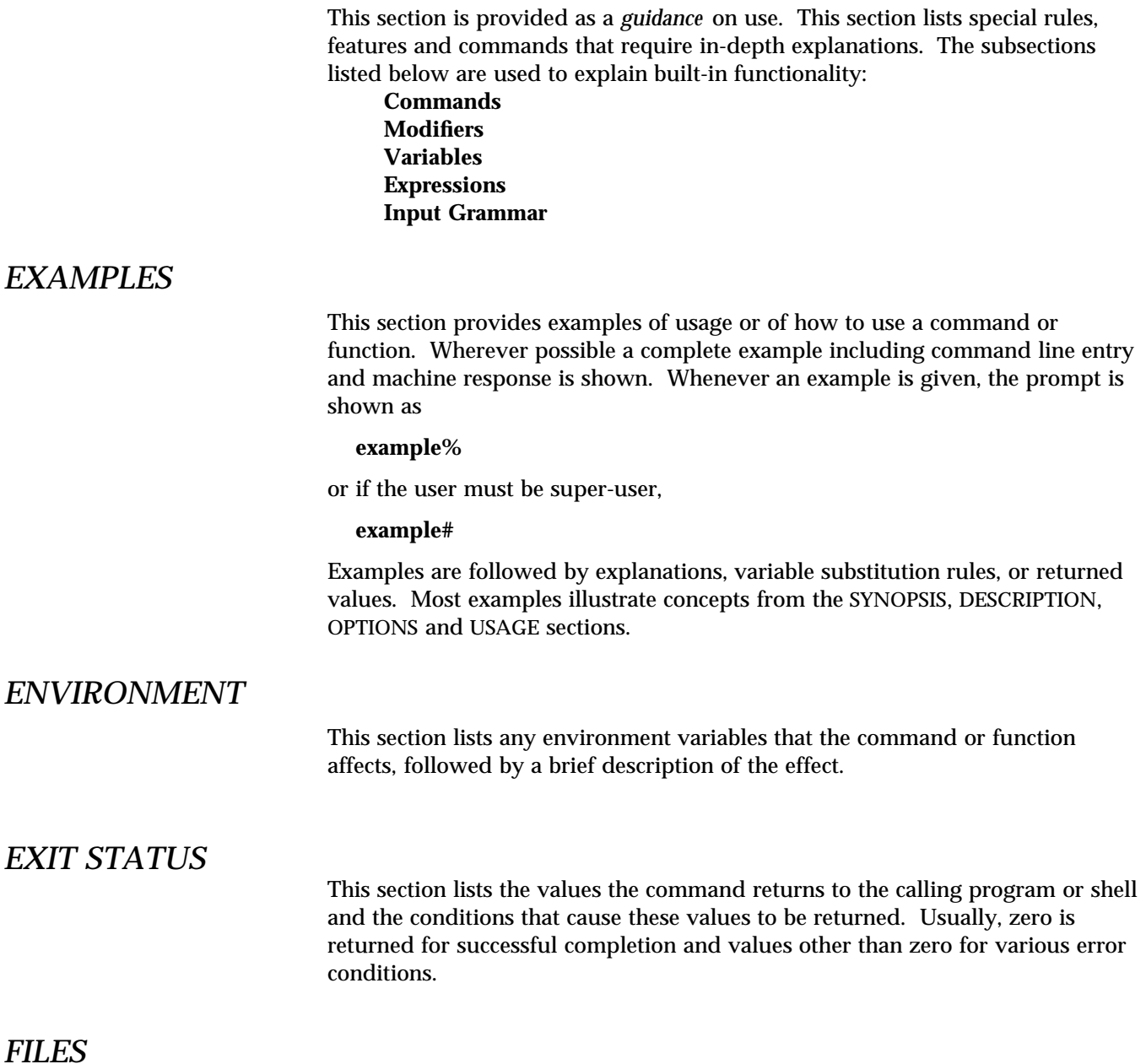

*Preface* v

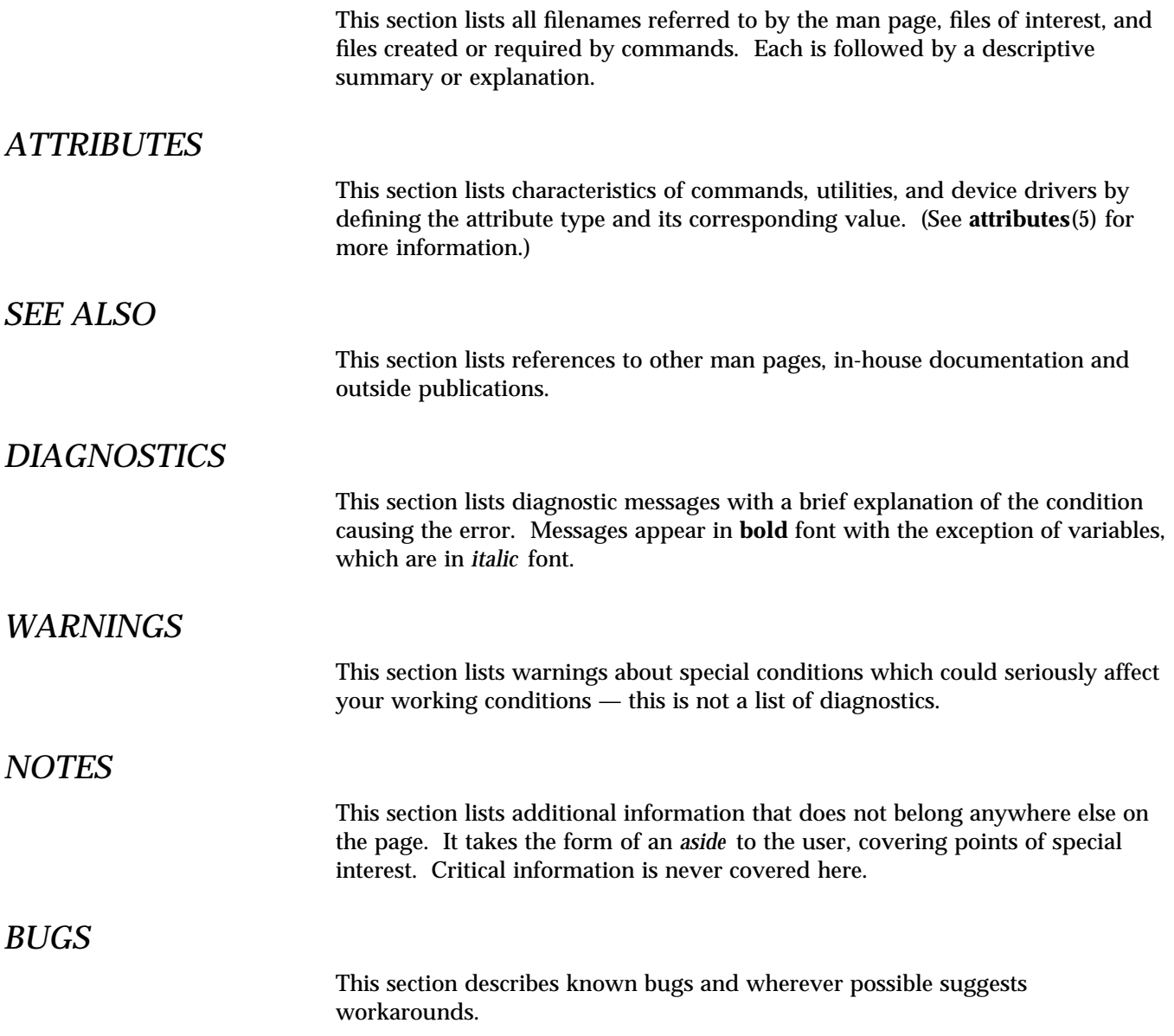

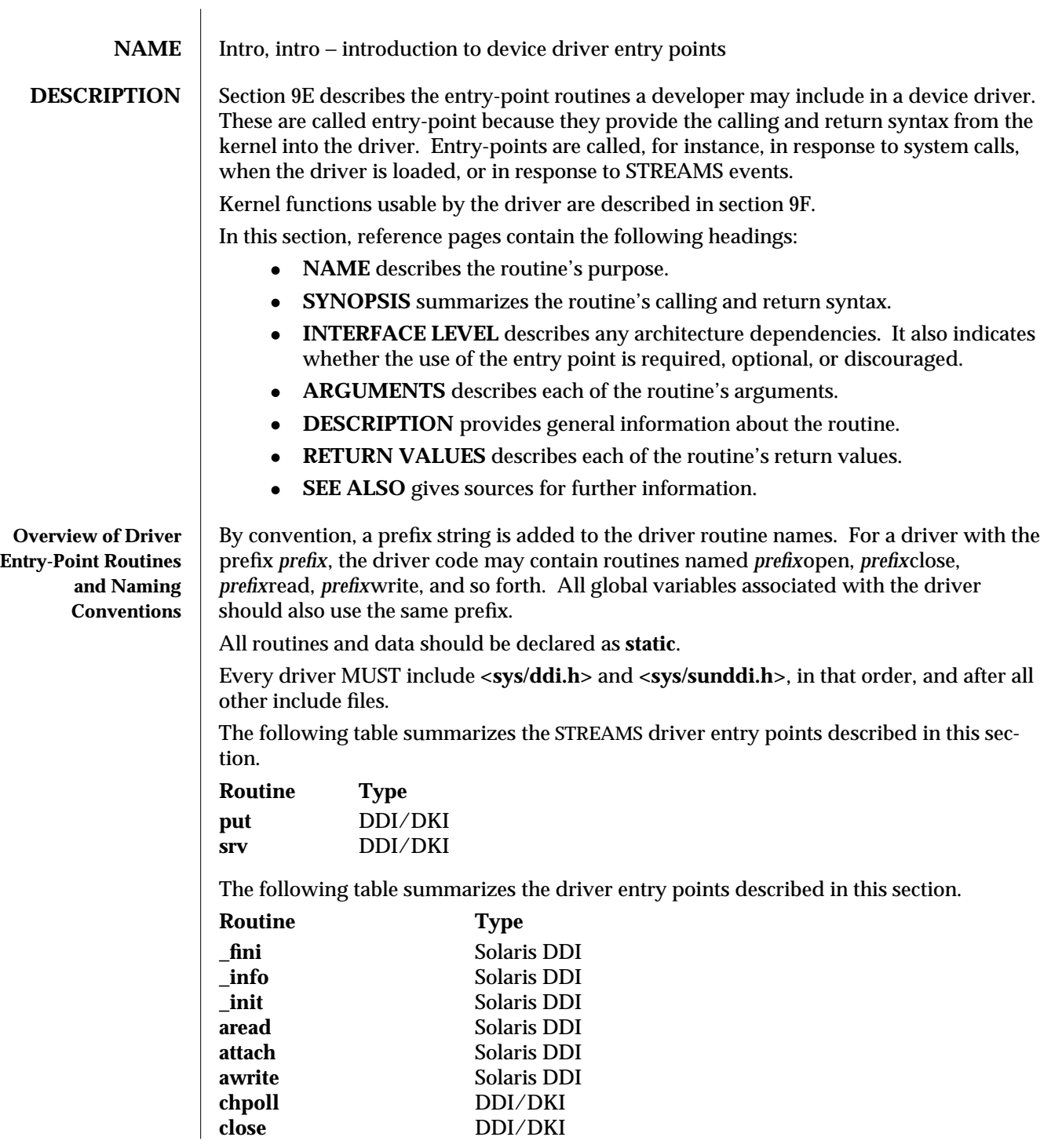

modified 22 Jan 1997 SunOS 5.6 9E-5

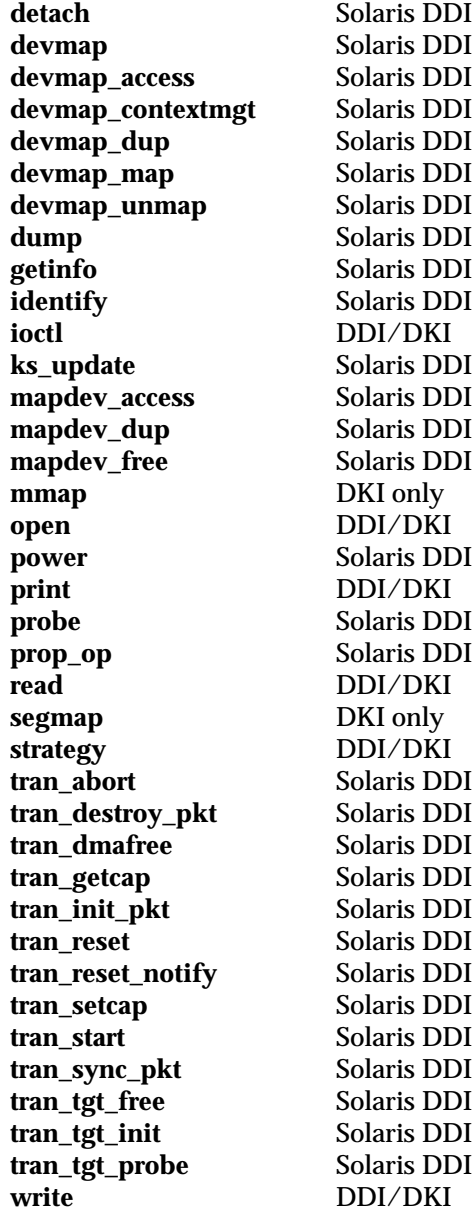

The following table lists the error codes returned by a driver routine when it encounters an error. The error values are listed in alphabetic order and are defined in **<sys/errno.h>**. In the driver **open**(9E), **close**(9E), **ioctl**(9E), **read**(9E), and **write**(9E) routines, errors are passed back to the user by returning the value. In the driver **strategy**(9E) routine, errors are passed back to the user by setting the **b\_error** member of the **buf**(9S) structure to the error code. For STREAMS **ioctl** routines, errors should be sent upstream in an **M\_IOCNAK** message. For STREAMS **read** and **write** routines, errors should be sent upstream in an

9E-6 SunOS 5.6 modified 22 Jan 1997

**M\_ERROR** message. The driver **print** routine should not return an error code because the function that it calls, **cmn\_err**(9F), is declared as **void** (no error is returned).

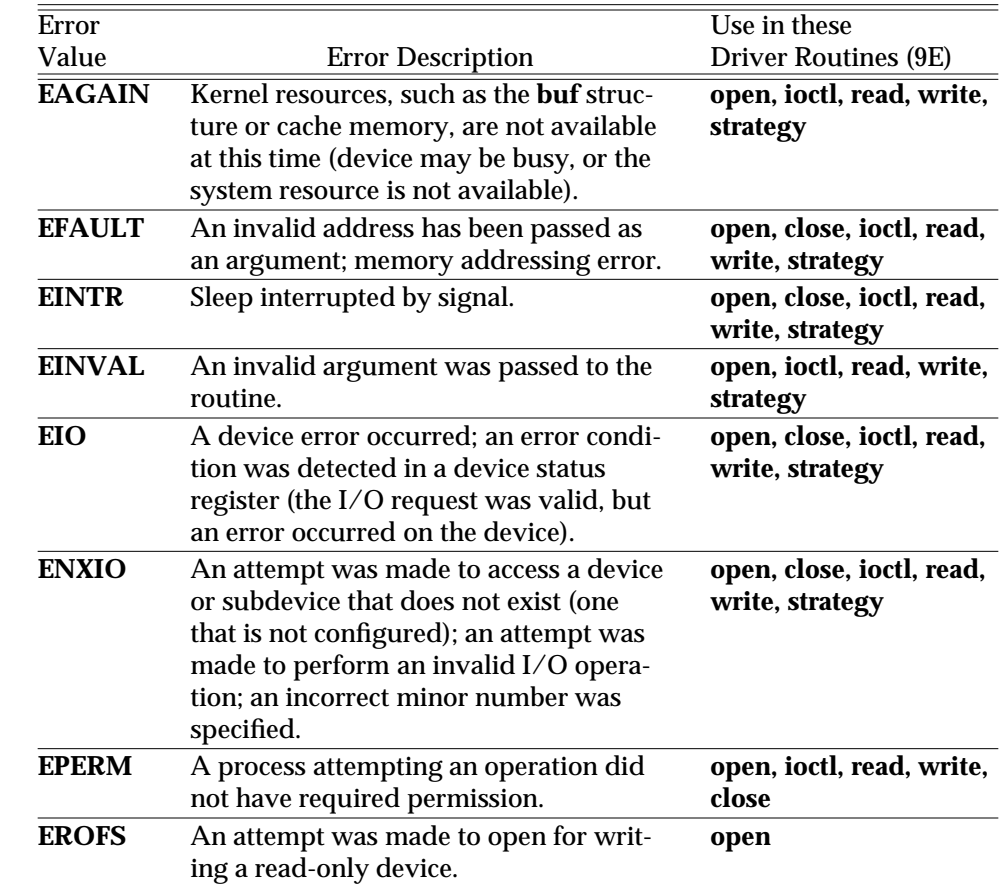

The table below cross references error values to the driver routines from which the error values can be returned.

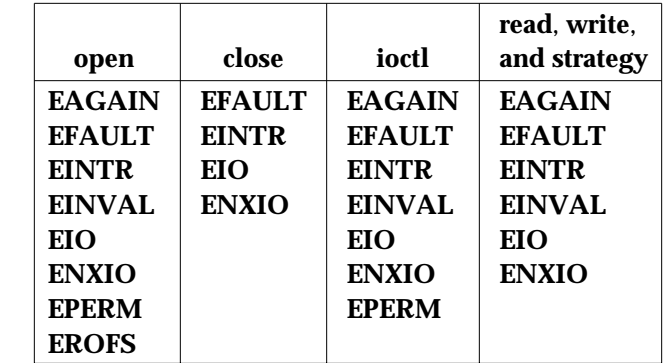

modified 22 Jan 1997 SunOS 5.6 9E-7

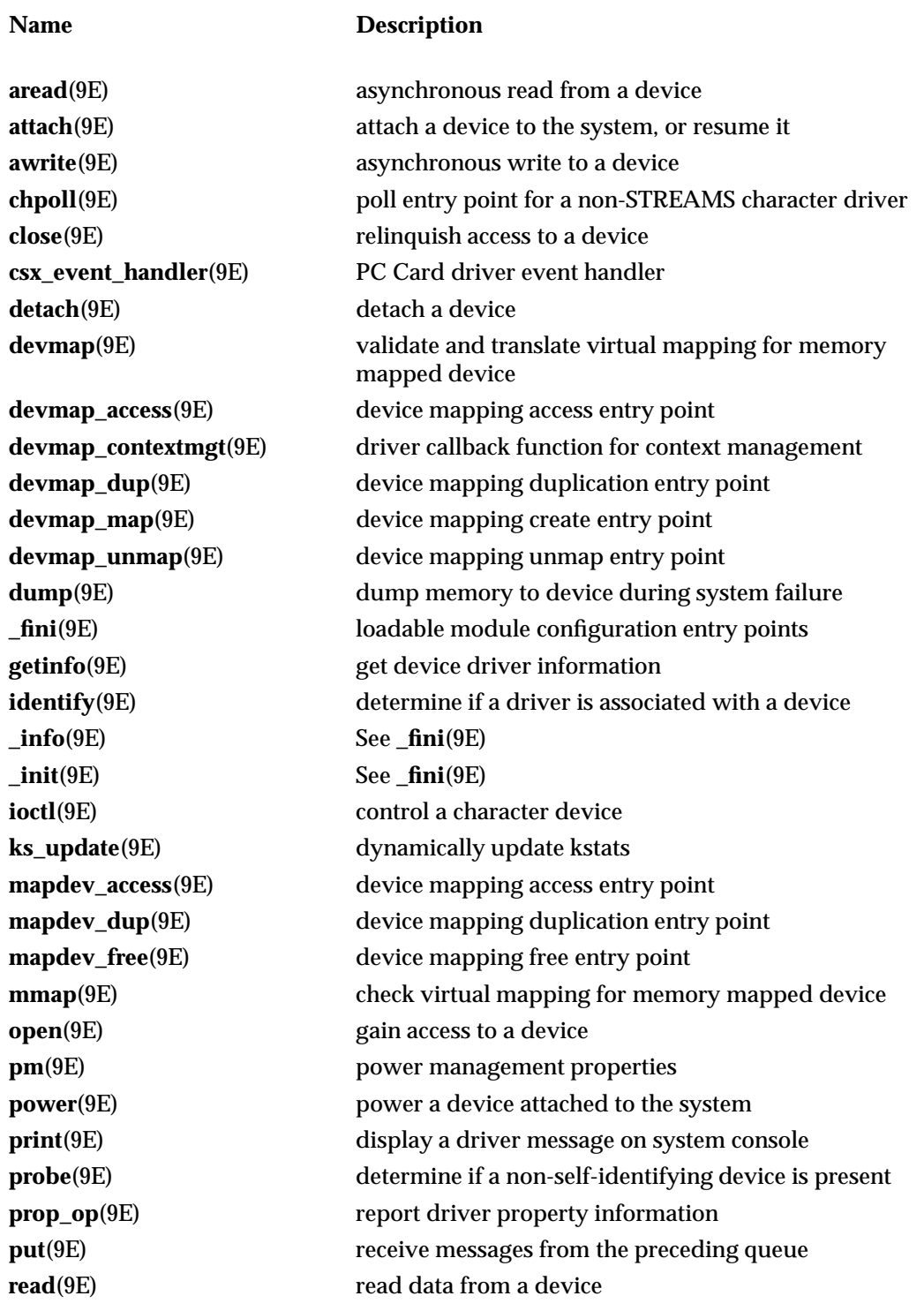

9E-8 SunOS 5.6 modified 22 Jan 1997

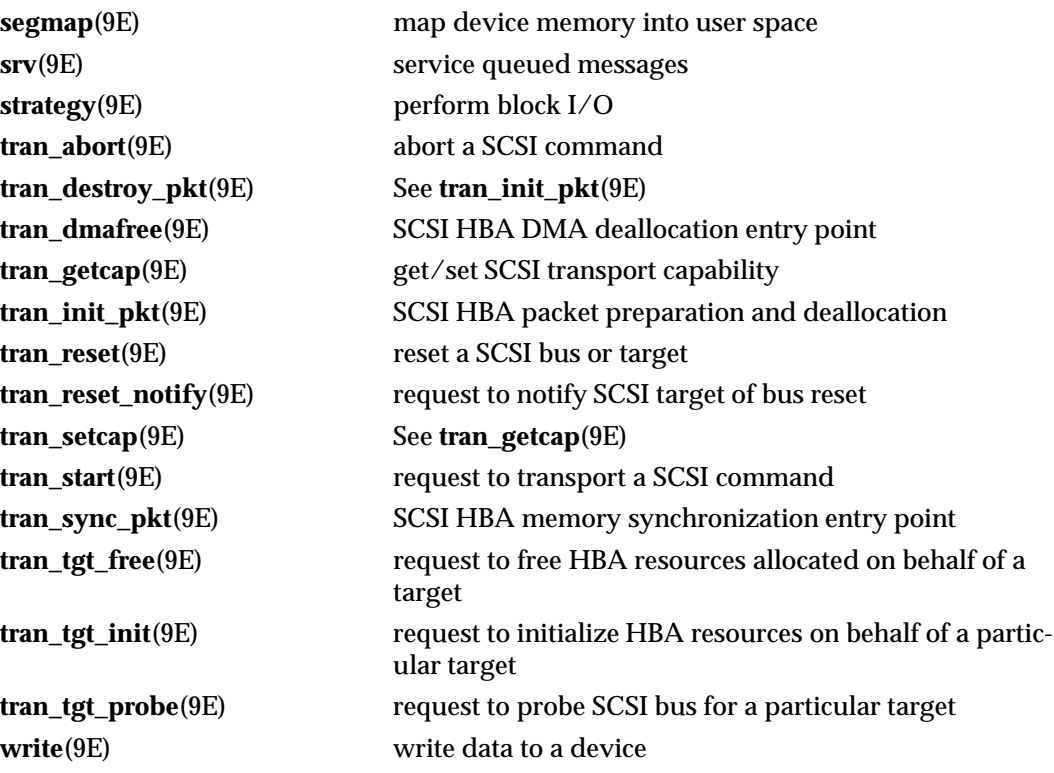

modified 22 Jan 1997 SunOS 5.6 9E-9

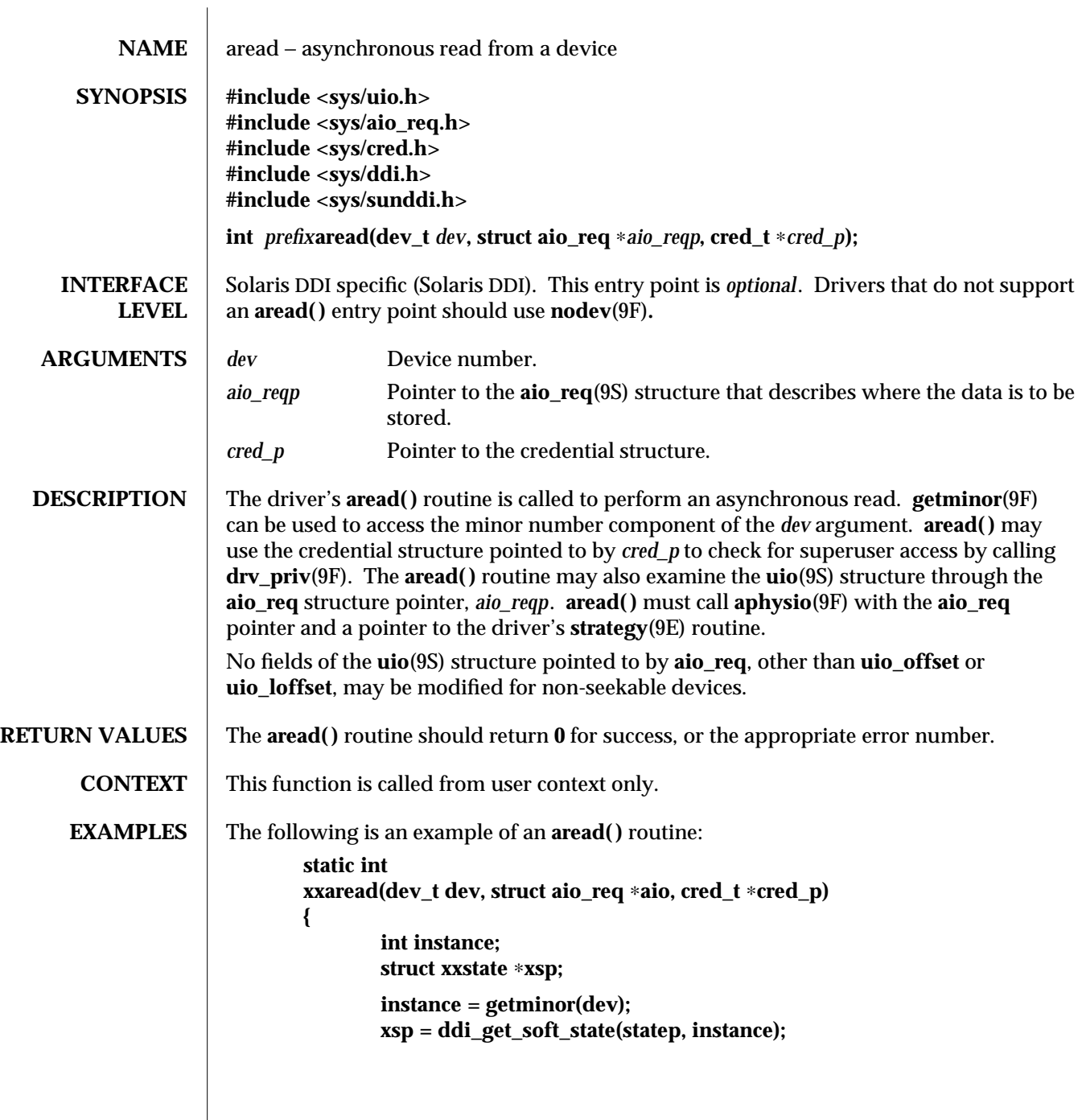

9E-10 SunOS 5.6 modified 28 Mar 1997

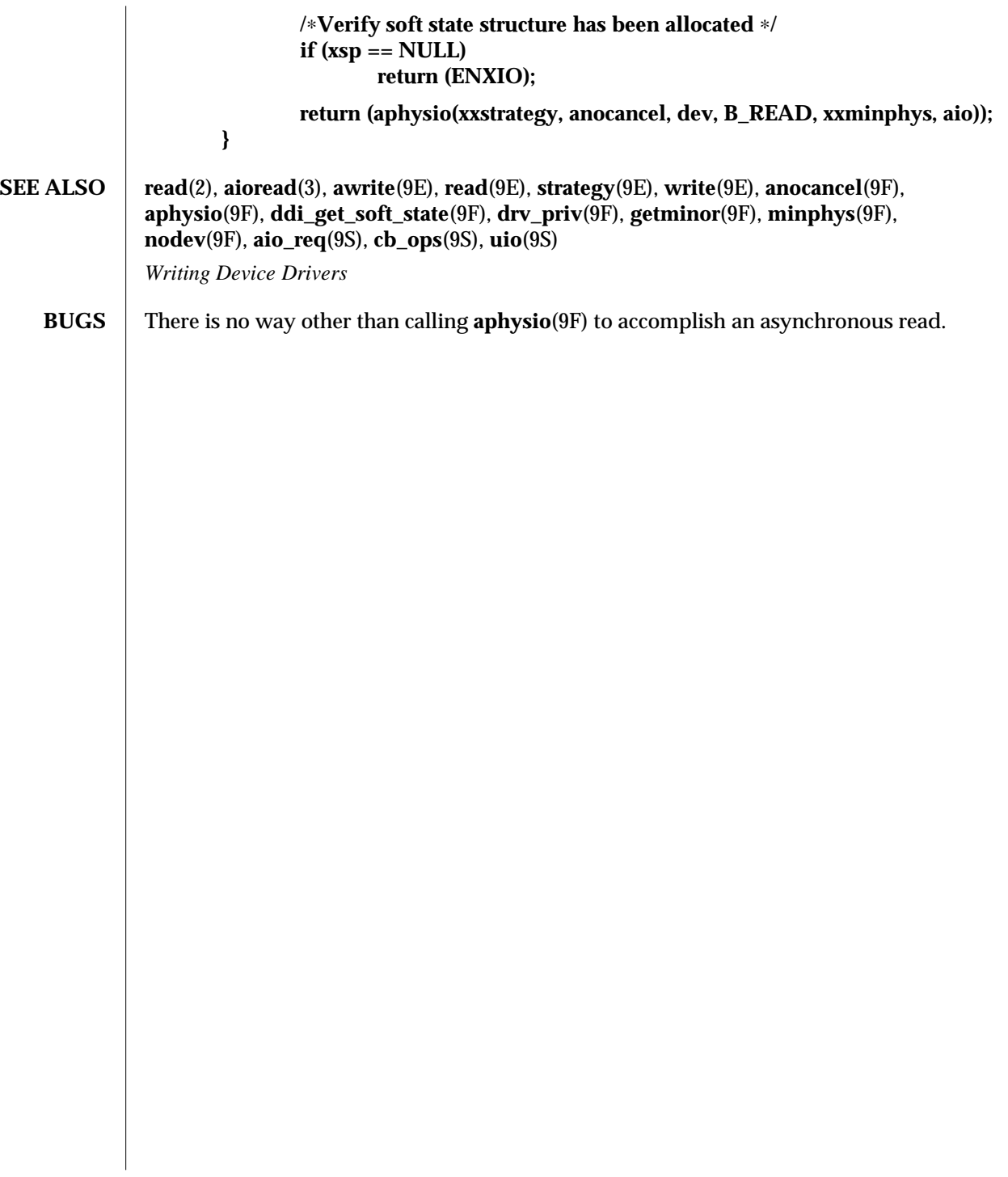

modified 28 Mar 1997 SunOS 5.6 9E-11

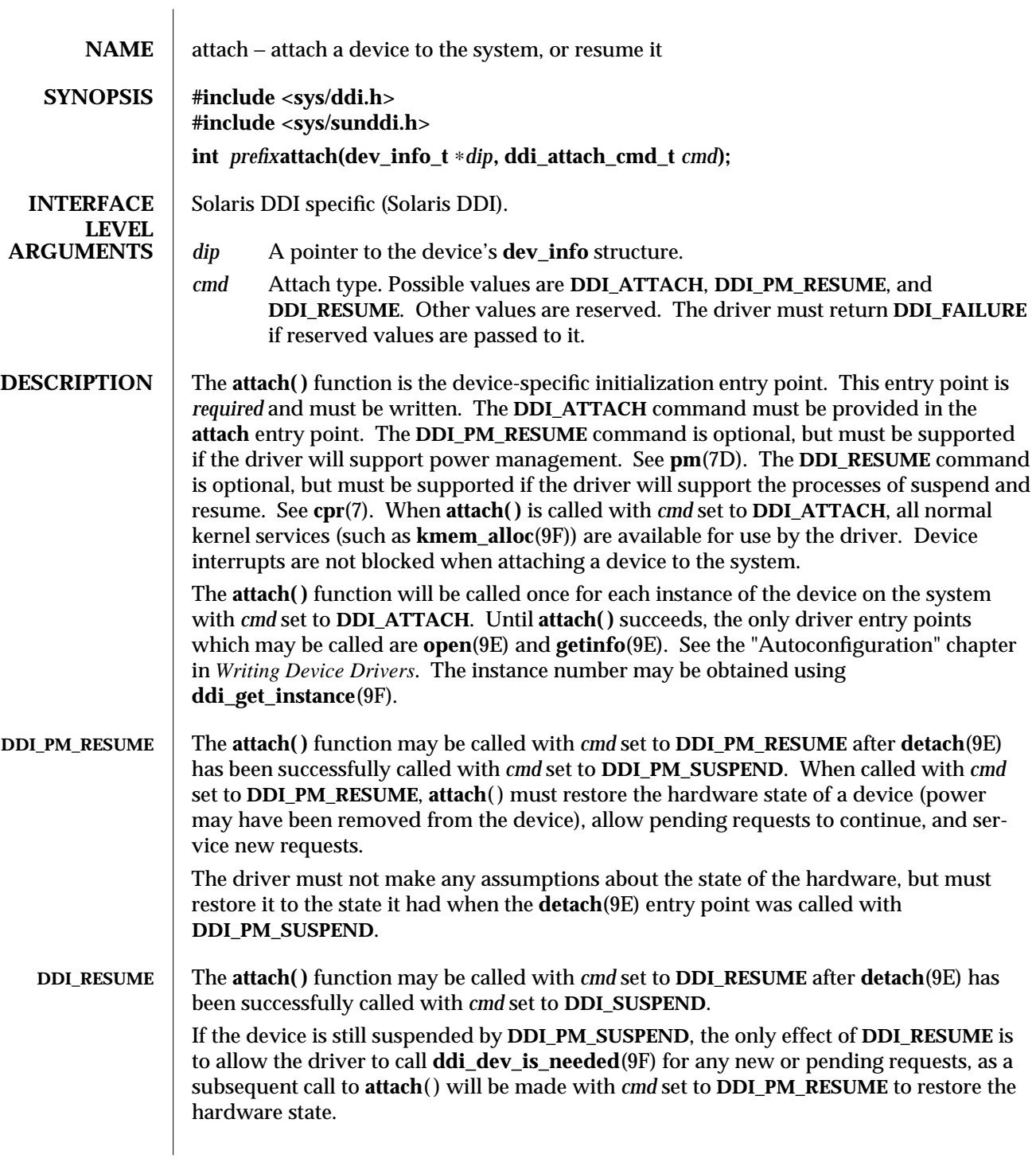

9E-12 SunOS 5.6 modified 28 Oct 1996

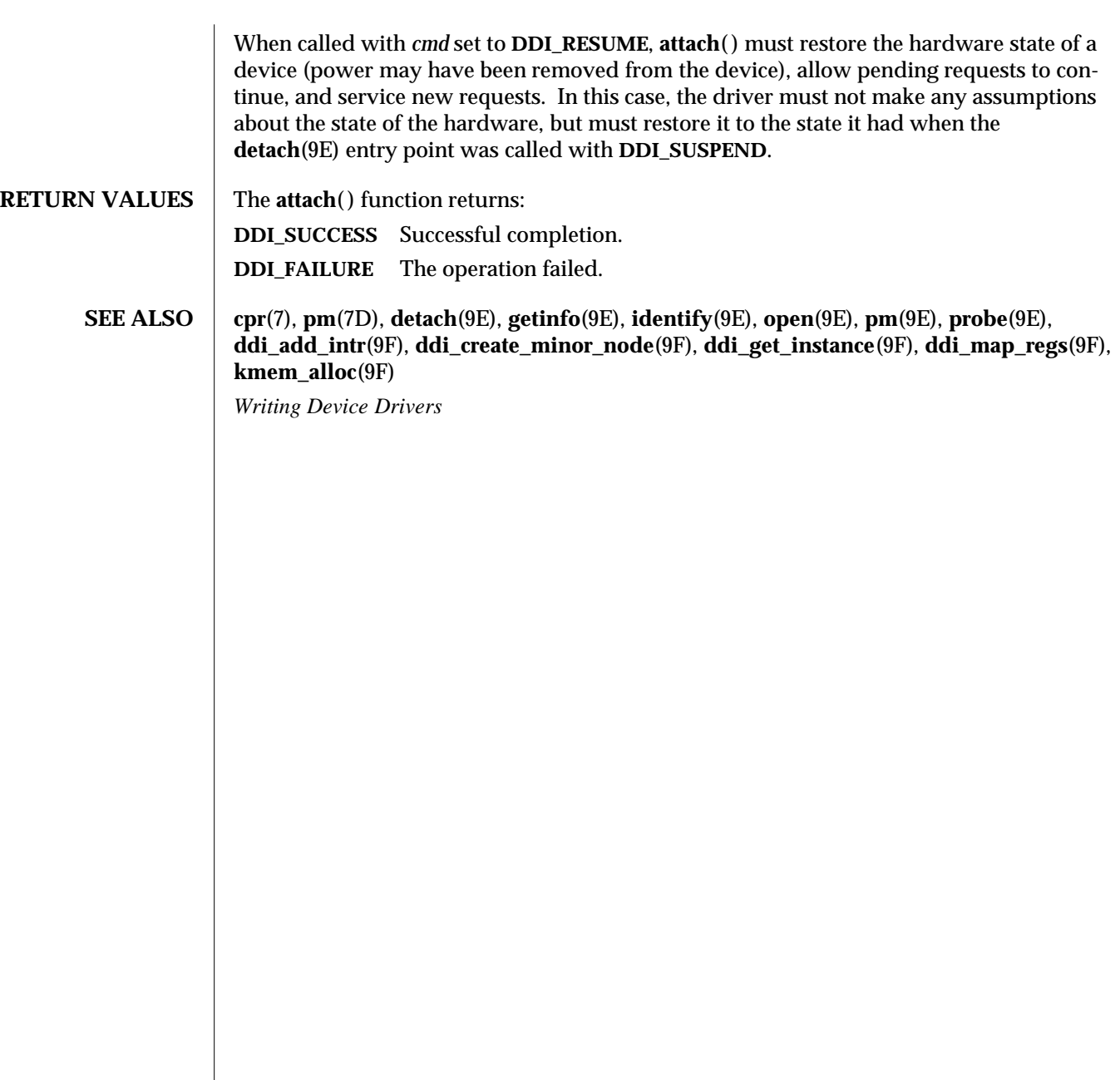

modified 28 Oct 1996 SunOS 5.6 9E-13

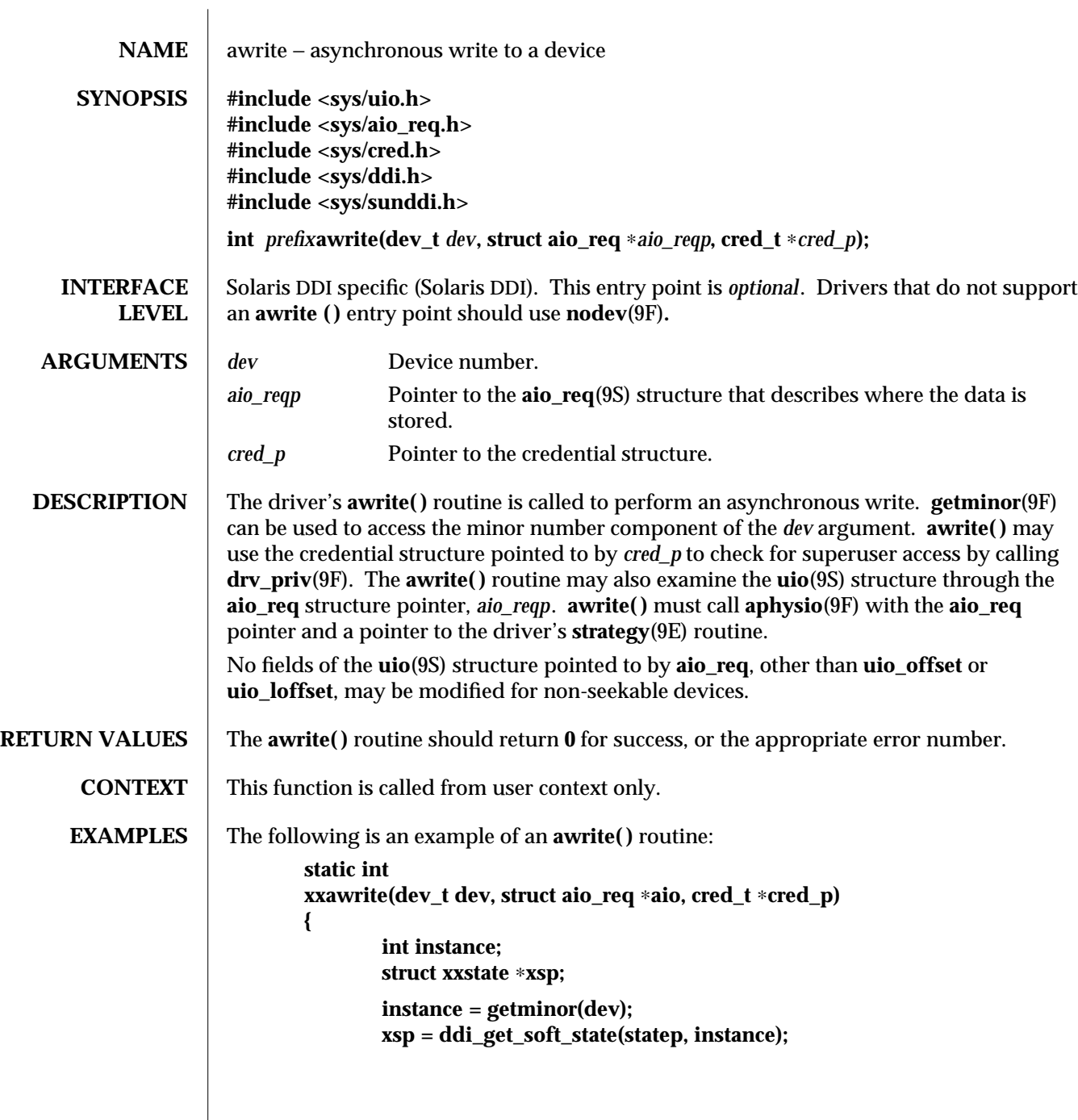

9E-14 SunOS 5.6 modified 28 Mar 1997

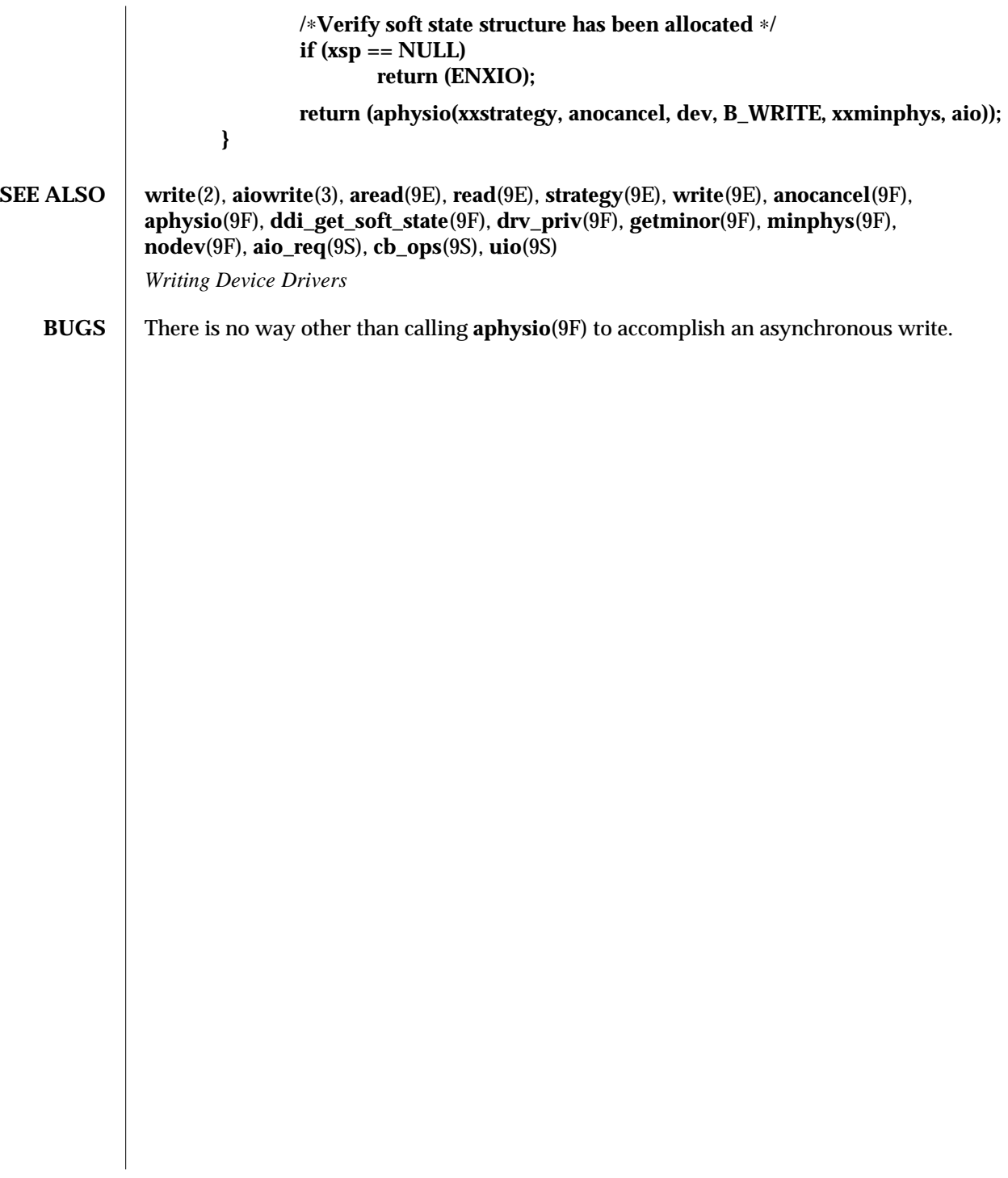

modified 28 Mar 1997 SunOS 5.6 9E-15

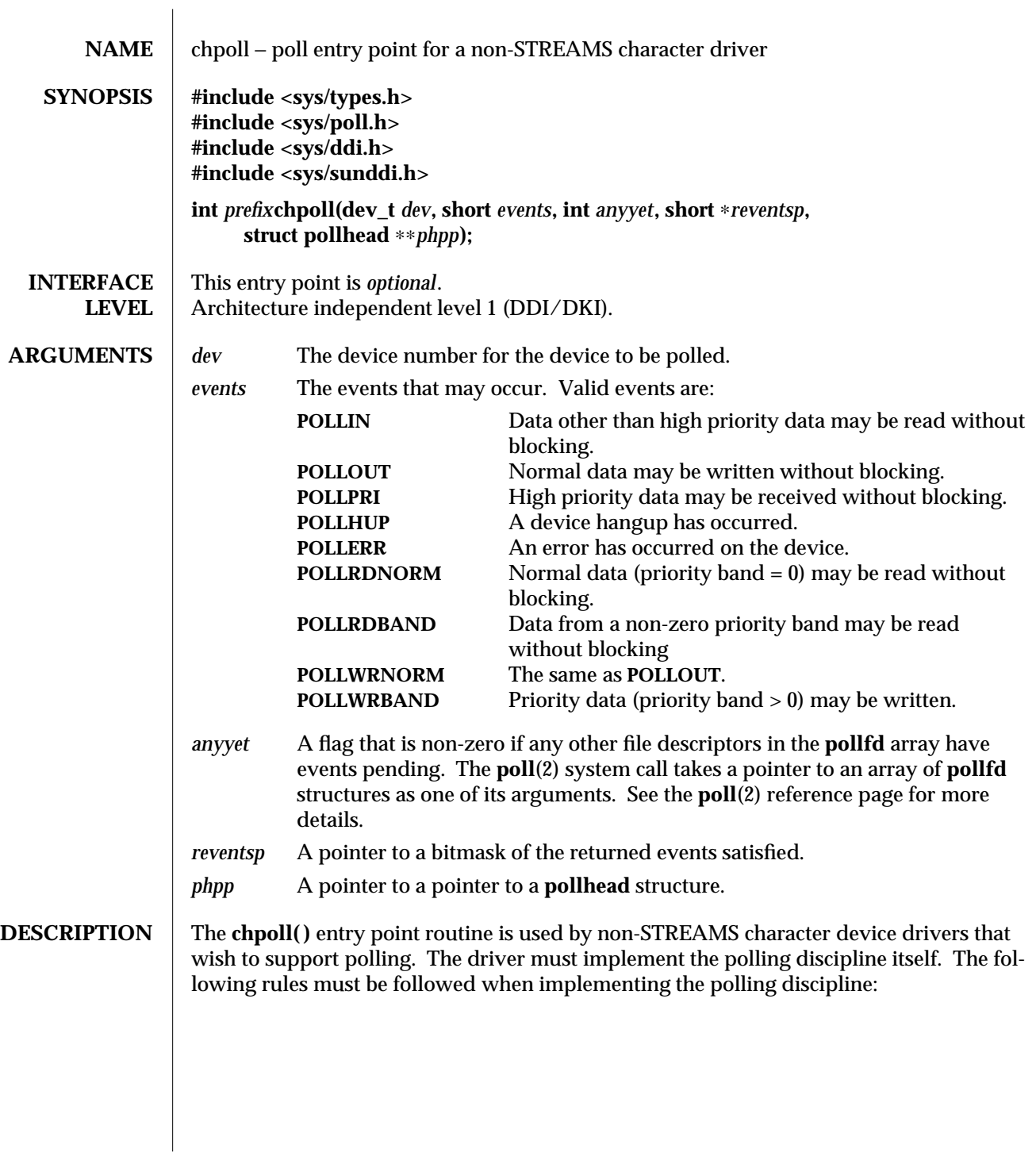

9E-16 SunOS 5.6 modified 11 Oct 1995

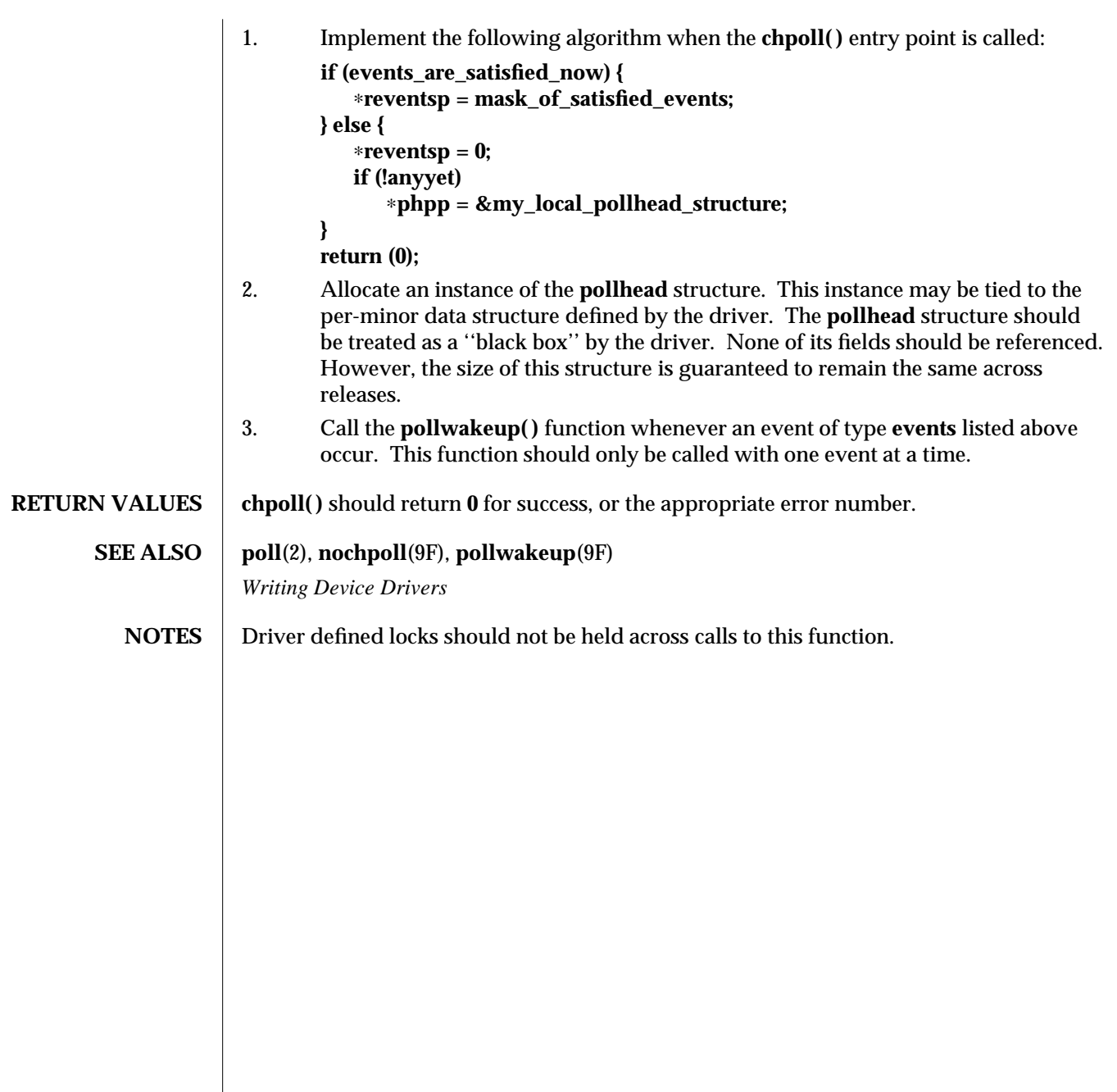

modified 11 Oct 1995 SunOS 5.6 9E-17

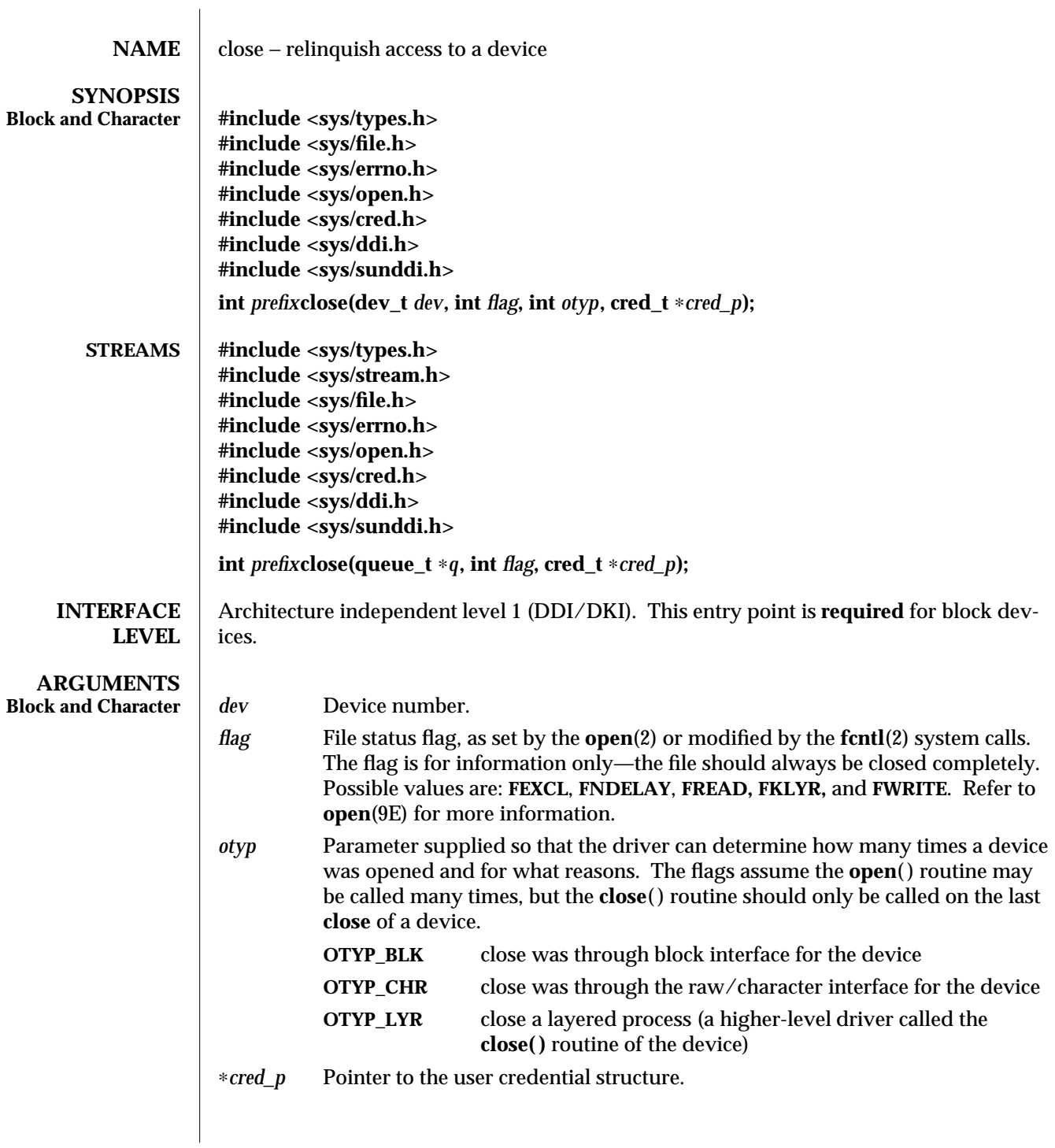

9E-18 SunOS 5.6 modified 15 Sep 1992

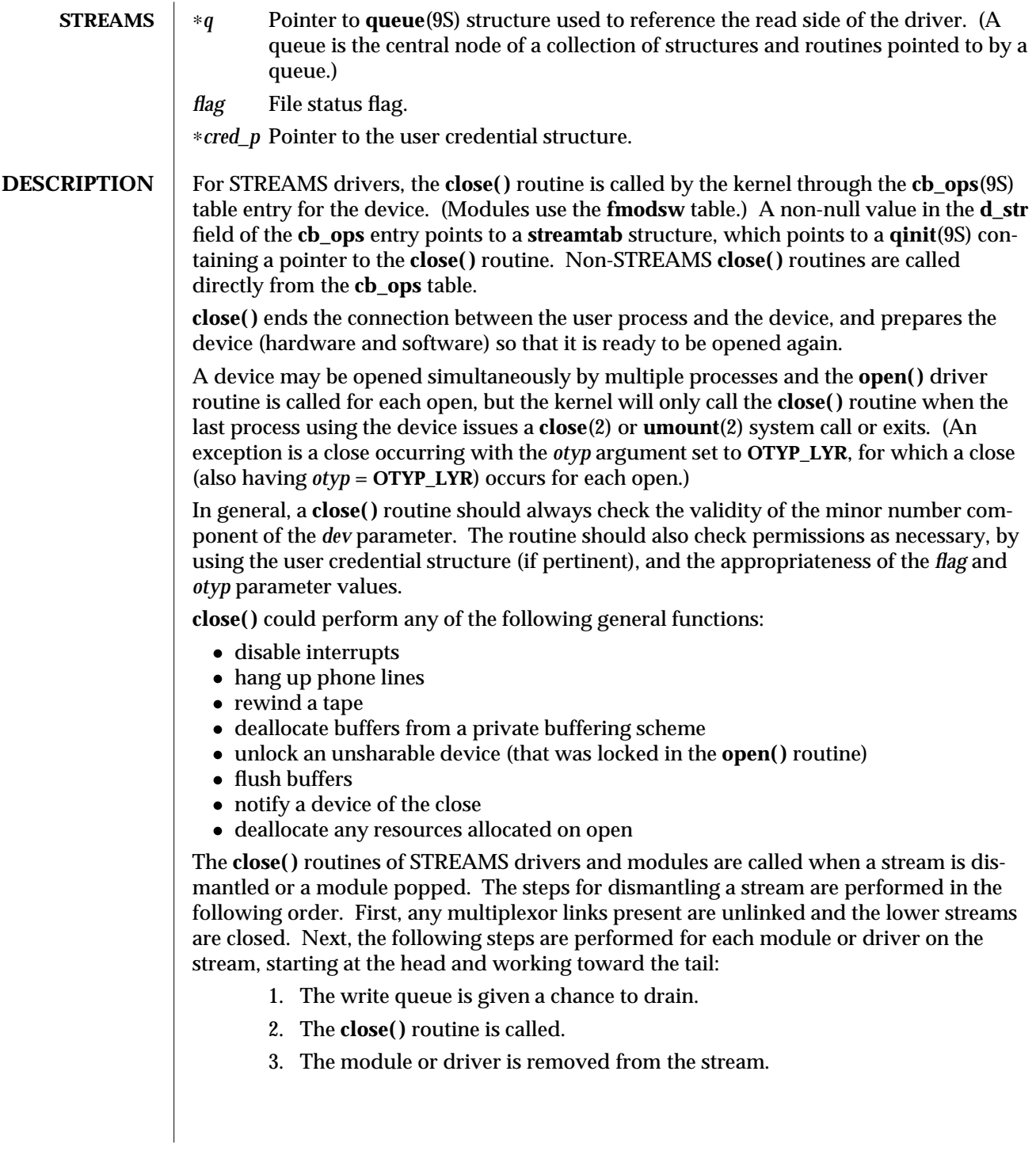

modified 15 Sep 1992 SunOS 5.6 9E-19

#### **RETURN VALUES** close() should return 0 for success, or the appropriate error number. Return errors rarely occur, but if a failure is detected, the driver should decide whether the severity of the problem warrants either displaying a message on the console or, in worst cases, triggering a system panic. Generally, a failure in a **close( )** routine occurs because a problem occurred in the associated device.

### **SEE ALSO close**(2), **fcntl**(2), **open**(2), **umount**(2), **detach**(9E), **open**(9E), **cb\_ops**(9S), **qinit**(9S), **queue**(9S)

*Writing Device Drivers STREAMS Programming Guide*

9E-20 SunOS 5.6 modified 15 Sep 1992

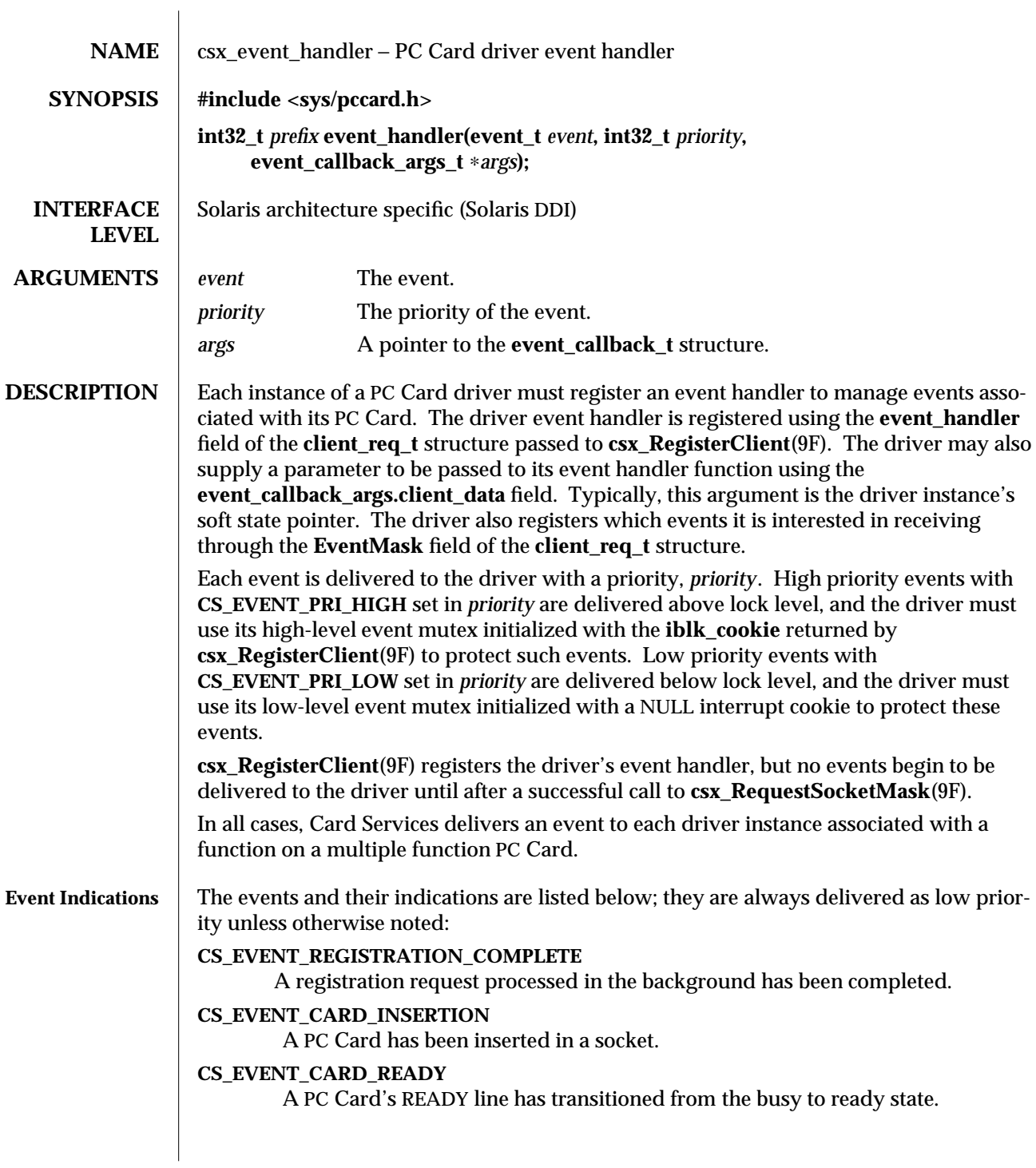

modified 22 Nov 1996 SunOS 5.6 9E-21

#### **CS\_EVENT\_CARD\_REMOVAL**

A PC Card has been removed from a socket.

This event is delivered twice; first as a high priority event, followed by delivery as a low priority event.

As a high priority event, the event handler should only note that the PC Card is no longer present to prevent accesses to the hardware from occurring.

As a low priority event, the event handler should release the configuration and free all I/O, window and IRQ resources for use by other PC Cards.

#### **CS\_EVENT\_BATTERY\_LOW**

The battery on a PC Card is weak and is in need of replacement.

#### **CS\_EVENT\_BATTERY\_DEAD**

The battery on a PC Card is no longer providing operational voltage.

#### **CS\_EVENT\_PM\_RESUME**

Card Services has received a resume notification from the system's power management software.

#### **CS\_EVENT\_PM\_SUSPEND**

Card Services has received a suspend notification from the system's power management software.

#### **CS\_EVENT\_CARD\_LOCK**

A mechanical latch has been manipulated preventing the removal of the PC Card from the socket.

#### **CS\_EVENT\_CARD\_UNLOCK**

A mechanical latch has been manipulated allowing the removal of the PC Card from the socket.

#### **CS\_EVENT\_EJECTION\_REQUEST**

A request that the PC Card be ejected from a socket using a motor-driven mechanism.

#### **CS\_EVENT\_EJECTION\_COMPLETE**

A motor has completed ejecting a PC Card from a socket.

#### **CS\_EVENT\_ERASE\_COMPLETE**

A queued erase request that is processed in the background has been completed.

#### **CS\_EVENT\_INSERTION\_REQUEST**

A request that a PC Card be inserted into a socket using a motor-driven mechanism.

#### **CS\_EVENT\_INSERTION\_COMPLETE**

A motor has completed inserting a PC Card in a socket.

#### **CS\_EVENT\_CARD\_RESET**

A hardware reset has occurred.

9E-22 SunOS 5.6 modified 22 Nov 1996

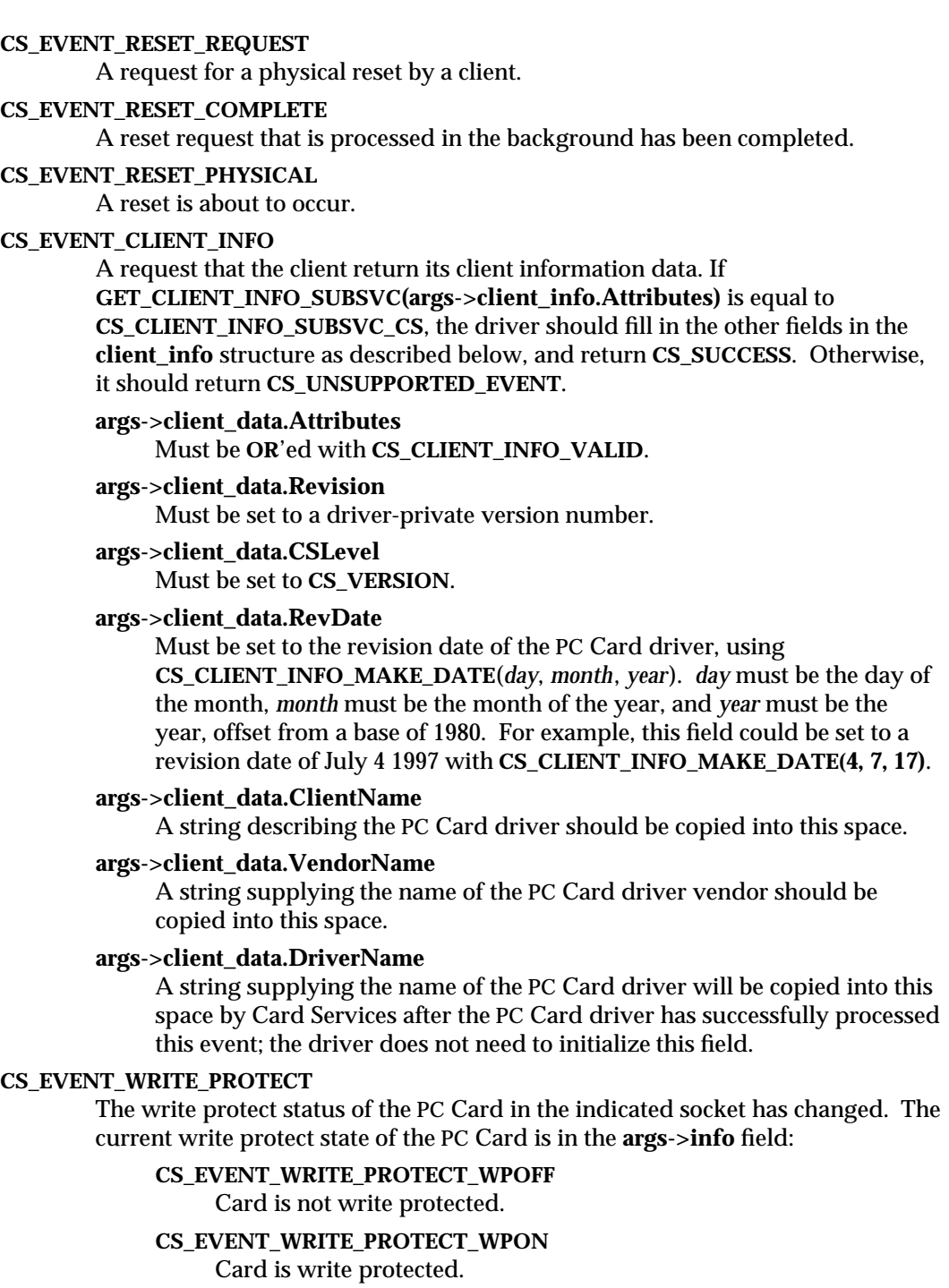

modified 22 Nov 1996 SunOS 5.6 9E-23

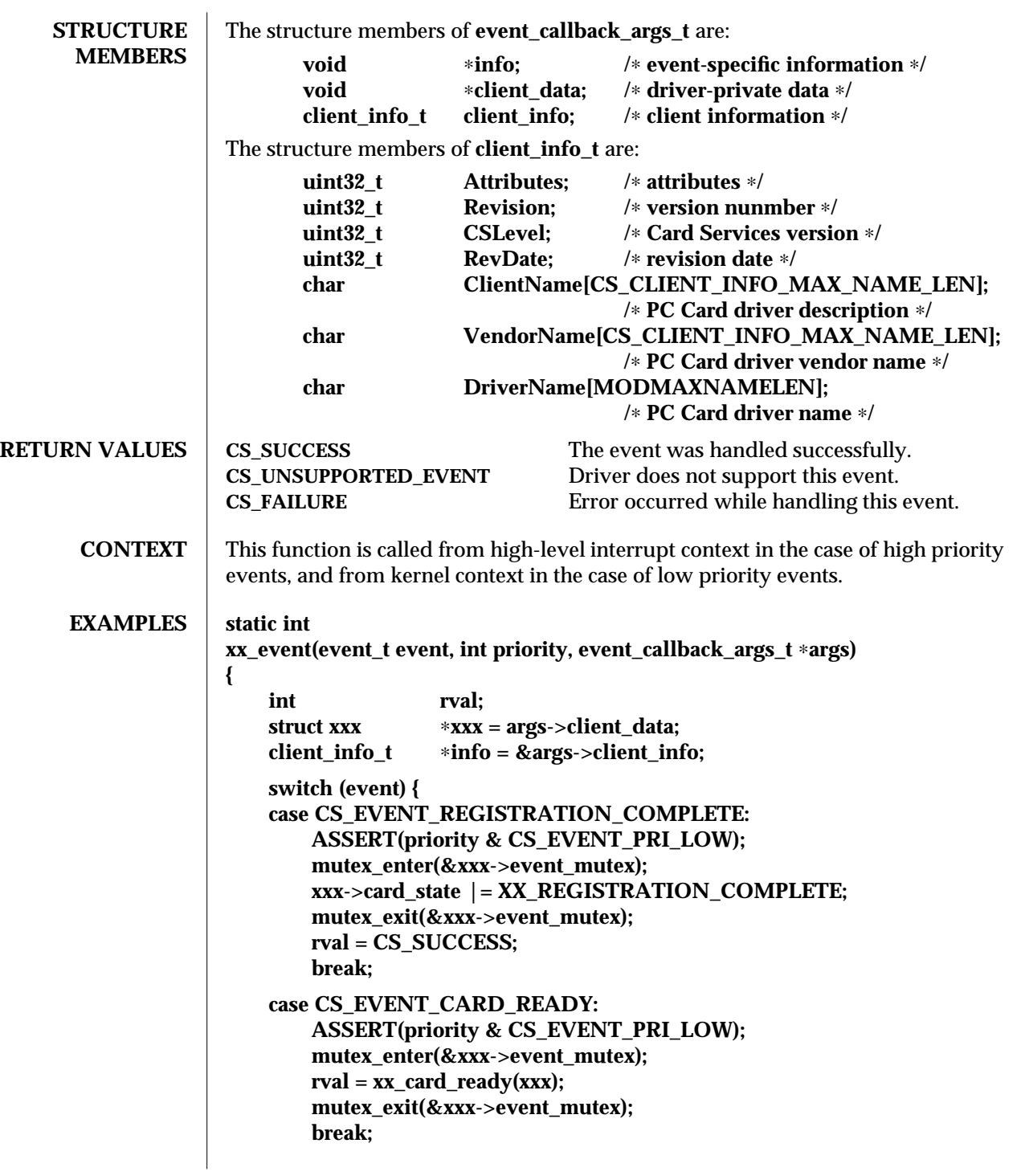

9E-24 SunOS 5.6 modified 22 Nov 1996

```
case CS_EVENT_CARD_INSERTION:
   ASSERT(priority & CS_EVENT_PRI_LOW);
   mutex_enter(&xxx->event_mutex);
   rval = xx_card_insertion(xxx);
   mutex_exit(&xxx->event_mutex);
   break;
case CS_EVENT_CARD_REMOVAL:
   if (priority & CS_EVENT_PRI_HIGH) {
     mutex_enter(&xxx->hi_event_mutex);
     xxx->card_state &= ˜XX_CARD_PRESENT;
     mutex_exit(&xxx->hi_event_mutex);
   } else {
     mutex_enter(&xxx->event_mutex);
     rval = xx_card_removal(xxx);
     mutex_exit(&xxx->event_mutex);
   }
   break;
case CS_EVENT_CLIENT_INFO:
   ASSERT(priority & CS_EVENT_PRI_LOW);
   if (GET_CLIENT_INFO_SUBSVC_CS(info->Attributes) ==
     CS_CLIENT_INFO_SUBSVC_CS) {
       info->Attributes |= CS_CLIENT_INFO_VALID;
       info->Revision = 4;
       info->CSLevel = CS_VERSION;
       info->RevDate = CS_CLIENT_INFO_MAKE_DATE(4, 7, 17);
       (void)strncpy(info->ClientName,
          "WhizBang Ultra Zowie PC card driver",
            CS_CLIENT_INFO_MAX_NAME_LEN);
       (void)strncpy(info->VendorName,
          "ACME PC card drivers, Inc.",
            CS_CLIENT_INFO_MAX_NAME_LEN);
       rval = CS_SUCCESS;
   } else {
       rval = CS_UNSUPPORTED_EVENT;
   }
   break;
case CS_EVENT_WRITE_PROTECT:
   ASSERT(priority & CS_EVENT_PRI_LOW);
   mutex_enter(&xxx->event_mutex);
   if (args->info == CS_EVENT_WRITE_PROTECT_WPOFF) {
       xxx->card_state &= ˜XX_WRITE_PROTECTED;
```
modified 22 Nov 1996 SunOS 5.6 9E-25

```
} else {
                         xxx->card_state |= XX_WRITE_PROTECTED;
                     }
                     mutex_exit(&xxx->event_mutex);
                     rval = CS_SUCCESS;
                     break;
                 default:
                     rval = CS_UNSUPPORTED_EVENT;
                     break;
                 }
                 return (rval);
             }
SEE ALSO csx_Event2Text(9F), csx_RegisterClient(9F), csx_RequestSocketMask(9F)
             PC Card 95 Standard, PCMCIA/JEIDA
```
9E-26 SunOS 5.6 modified 22 Nov 1996

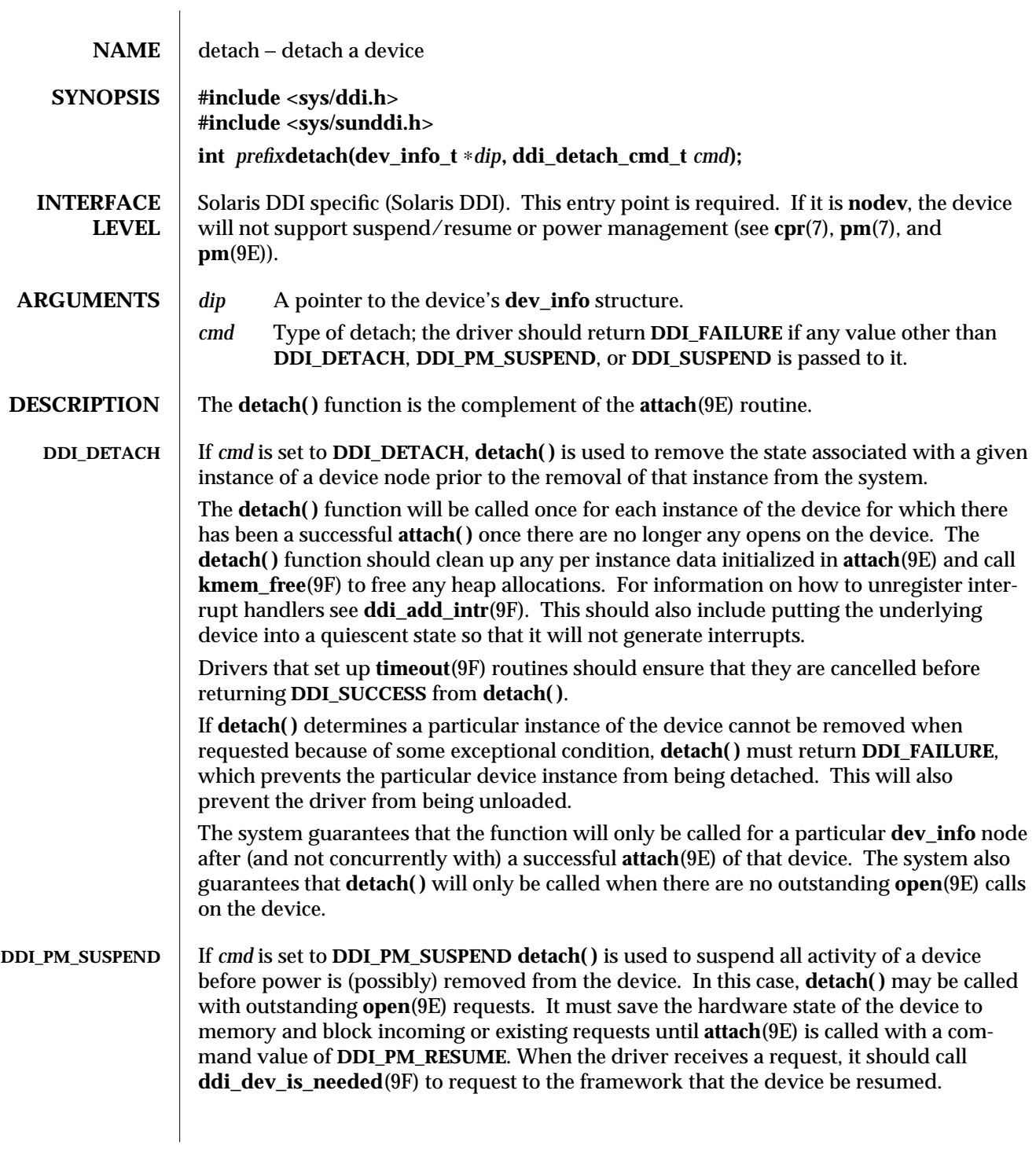

modified 4 Feb 1997 SunOS 5.6 9E-27

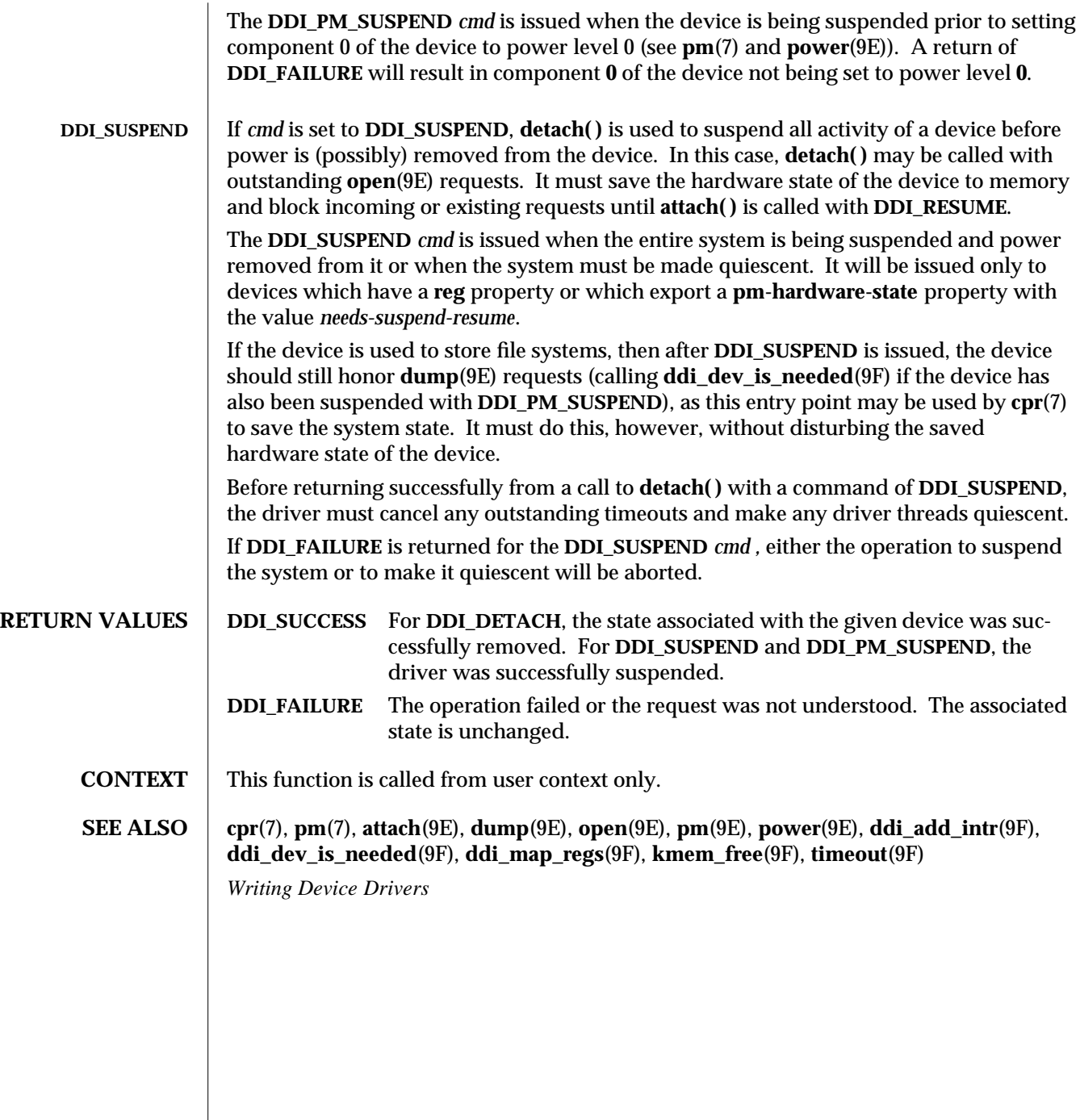

9E-28 SunOS 5.6 modified 4 Feb 1997

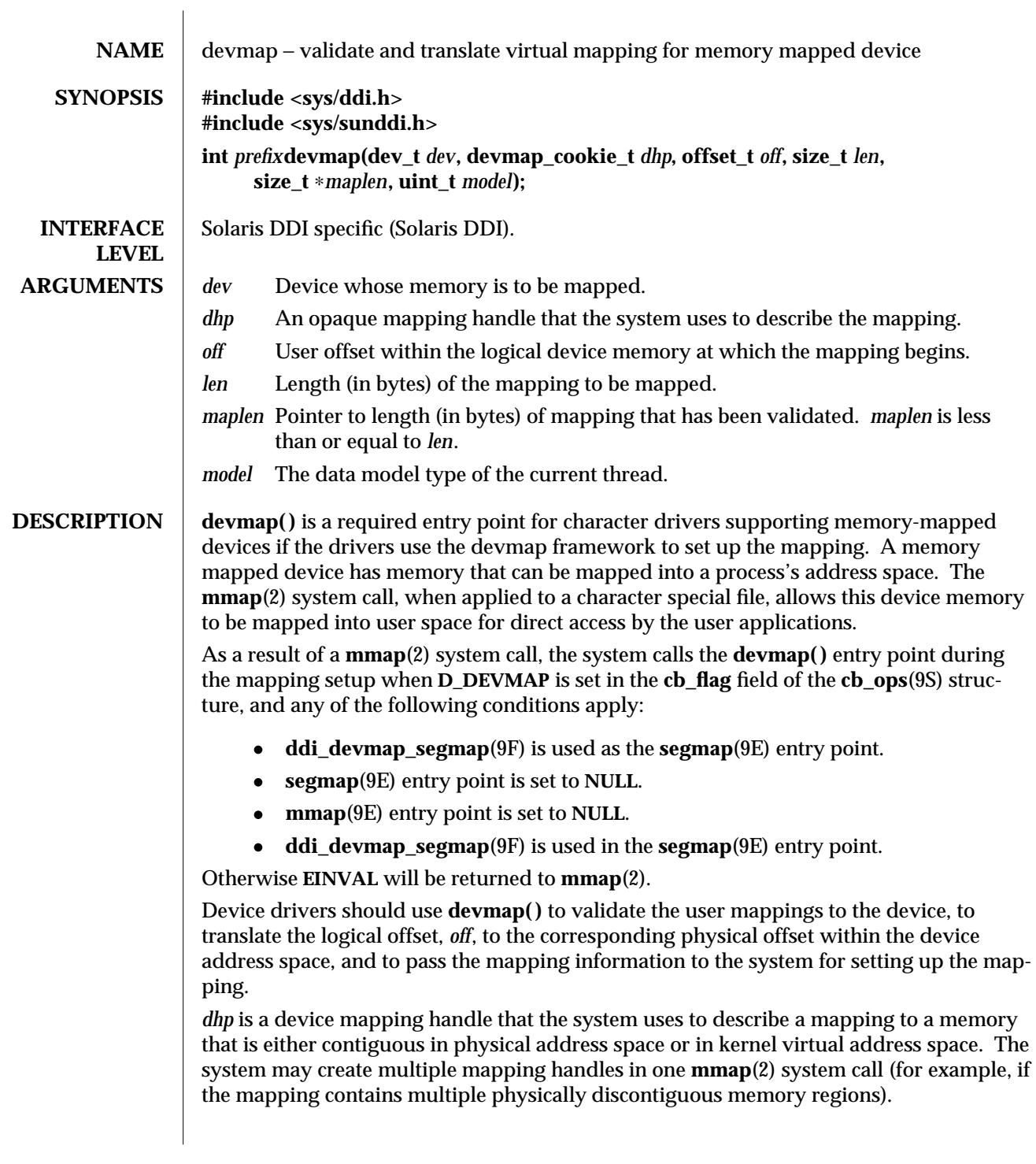

modified 15 Jan 1997 SunOS 5.6 9E-29

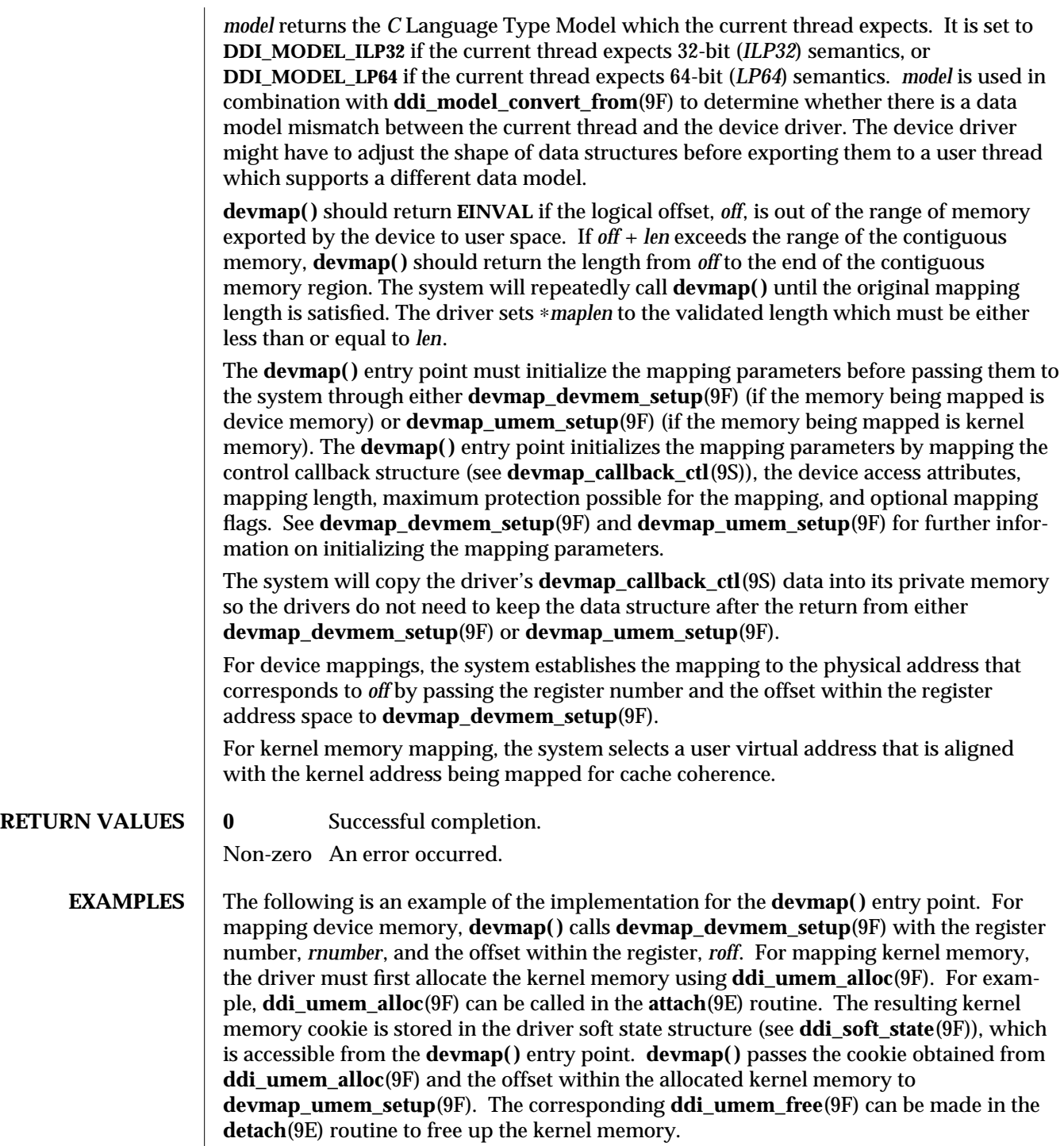

9E-30 SunOS 5.6 modified 15 Jan 1997

**...**

```
#define MAPPING_SIZE 0x2000 /∗ size of the mapping ∗/
#define MAPPING_START 0x70000000 /∗ logical offset at beginning
                   of the mapping ∗/
static
struct devmap_callback_ctl xxmap_ops = {
   DEVMAP_OPS_REV, /∗ devmap_ops version number ∗/
   xxmap_map, /∗ devmap_ops map routine ∗/
   xxmap_access, /∗ devmap_ops access routine ∗/
   xxmap_dup, /∗ devmap_ops dup routine ∗/
   xxmap_unmap, /∗ devmap_ops unmap routine ∗/
};
static int
xxdevmap(dev_t dev, devmap_cookie_t dhp, offset_t off, size_t len,
   size_t ∗maplen, uint_t model)
{
  int instance;
  struct xxstate ∗xsp;
  struct ddi_device_acc_attr ∗endian_attr;
  struct devmap_callback_ctl ∗callbackops = NULL;
  ddi_umem_cookie_t cookie;
  dev_info_t ∗dip;
  offset_t roff;
  offset_t koff;
  u_int rnumber;
  u_int maxprot;
  u_int flags = 0;
  size_t length;
  int err;
  /∗ get device soft state ∗/
  instance = getminor(dev);
  xsp = ddi_get_soft_state(statep, instance);
  if (xsp == NULL)
    return (-1);
  dip = xsp->dip;
  /∗ check for a valid offset ∗/
  if ( off is invalid )
    return (-1);
  /∗ check if len is within the range of contiguous memory ∗/
```

```
modified 15 Jan 1997 SunOS 5.6 9E-31
```

```
if ( (off + len) is contiguous.)
                    length = len;
                  else
                    length = MAPPING_START + MAPPING_SIZE - off;
                  /∗ device access attributes ∗/
                  endian_attr = xsp->endian_attr;
                  if ( off is referring to a device memory. ) {
                   /∗ assign register related parameters ∗/
                   rnumber = XXX; /∗ index to register set at off ∗/
                   roff = XXX; /∗ offset of rnumber at local bus ∗/
                   callbackops = &xxmap_ops; /∗ do all callbacks for this mapping ∗/
                   maxprot = PROT_ALL; /∗ allowing all access ∗/
                   if ((err = devmap_devmem_setup(dhp, dip, callbackops, rnumber, roff,
                         length, maxprot, flags, endian_attr)) < 0)
                     return (err);
                 } else if ( off is referring to a kernel memory.) {
                   cookie = xsp->cookie; /∗ cookie is obtained from
                                     ddi_umem_alloc(9F) ∗/
                   koff = XXX; /∗ offset within the kernel memory. ∗/
                   callbackops = NULL; /∗ don't do callback for this mapping ∗/
                   maxprot = PROT_ALL; /∗ allowing all access ∗/
                   if ((err = devmap_umem_setup(dhp, dip, callbackops, cookie, koff,
                         length, maxprot, flags, endian_attr)) < 0)
                     return (err);
                 }
                   ∗maplen = length;
                  return (0);
                }
SEE ALSO mmap(2), attach(9E), detach(9E), mmap(9E), segmap(9E), ddi_devmap_segmap(9F),
              ddi_model_convert_from(9F), ddi_soft_state(9F), ddi_umem_alloc(9F),
              ddi_umem_free(9F), devmap_devmem_setup(9F), devmap_setup(9F),
              devmap_umem_setup(9F), cb_ops(9S), devmap_callback_ctl(9S)
              Writing Device Drivers
```
9E-32 SunOS 5.6 modified 15 Jan 1997
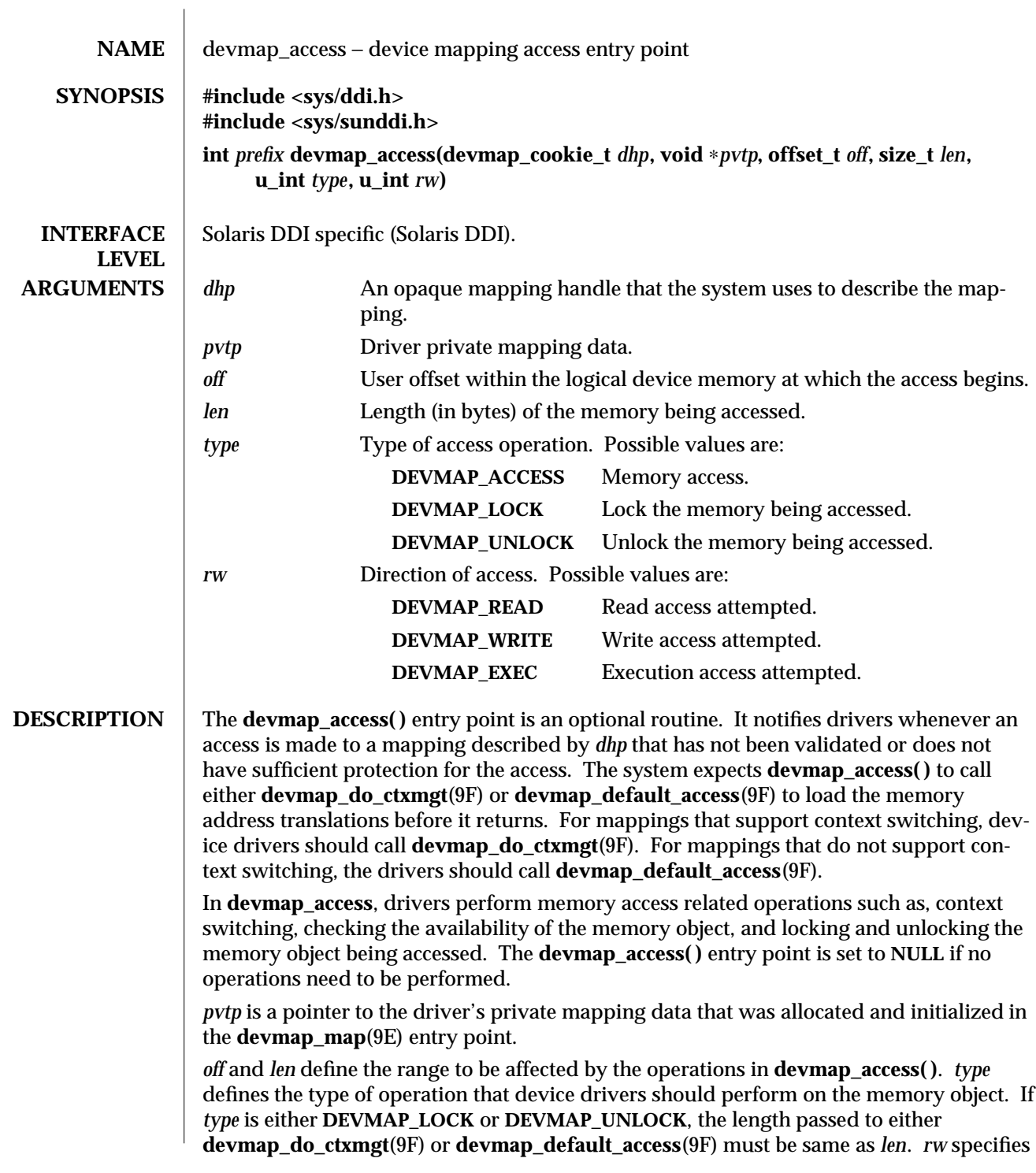

modified 17 Jan 1997 SunOS 5.6 9E-33

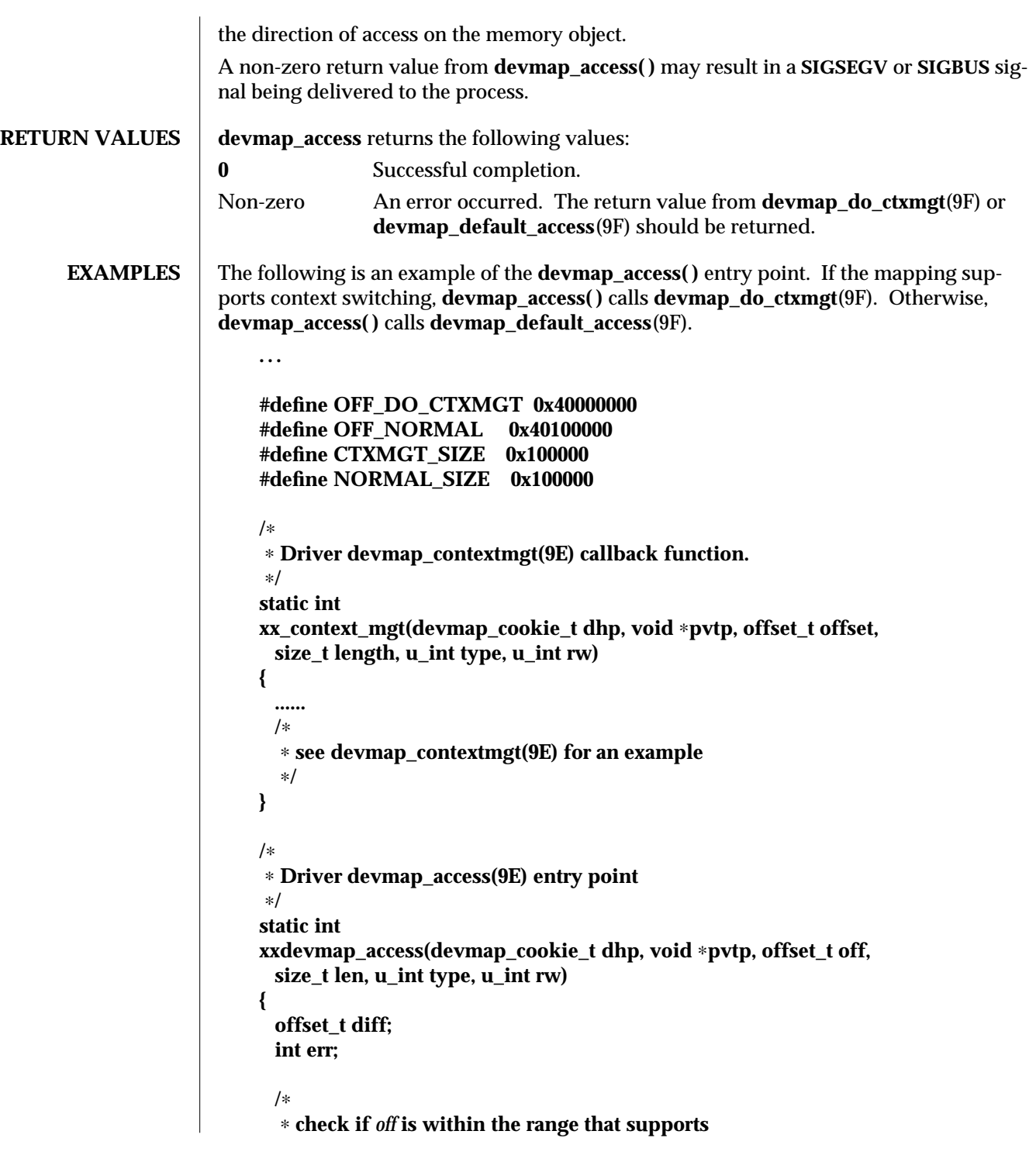

9E-34 SunOS 5.6 modified 17 Jan 1997

```
∗ context management.
                    ∗/
                   if ((diff = off - OFF_DO_CTXMG) >= 0 && diff < CTXMGT_SIZE) {
                      /∗
                      ∗ calculates the length for context switching
                      ∗/
                      if ((len + off) > (OFF_DO_CTXMGT + CTXMGT_SIZE))
                        return (-1);
                      /∗
                      ∗ perform context switching
                      ∗/
                      err = devmap_do_ctxmgt(dhp, pvtp, off, len, type,
                        rw, xx_context_mgt);
                    /∗
                     ∗ check if off is within the range that does normal
                     ∗ memory mapping.
                     ∗/
                    } else if ((diff = off - OFF_NORMAL) >= 0 && diff < NORMAL_SIZE) {
                      if ((len + off) > (OFF_NORMAL + NORMAL_SIZE))
                        return (-1);
                      err = devmap_default_access(dhp, pvtp, off, len, type, rw);
                    } else
                      return (-1);
                   return (err);
                  }
SEE ALSO devmap_map(9E), devmap_default_access(9F), devmap_do_ctxmgt(9F),
              devmap_callback_ctl(9S)
              Writing Device Drivers
```
modified 17 Jan 1997 SunOS 5.6 9E-35

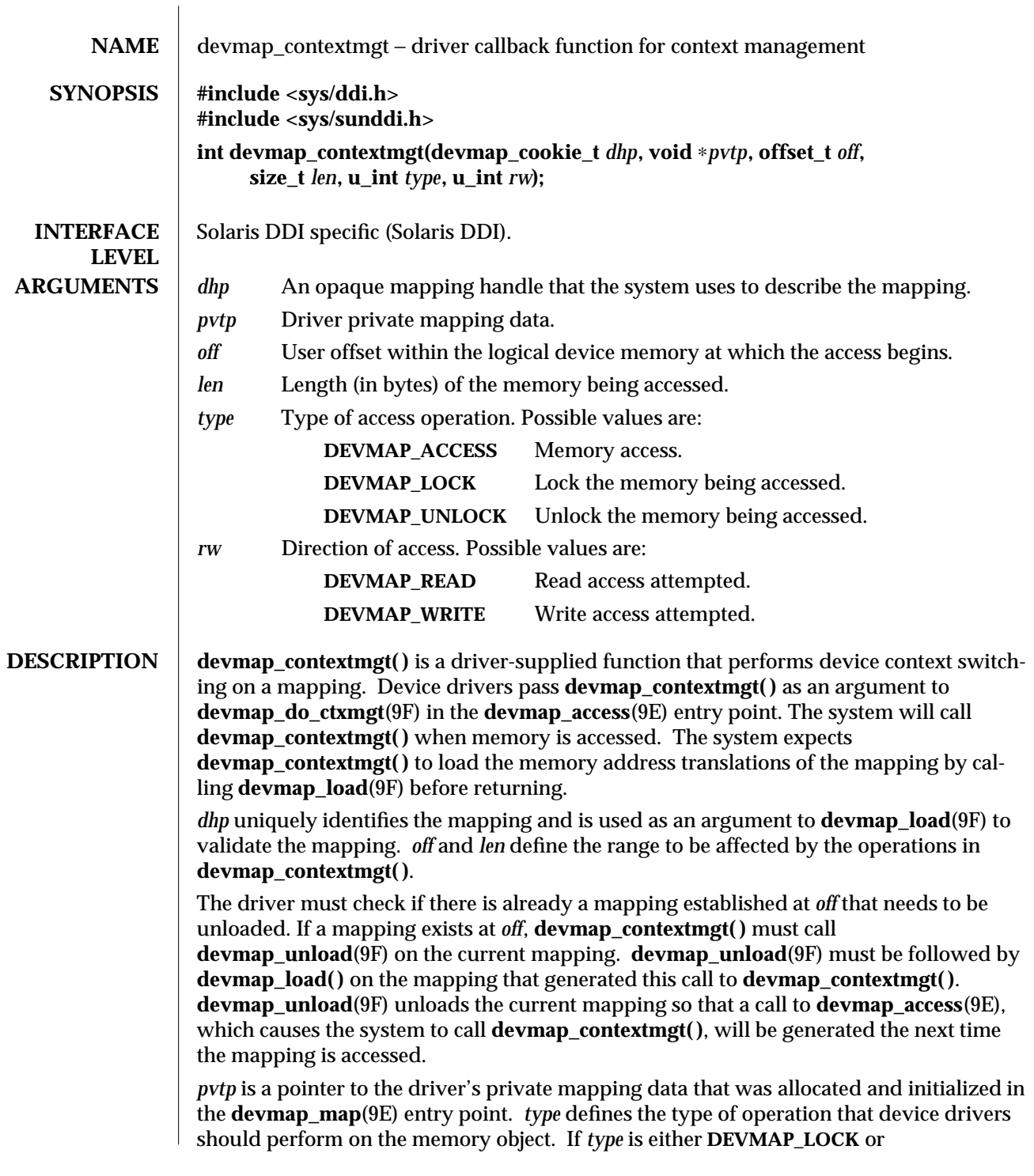

9E-36 SunOS 5.6 modified 16 Jan 1997

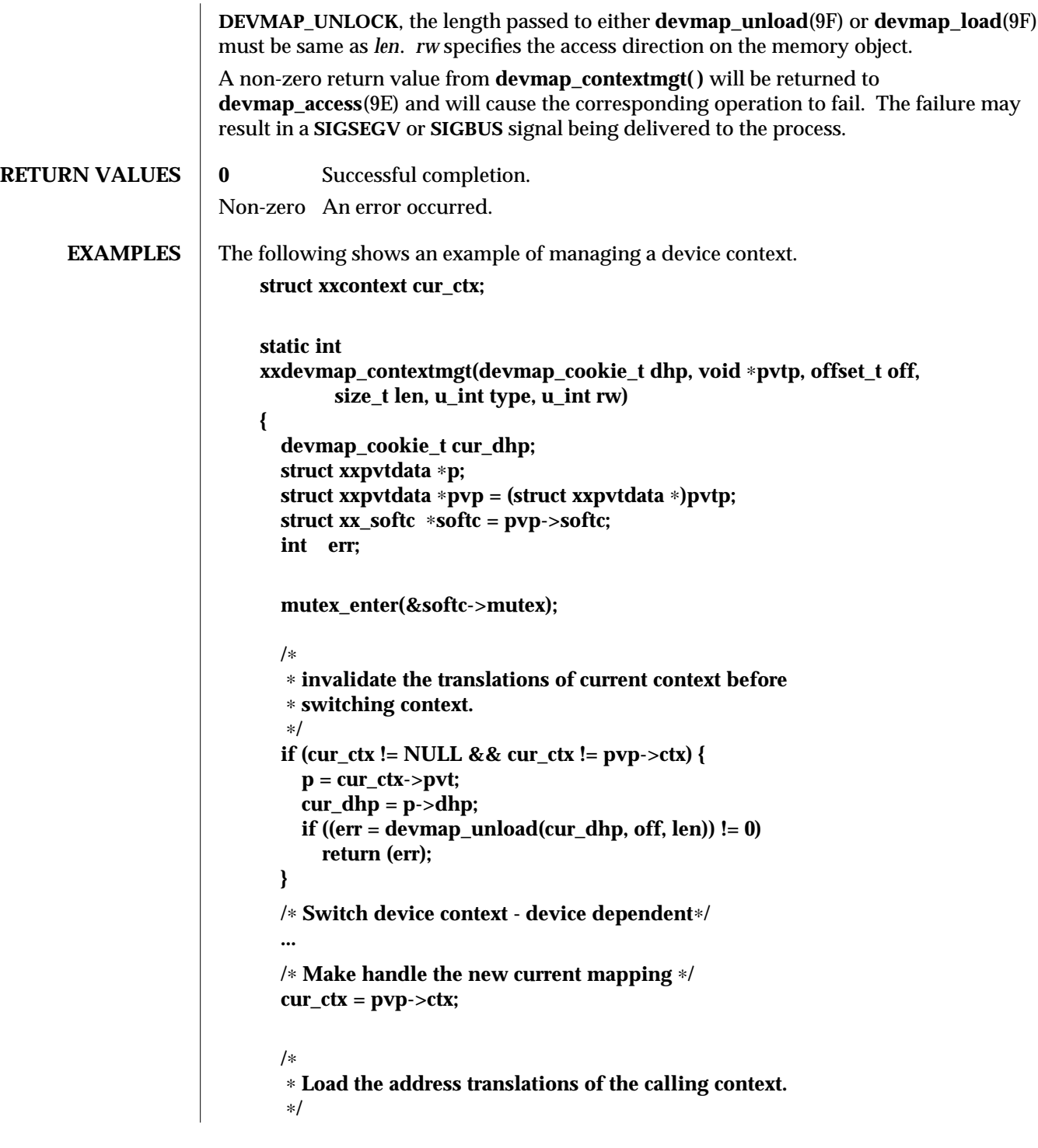

modified 16 Jan 1997 SunOS 5.6 9E-37

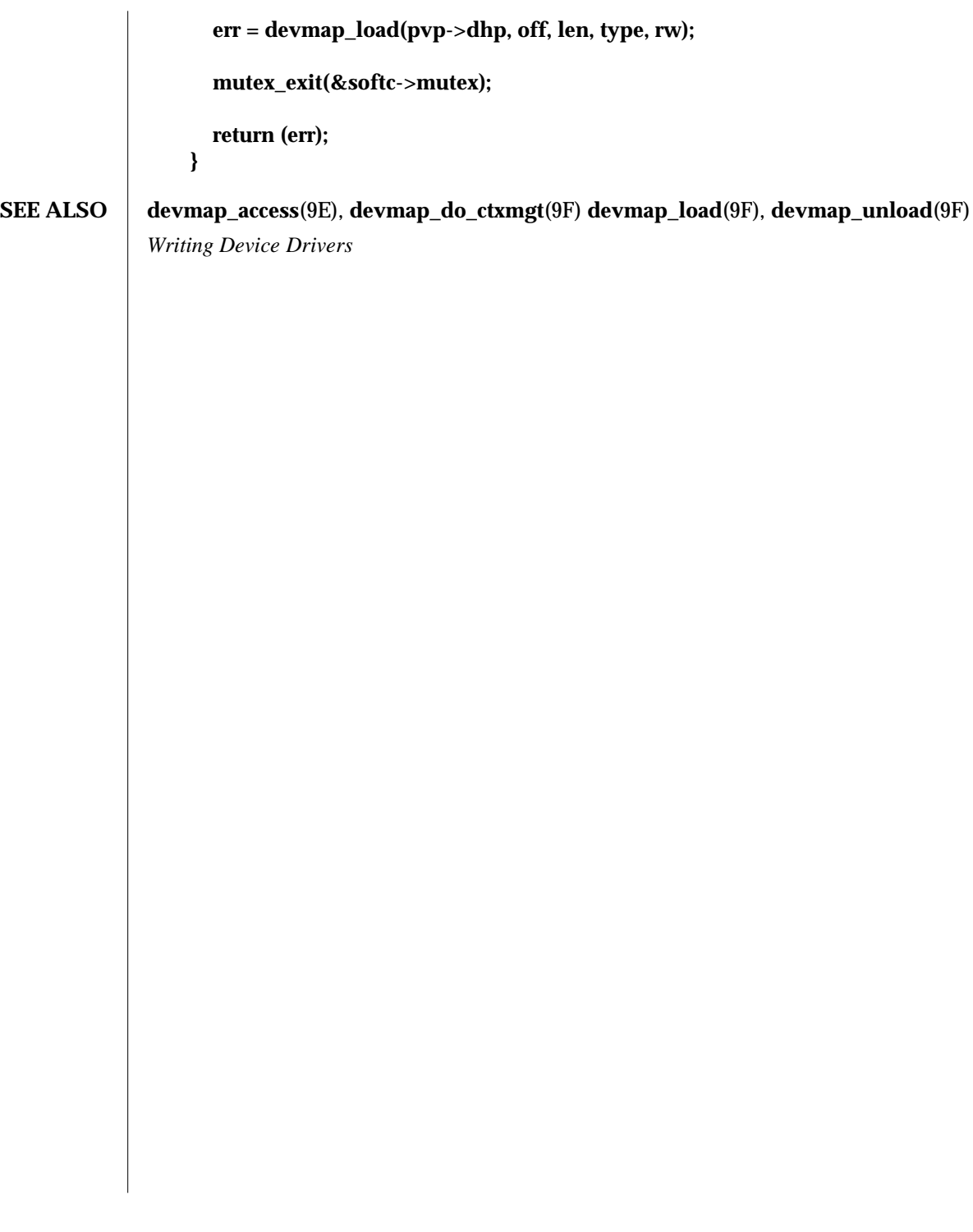

9E-38 SunOS 5.6 modified 16 Jan 1997

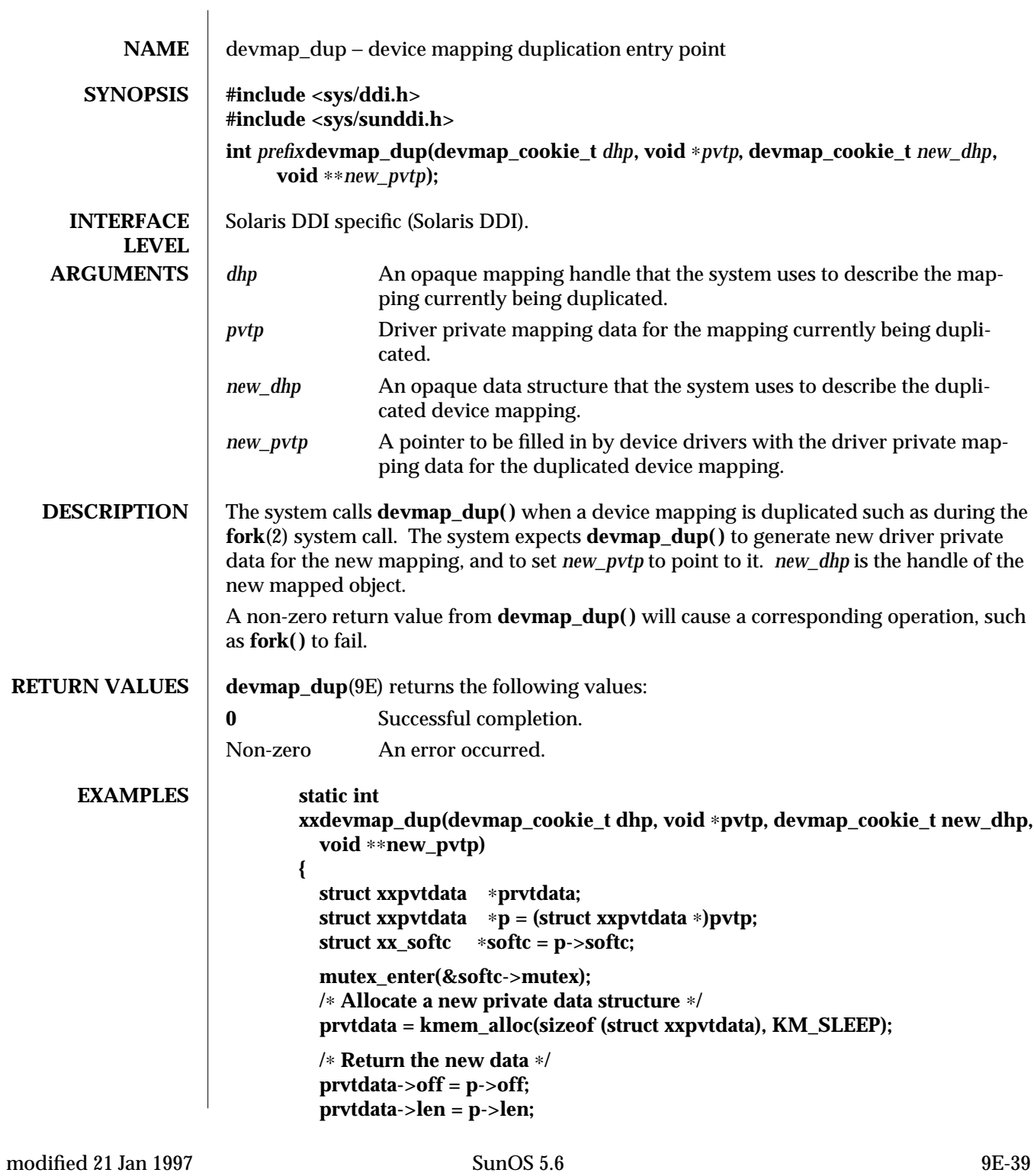

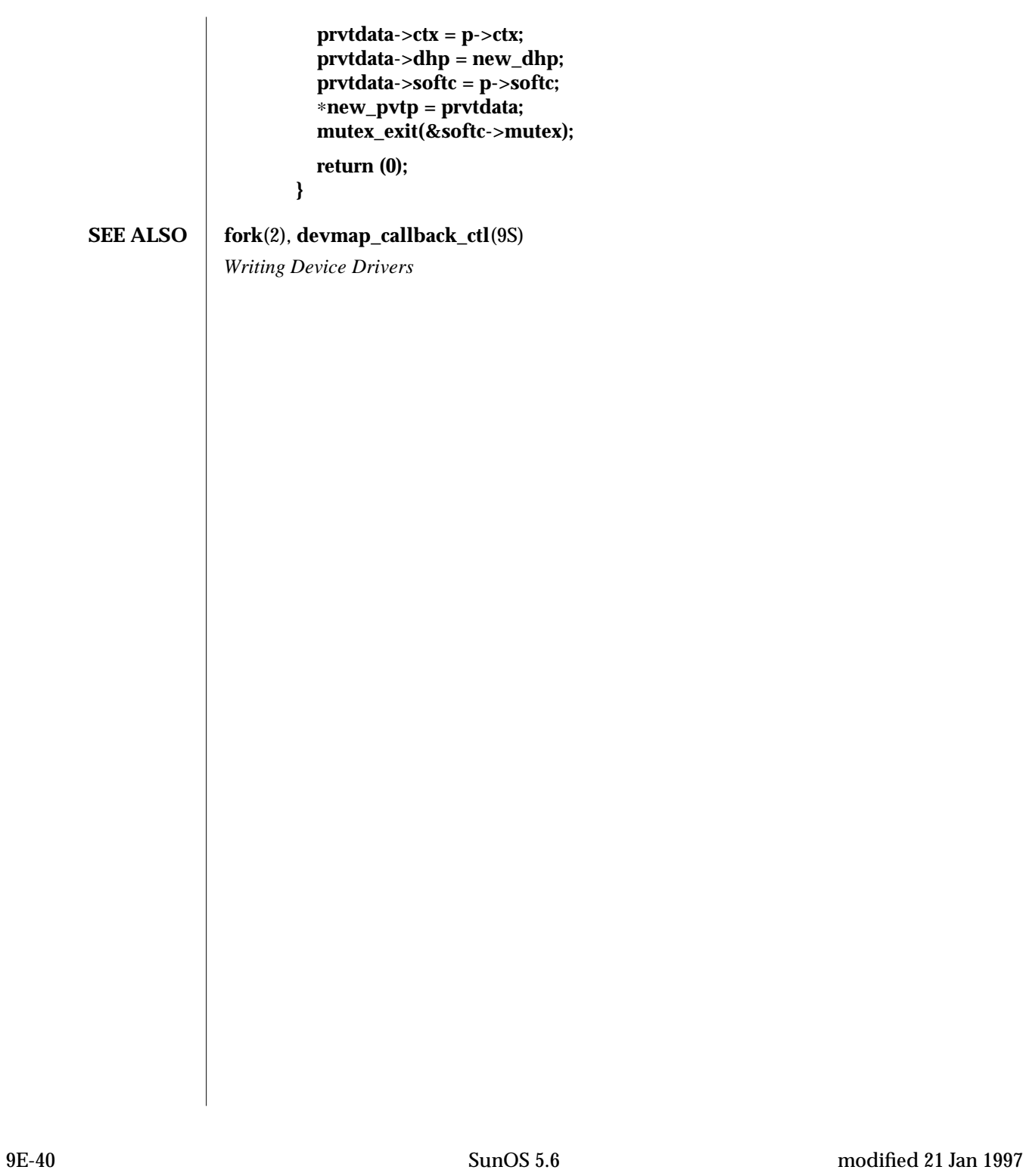

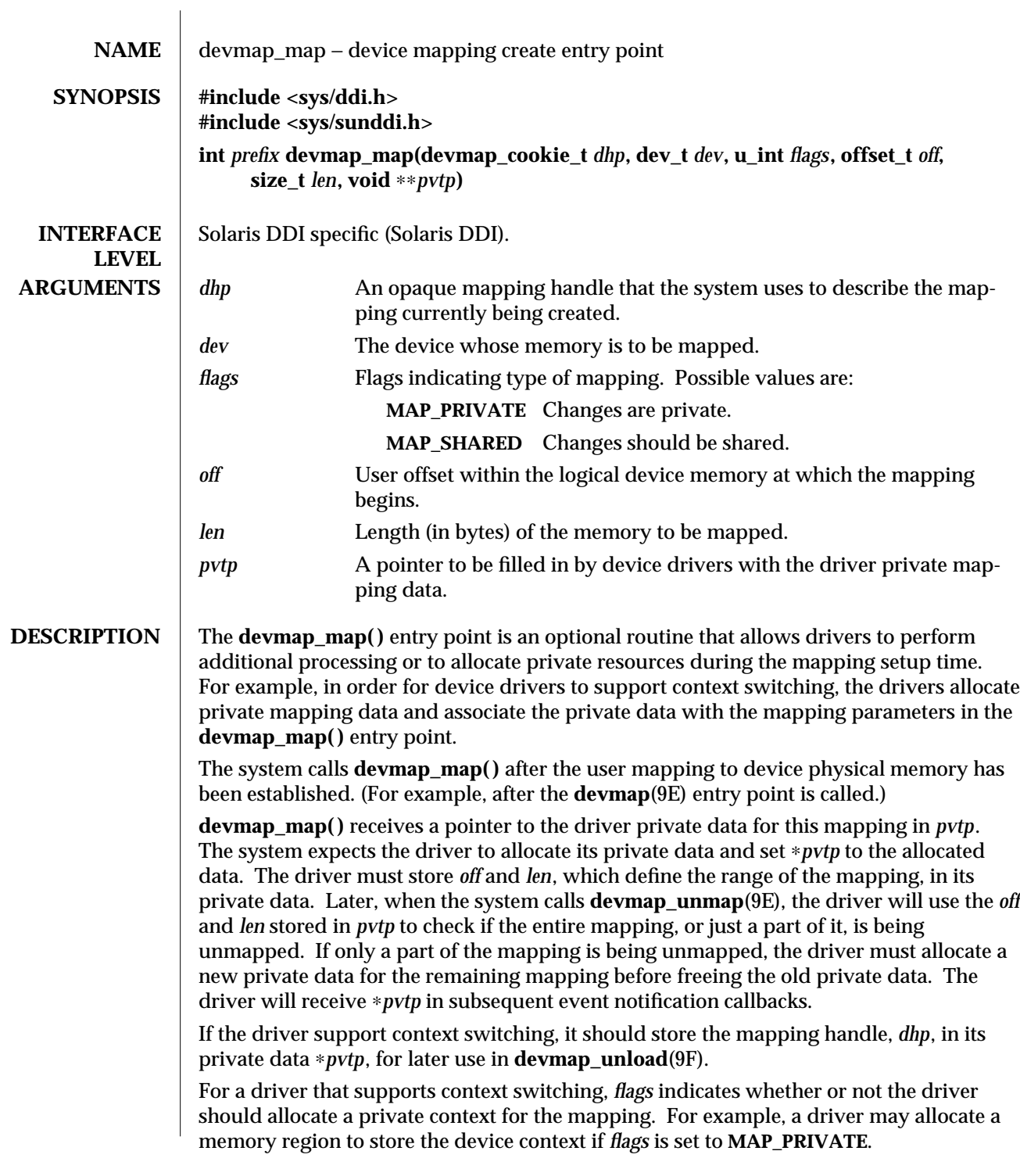

modified 7 Jan 1997 SunOS 5.6 9E-41

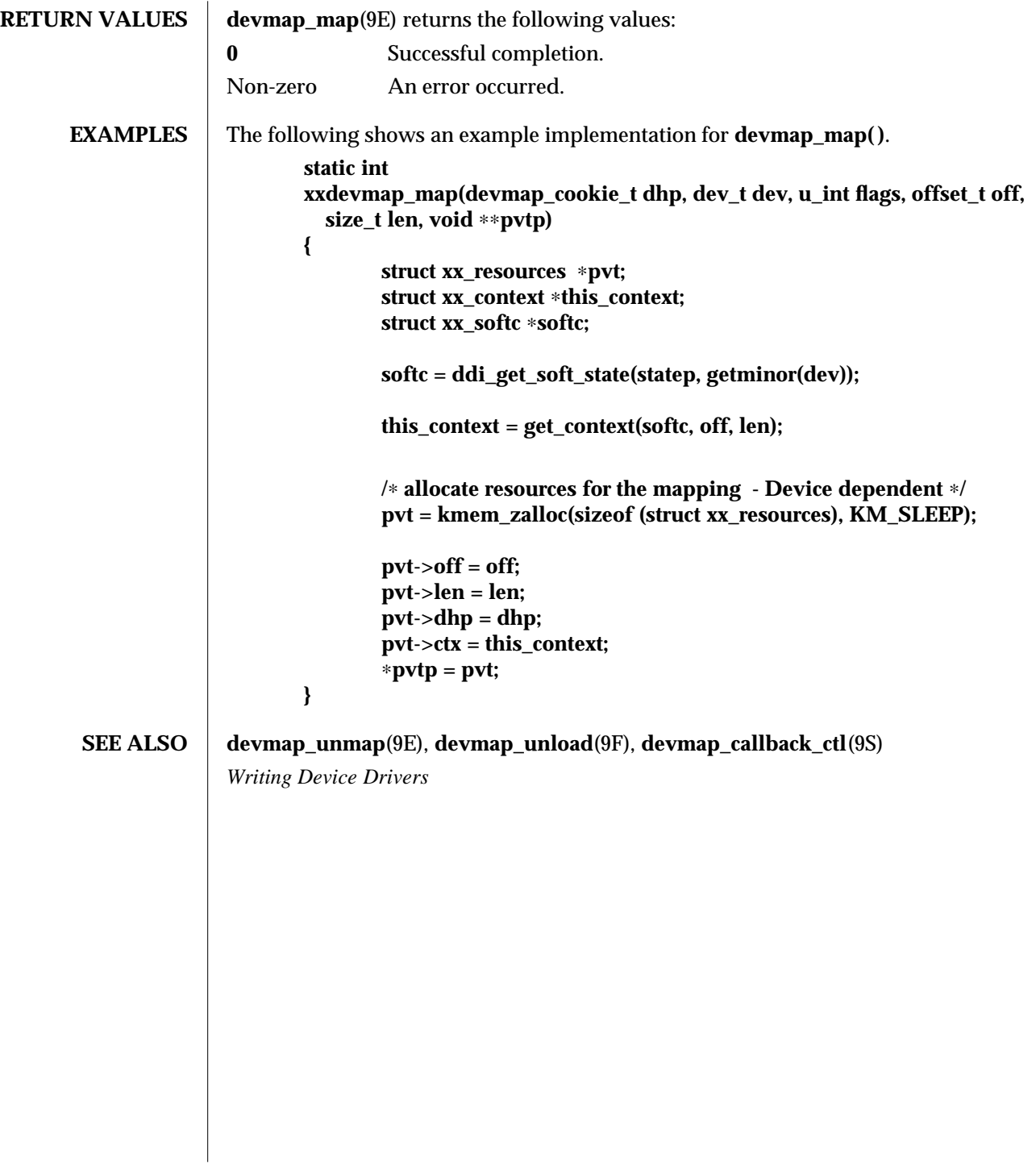

9E-42 SunOS 5.6 modified 7 Jan 1997

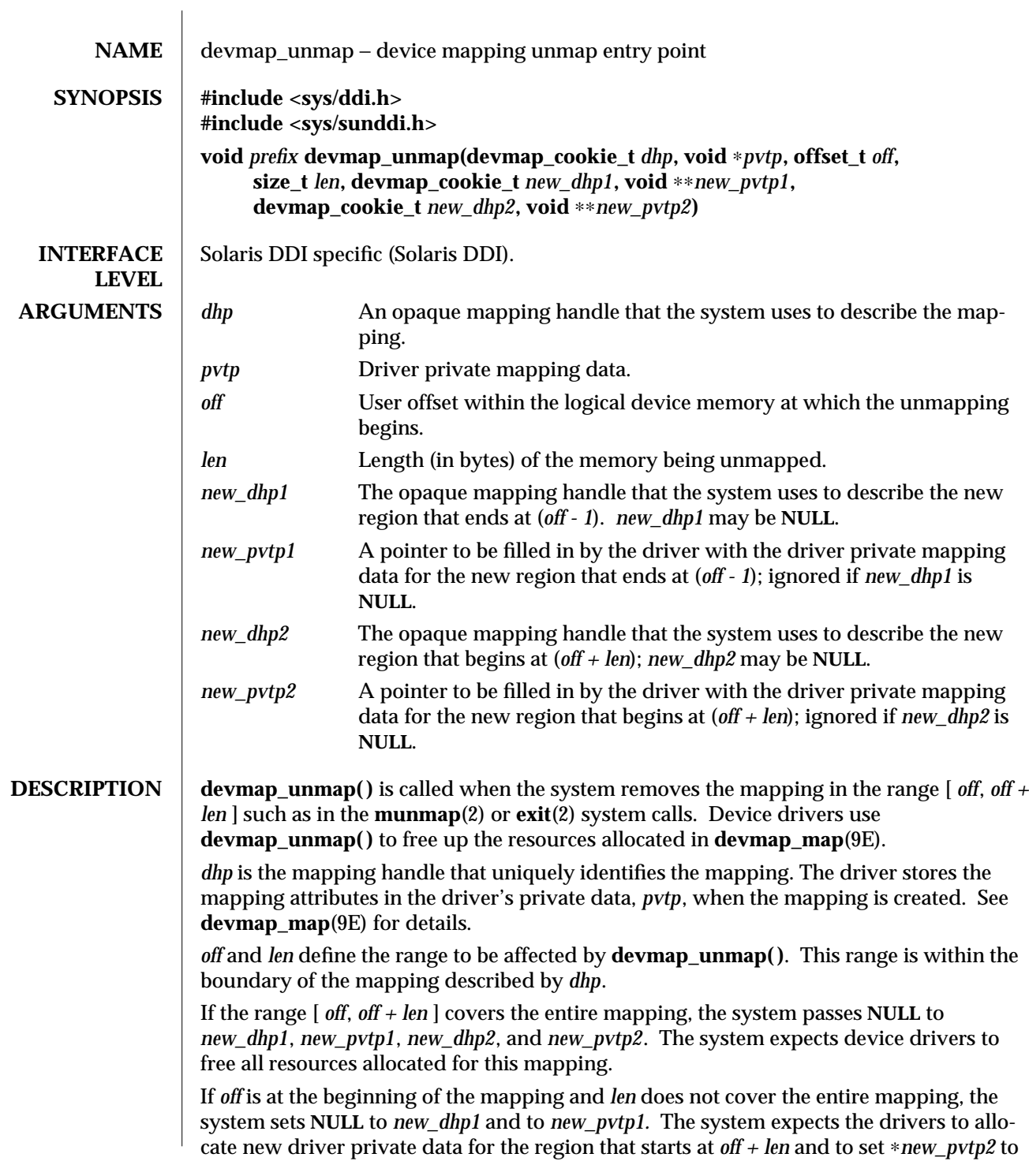

modified 21 Jan 1997 SunOS 5.6 9E-43

point to it. *new\_dhp2* is the mapping handle of the newly mapped object.

If *off* is not at the beginning of the mapping, but *off + len* is at the end of the mapping the system passes **NULL** to *new\_dhp2* and *new\_pvtp2*. The system then expects the drivers to allocate new driver private data for the region that begins at the beginning of the mapping (for example, stored in *pvtp)* and to set ∗*new\_pvtp1* to point to it. *new\_dhp1* is the mapping handle of the newly mapped object.

The drivers should free up the driver private data, *pvtp*, previously allocated in **devmap\_map**(9E) before returning to the system.

## **EXAMPLES** static void

```
xxdevmap_unmap(devmap_cookie_t dhp, void ∗pvtp, offset_t off,
  size_t len, devmap_cookie_t new_dhp1, void ∗∗new_pvtp1,
  devmap_cookie_t new_dhp2, void ∗∗new_pvtp2)
{
  struct xxpvtdata ∗ptmp;
  struct xxpvtdata ∗p = (struct xxpvtdata ∗)pvtp;
  struct xx_softc ∗softc = p->softc;
  mutex_enter(&softc->mutex);
  /∗
  ∗ If new_dhp1 is not NULL, create a new driver private data
  ∗ for the region from the beginning of old mapping to off.
  ∗/
  if (new_dhp1 != NULL) {
    ptmp = kmem_zalloc(sizeof (struct xxpvtdata), KM_SLEEP);
    ptmp->dhp = new_dhp1;
    ptmp->off = pvtp->off;
    ptmp->len = off - pvtp->off;
    ∗new_pvtp1 = ptmp;
 }
  /∗
  ∗ If new_dhp2 is not NULL, create a new driver private data
  ∗ for the region from off+len to the end of the old mapping.
  ∗/
  if (new_dhp2 != NULL) {
    ptmp = kmem_zalloc(sizeof (struct xxpvtdata), KM_SLEEP);
    \text{ptmp}\text{-\text{off}} = \text{off} + \text{len};ptmp->len = pvpt->len - (off + len - pvtp->off);
    ptmp->dhp = new_dhp2;
    ∗new_pvtp2 = ptmp;
  }
```
**/**∗ **Destroy the driver private data - Device dependent** ∗**/**

9E-44 SunOS 5.6 modified 21 Jan 1997

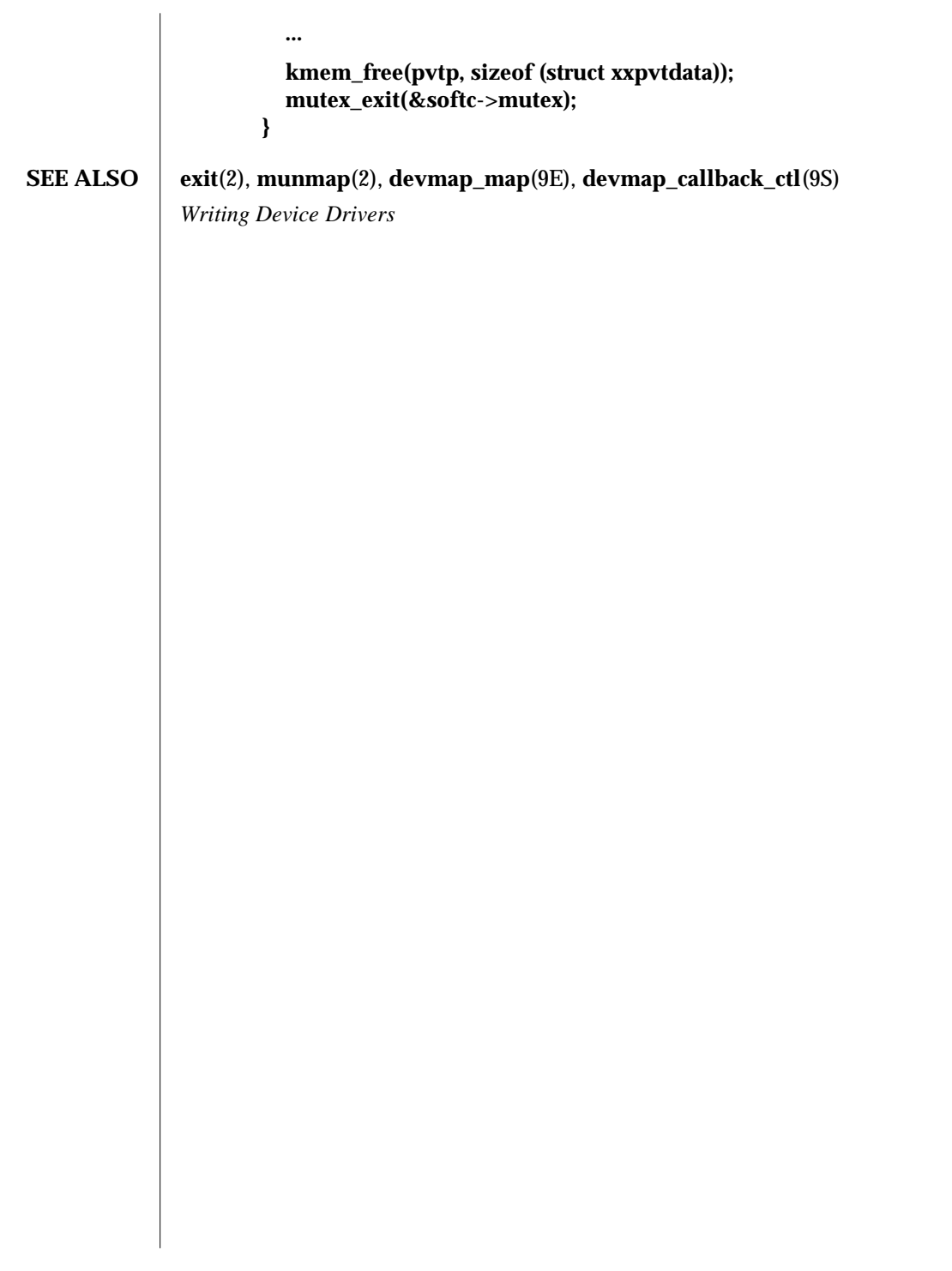

modified 21 Jan 1997 SunOS 5.6 9E-45

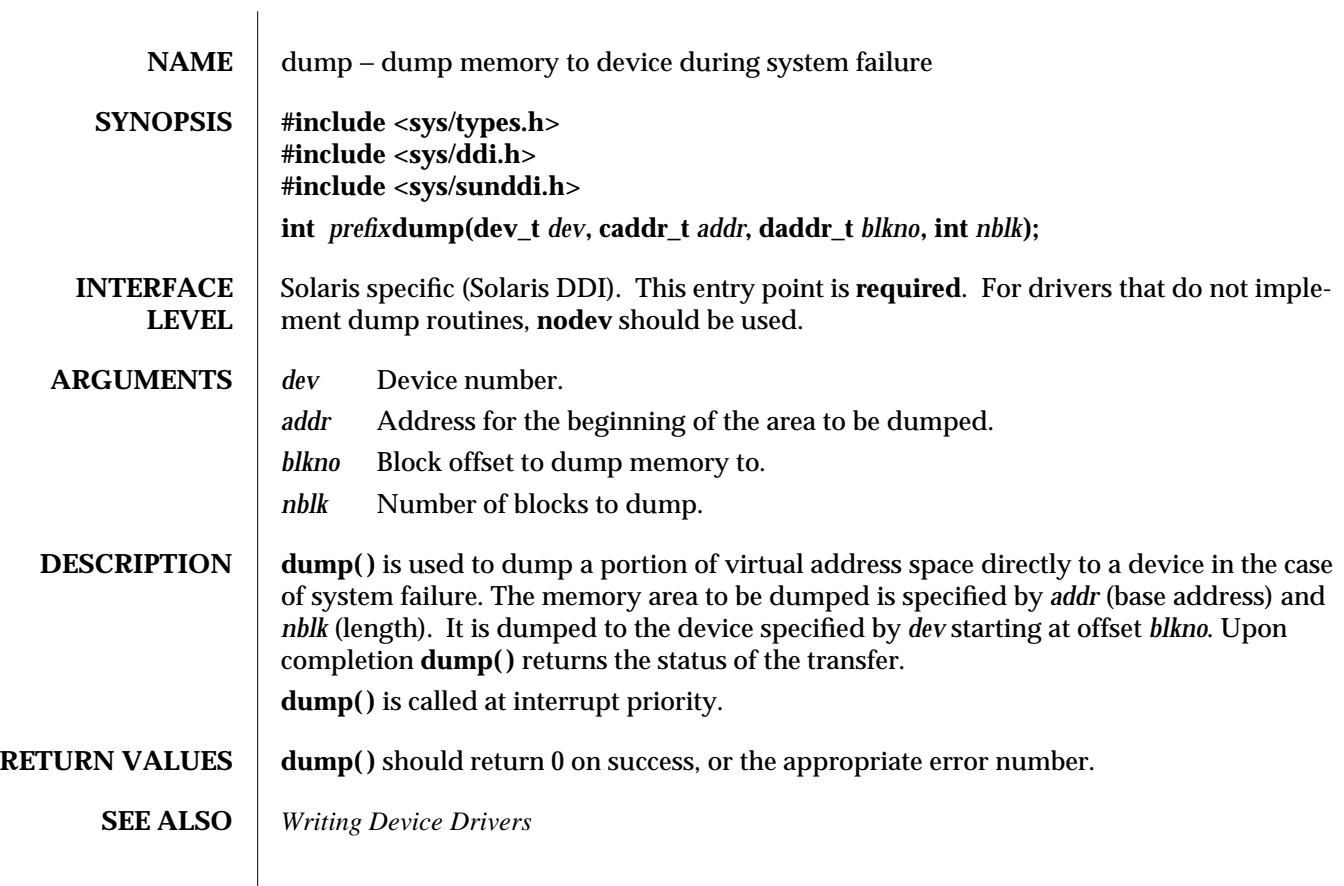

9E-46 SunOS 5.6 modified 1 May 1992

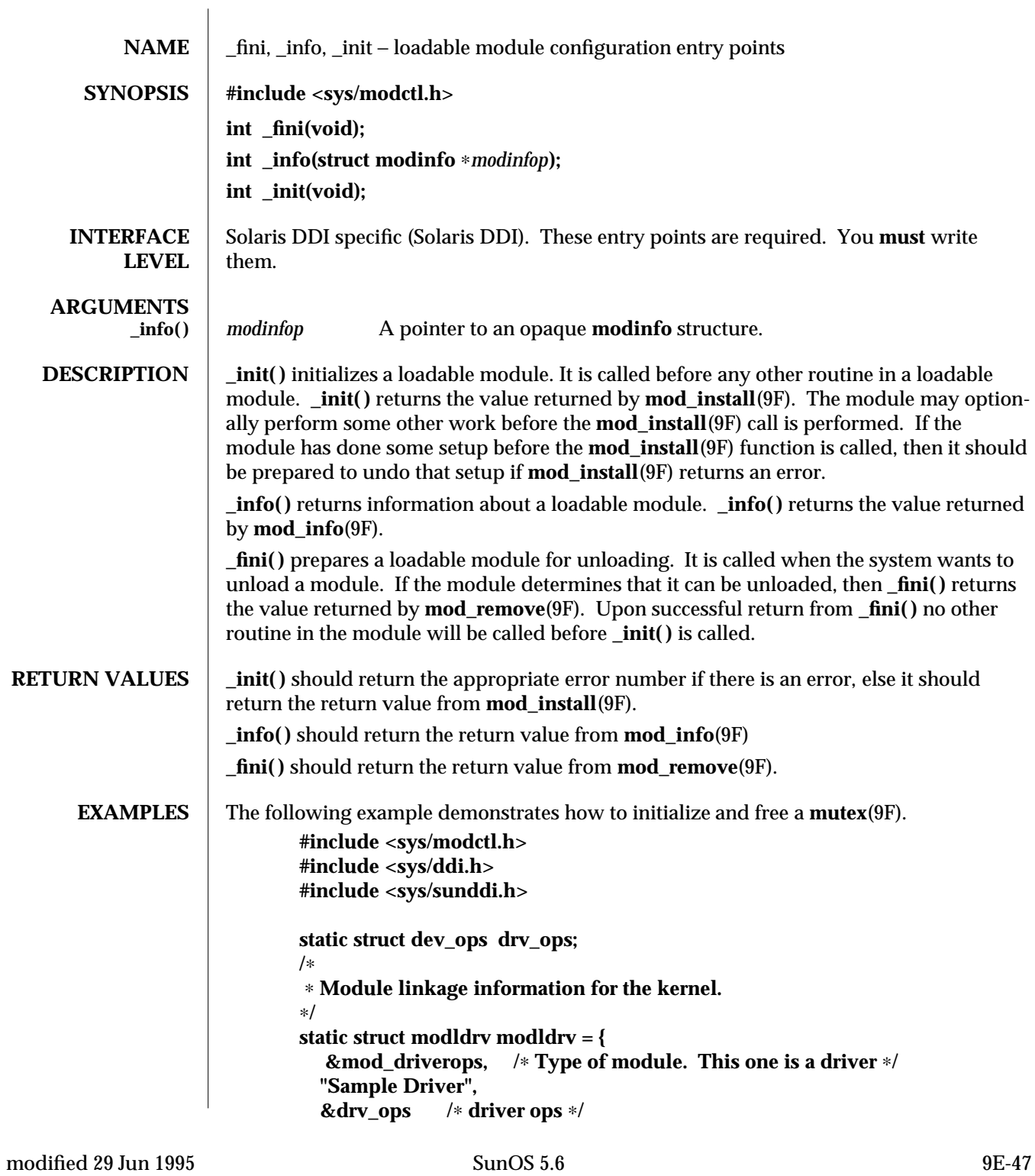

```
};
static struct modlinkage modlinkage = {
    MODREV_1,
    &modldrv,
    NULL
};
/∗
∗ Global driver mutex
∗/
static kmutex_t xx_global_mutex;
int
_init(void)
{
    int i;
    /∗
     ∗ Initialize global mutex before mod_install'ing driver.
     ∗ If mod_install() fails, must clean up mutex initialization
     ∗/
    mutex_init(&xx_global_mutex, "XXX Global Mutex",
        MUTEX_DRIVER, (void ∗)NULL);
    if ((i = mod_install(&modlinkage)) != 0) {
        mutex_destroy(&xx_global_mutex);
    }
    return (i);
}
int
_info(struct modinfo ∗modinfop)
{
    return (mod_info(&modlinkage, modinfop));
}
int
_fini(void)
{
    int i;
```
9E-48 SunOS 5.6 modified 29 Jun 1995

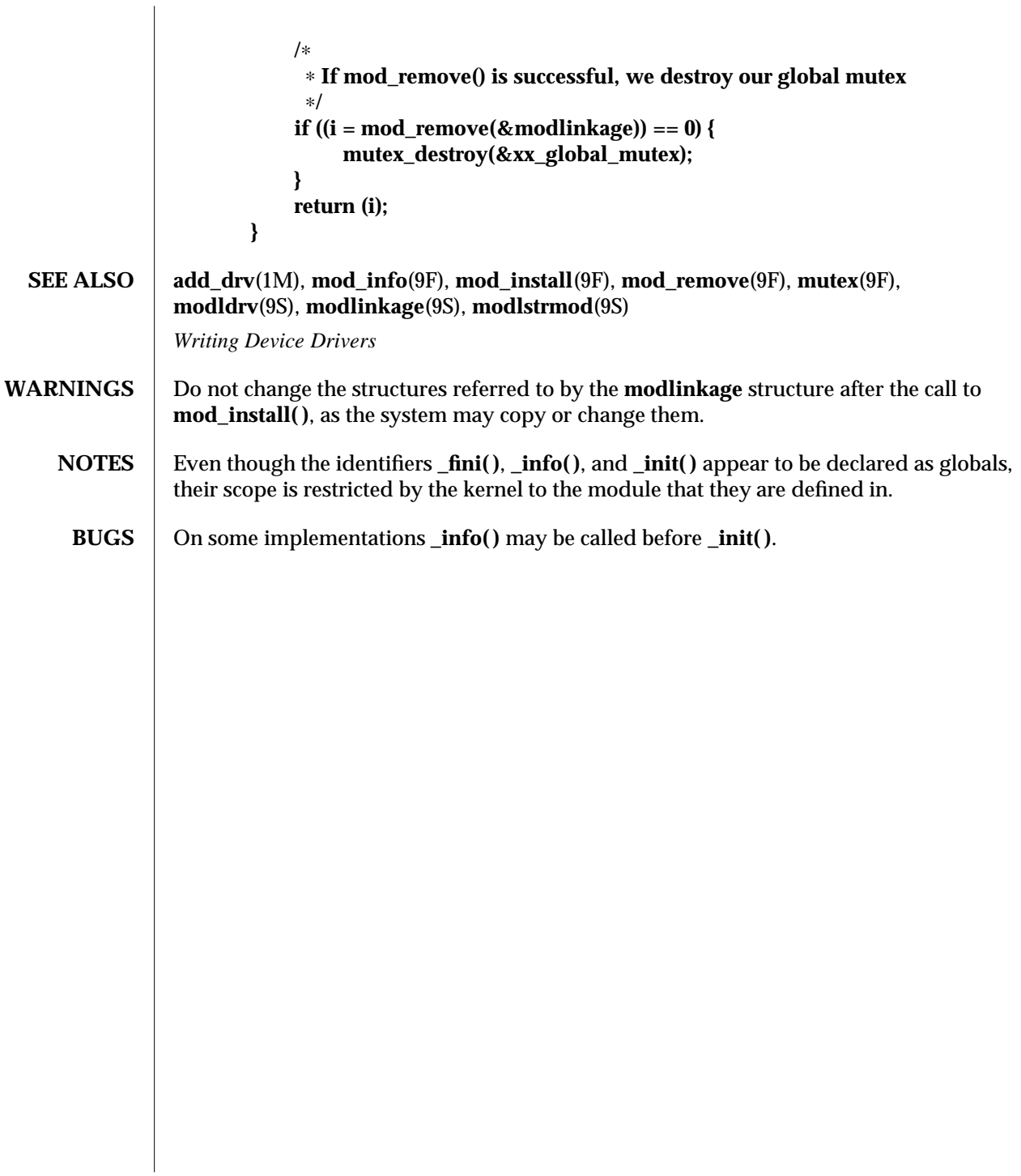

modified 29 Jun 1995 SunOS 5.6 SunOS 5.6

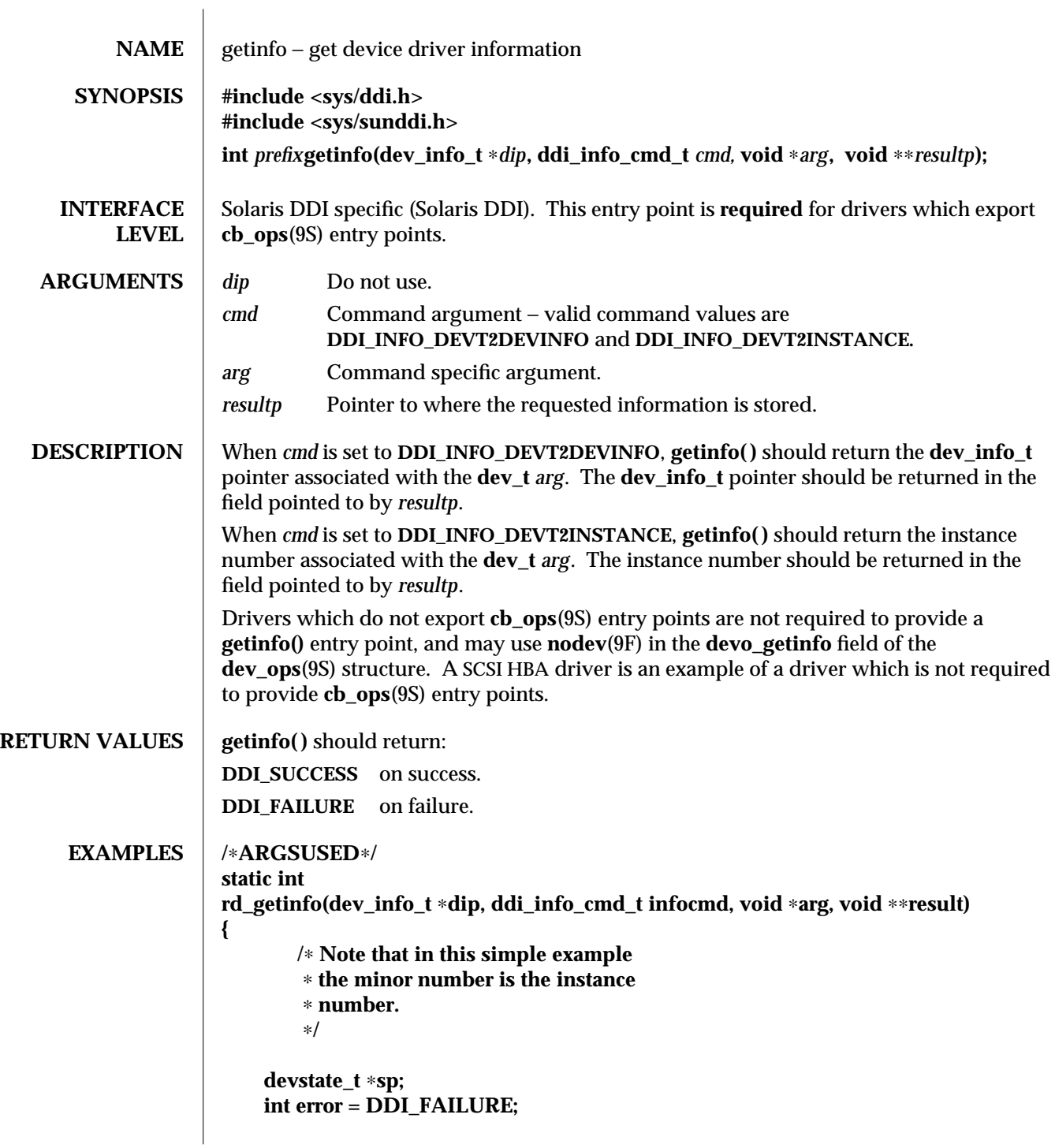

9E-50 SunOS 5.6 modified 1 May 1992

```
switch (infocmd) {
                  case DDI_INFO_DEVT2DEVINFO:
                      if ((sp = ddi_get_soft_state(statep,
                        getminor((dev_t) arg))) != NULL) {
                          ∗resultp = sp->devi;
                          error = DDI_SUCCESS;
                      } else
                          ∗result = NULL;
                      break;
                  case DDI_INFO_DEVT2INSTANCE:
                      ∗resultp = (void ∗) getminor((dev_t) arg);
                      error = DDI_SUCCESS;
                      break;
                 }
                  return (error);
             }
SEE ALSO nodev(9F), cb_ops(9S), dev_ops(9S)
              Writing Device Drivers
```
modified 1 May 1992 SunOS 5.6 9E-51

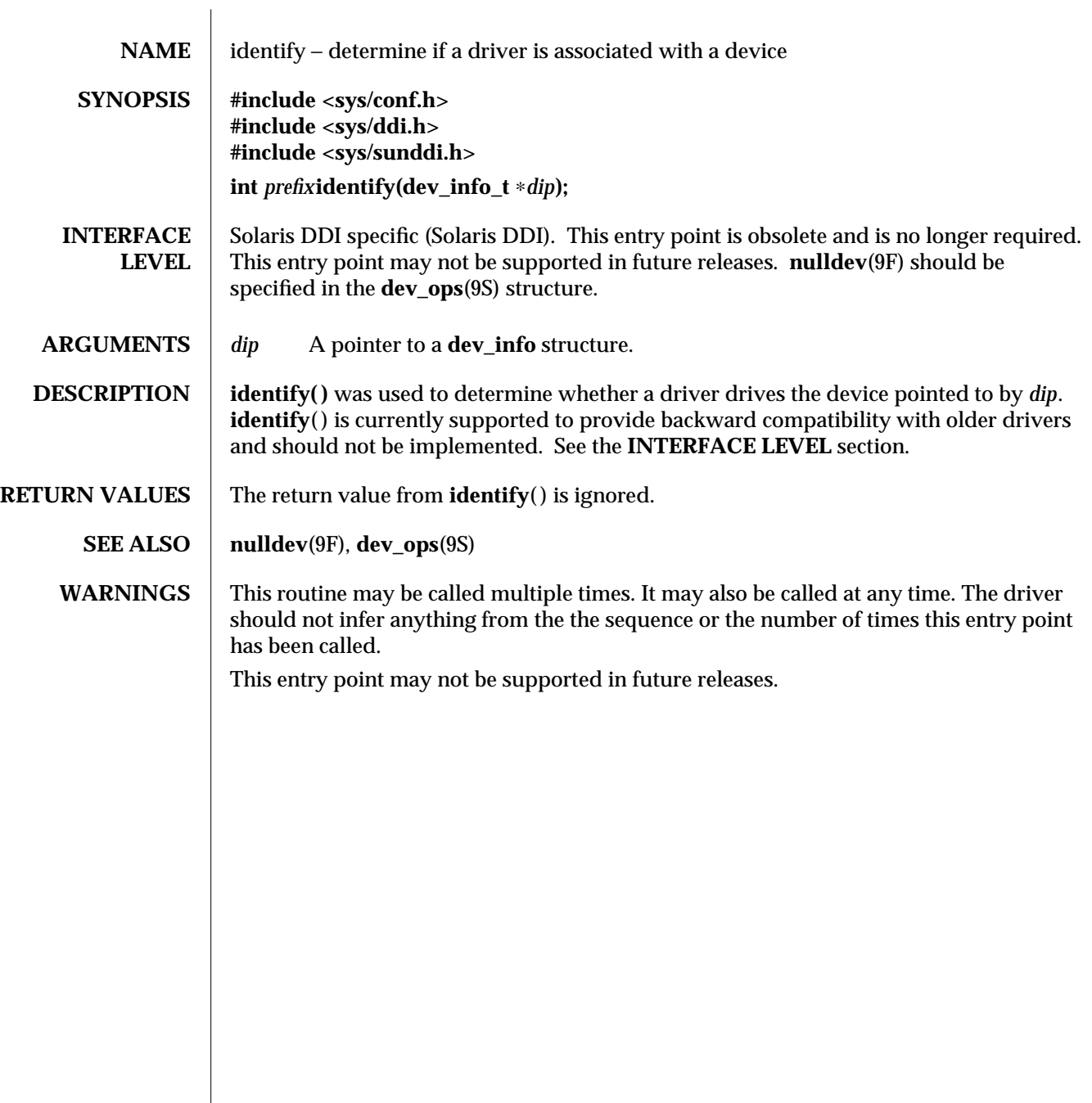

9E-52 SunOS 5.6 modified 12 Oct 1995

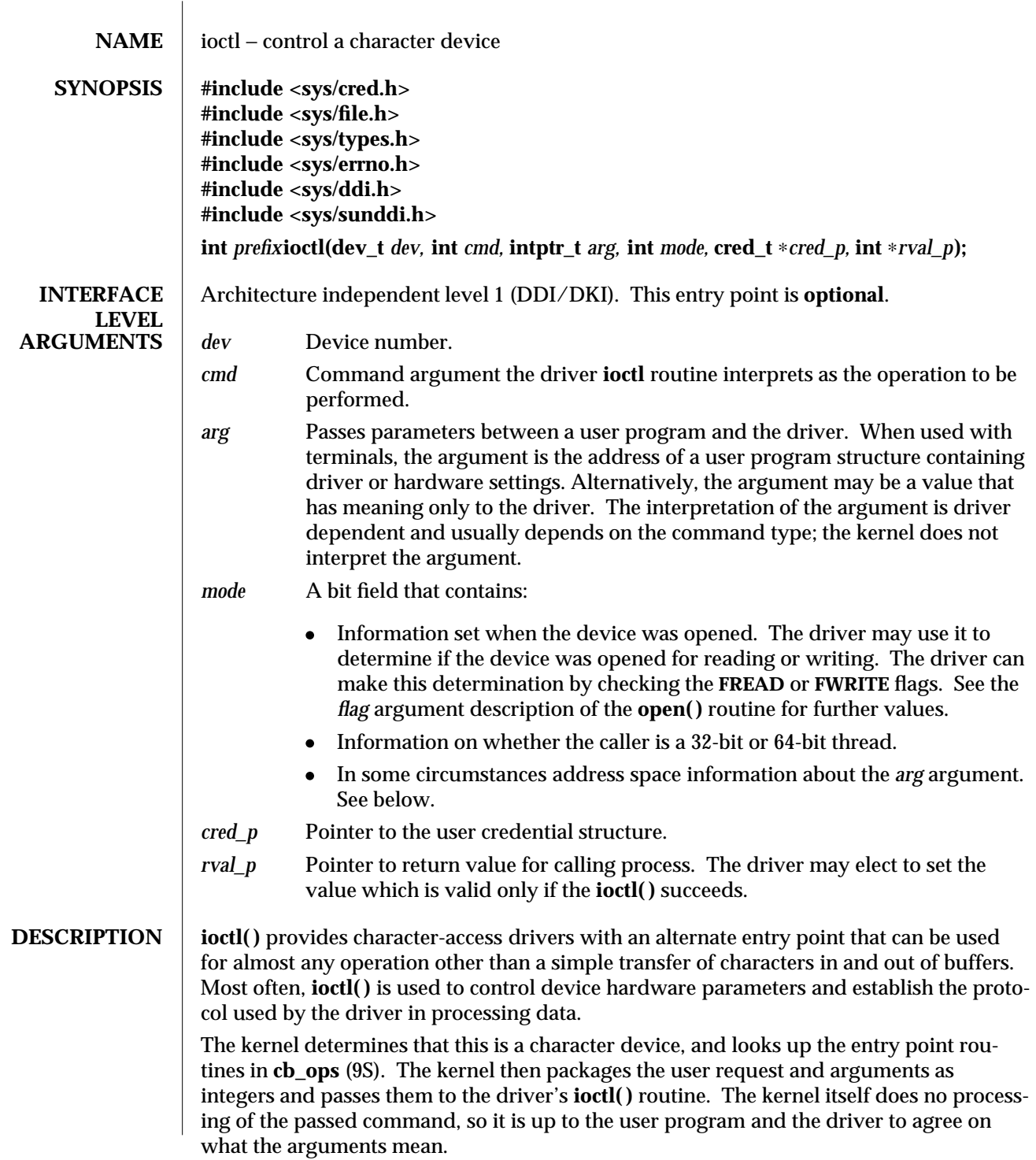

modified 3 Dec 1996 SunOS 5.6 9E-53

I/O control commands are used to implement the terminal settings passed from **ttymon**(1M) and **stty**(1), to format disk devices, to implement a trace driver for debugging, and to clean up character queues. Since the kernel does not interpret the command type that defines the operation, a driver is free to define its own commands.

Drivers that use an **ioctl( )** routine typically have a command to ''read'' the current **ioctl( )** settings, and at least one other that sets new settings. Drivers can use the *mode* argument to determine if the device unit was opened for reading or writing, if necessary, by checking the **FREAD** or **FWRITE** setting.

If the third argument, *arg*, is a pointer to a user buffer, the driver can call the **copyin**(9F) and **copyout**(9F) functions to transfer data between kernel and user space.

Other kernel subsystems may need to call into the drivers **ioctl** routine. Drivers that intend to allow their **ioctl( )** routine to be used in this way should publish the **ddikernel-ioctl** property on the associated devinfo node(s).

When the **ddi-kernel-ioctl** property is present, the *mode* argument is used to pass address space information about *arg* through to the driver. If the driver expects *arg* to contain a buffer address, and the **FKIOCTL** flag is set in *mode*, then the driver should assume that it is being handed a kernel buffer address. Otherwise, *arg* may be the address of a buffer from a user program. The driver can use **ddi\_copyin**(9F) and **ddi\_copyout**(9F) perform the correct type of copy operation for either kernel or user address spaces. See the example on **ddi\_copyout**(9F).

Drivers have to interact with 32-bit and 64-bit applications. If a device driver shares data structures with the application (for example, through exported kernel memory) and the driver gets recompiled for a 64-bit kernel but the application remains 32-bit, binary layout of any data structures will be incompatible if they contain longs or pointers. The driver needs to know whether there is a model mismatch between the current thread and the kernel and take necessary action. The *mode* argument has additional bits set to determine the *C* Language Type Model which the current thread expects. *mode* has **FILP32** set if the current thread expects 32-bit (*ILP32*) semantics, or **FLP64** if the current thread expects 64-bit (*LP64*) semantics. *mode* is used in combination with

**ddi\_model\_convert\_from**(9F) and the **FMODELS** mask to determine whether there is a data model mismatch between the current thread and the device driver (see the example below). The device driver might have to adjust the shape of data structures before exporting them to a user thread which supports a different data model.

To implement I/O control commands for a driver the following two steps are required:

- 1. Define the I/O control command names and the associated value in the driver's header and comment the commands.
- 2. Code the **ioctl** routine in the driver that defines the functionality for each I/O control command name that is in the header.

The **ioctl** routine is coded with instructions on the proper action to take for each command. It is commonly a **switch** statement, with each **case** definition corresponding to an **ioctl** name to identify the action that should be taken. However, the command passed to the driver by the user process is an integer value associated with the command name in the header.

9E-54 SunOS 5.6 modified 3 Dec 1996

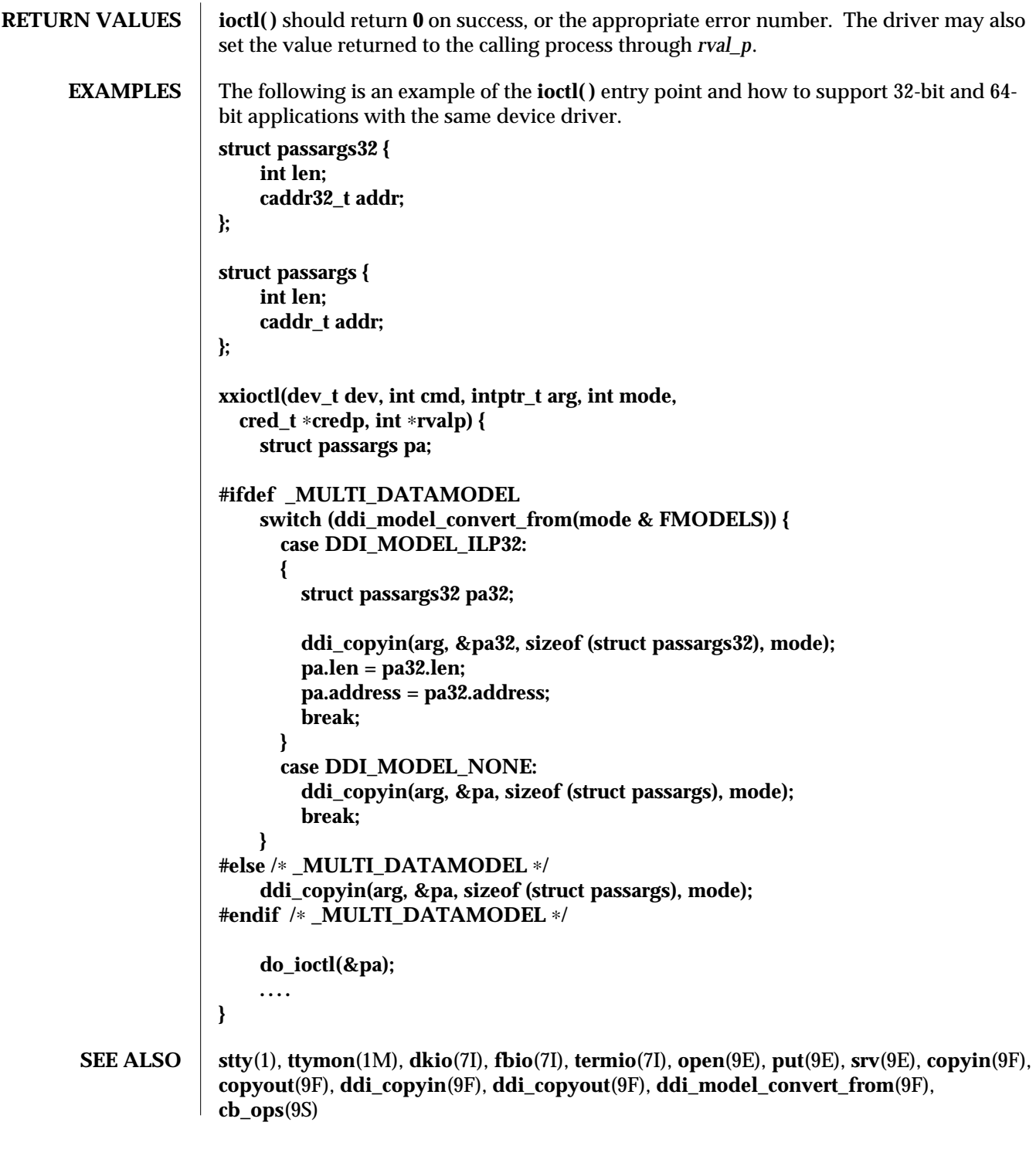

modified 3 Dec 1996 SunOS 5.6 9E-55

*Writing Device Drivers*

WARNINGS | Non-STREAMS driver **ioctl**() routines must make sure that user data is copied into or out of the kernel address space explicitly using **copyin**(9F), **copyout**(9F), **ddi\_copyin**(9F), or **ddi\_copyout**(9F), as appropriate.

> It is a severe error to simply dereference pointers to the user address space, even when in user context.

Failure to use the appropriate copying routines can result in panics under load on some platforms, and reproducible panics on others.

**NOTES** STREAMS drivers do not have **ioctl** routines. The stream head converts I/O control commands to **M\_IOCTL** messages, which are handled by the driver's **put**(9E) or **srv**(9E) routine.

9E-56 SunOS 5.6 modified 3 Dec 1996

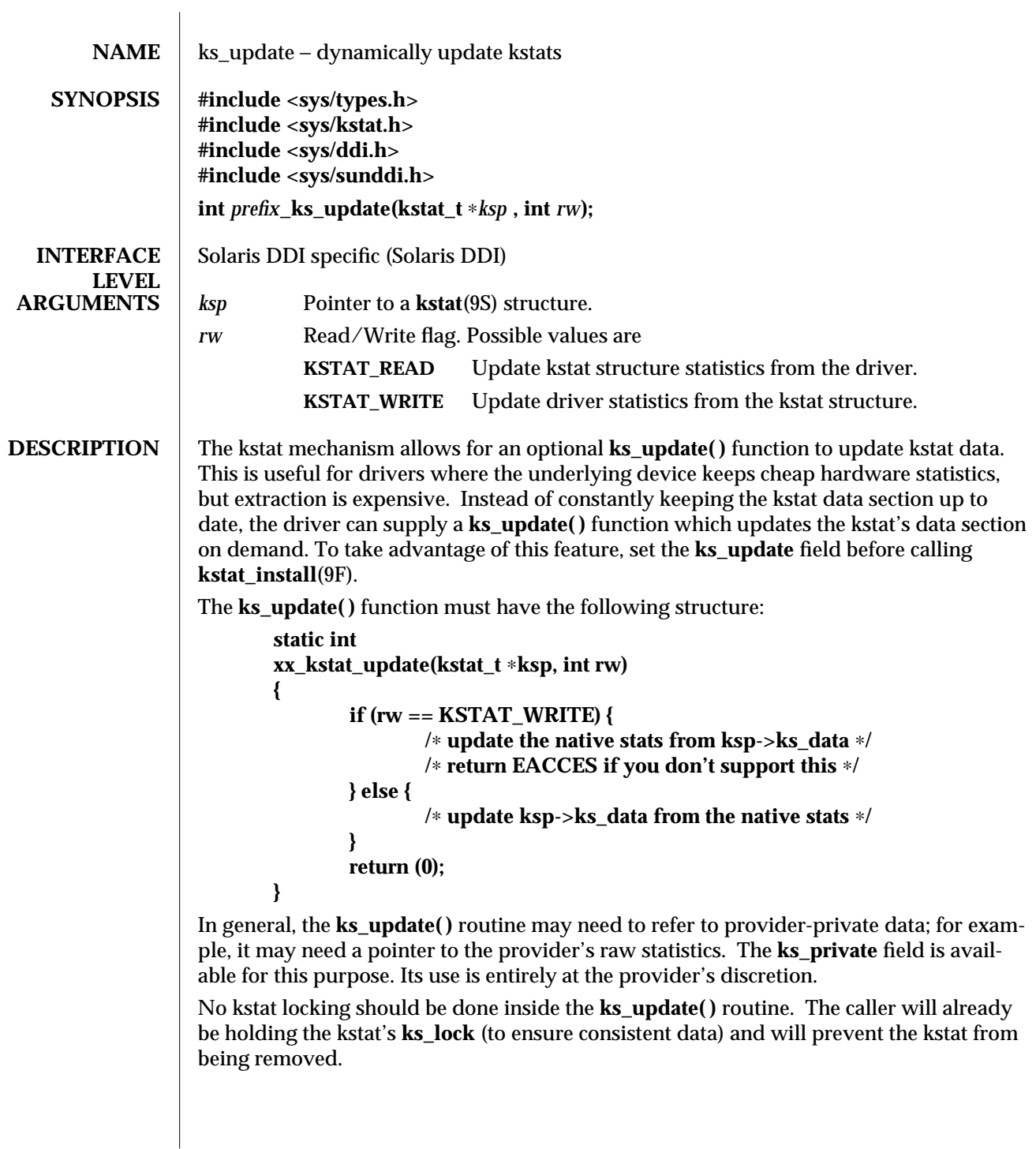

modified 27 May 1994 SunOS 5.6 9E-57

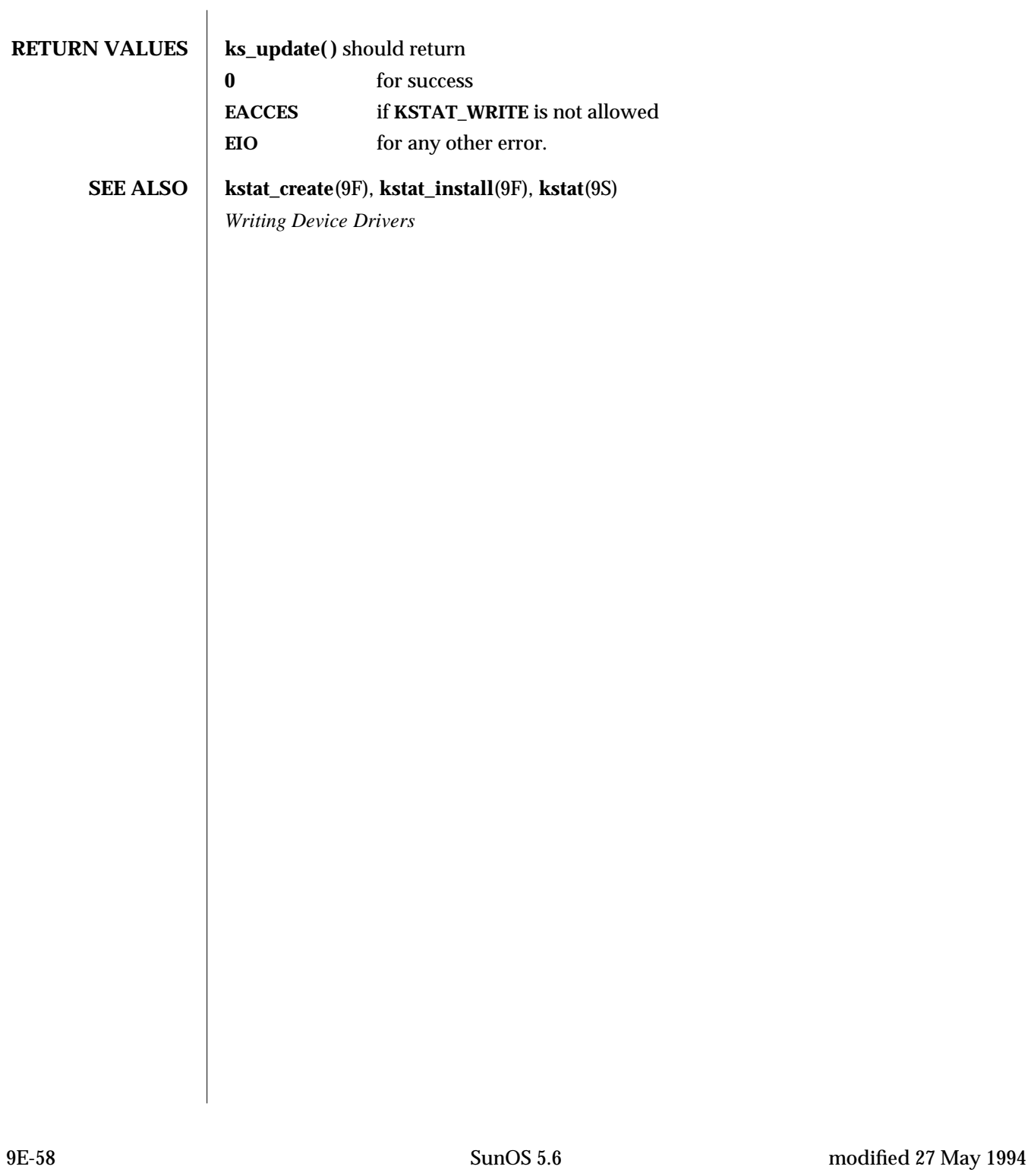

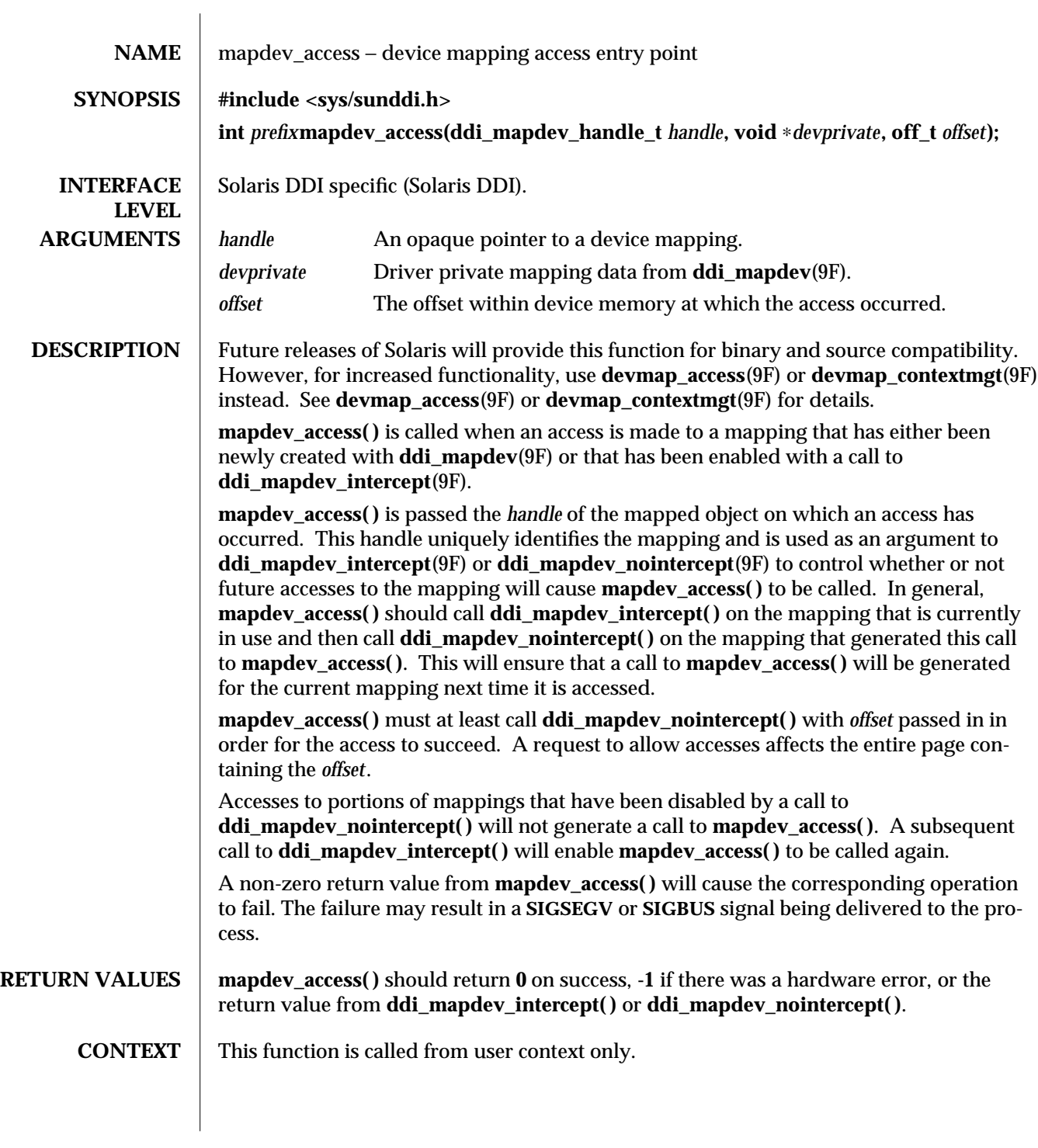

modified 17 Jan 1997 SunOS 5.6 9E-59

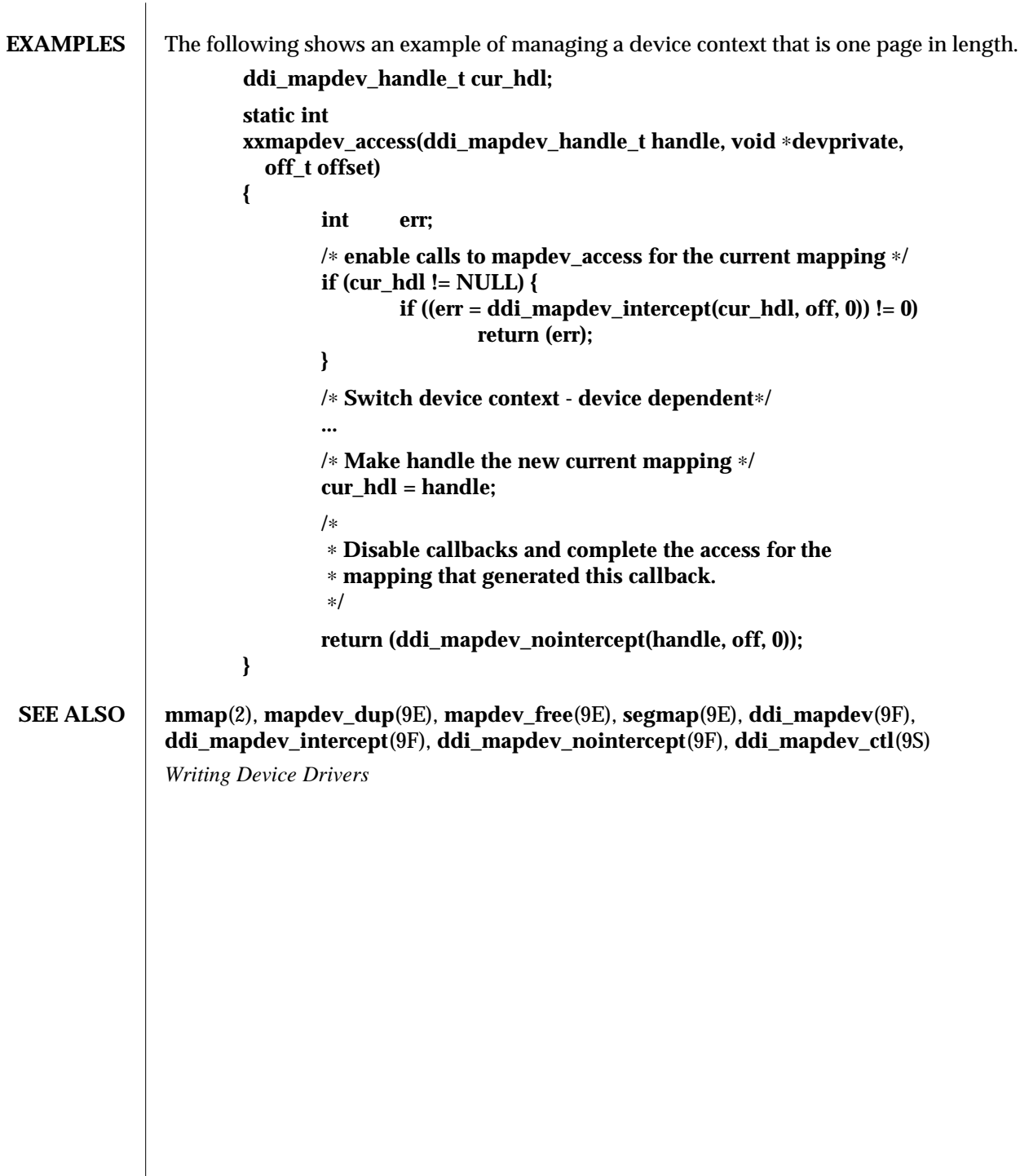

9E-60 SunOS 5.6 modified 17 Jan 1997

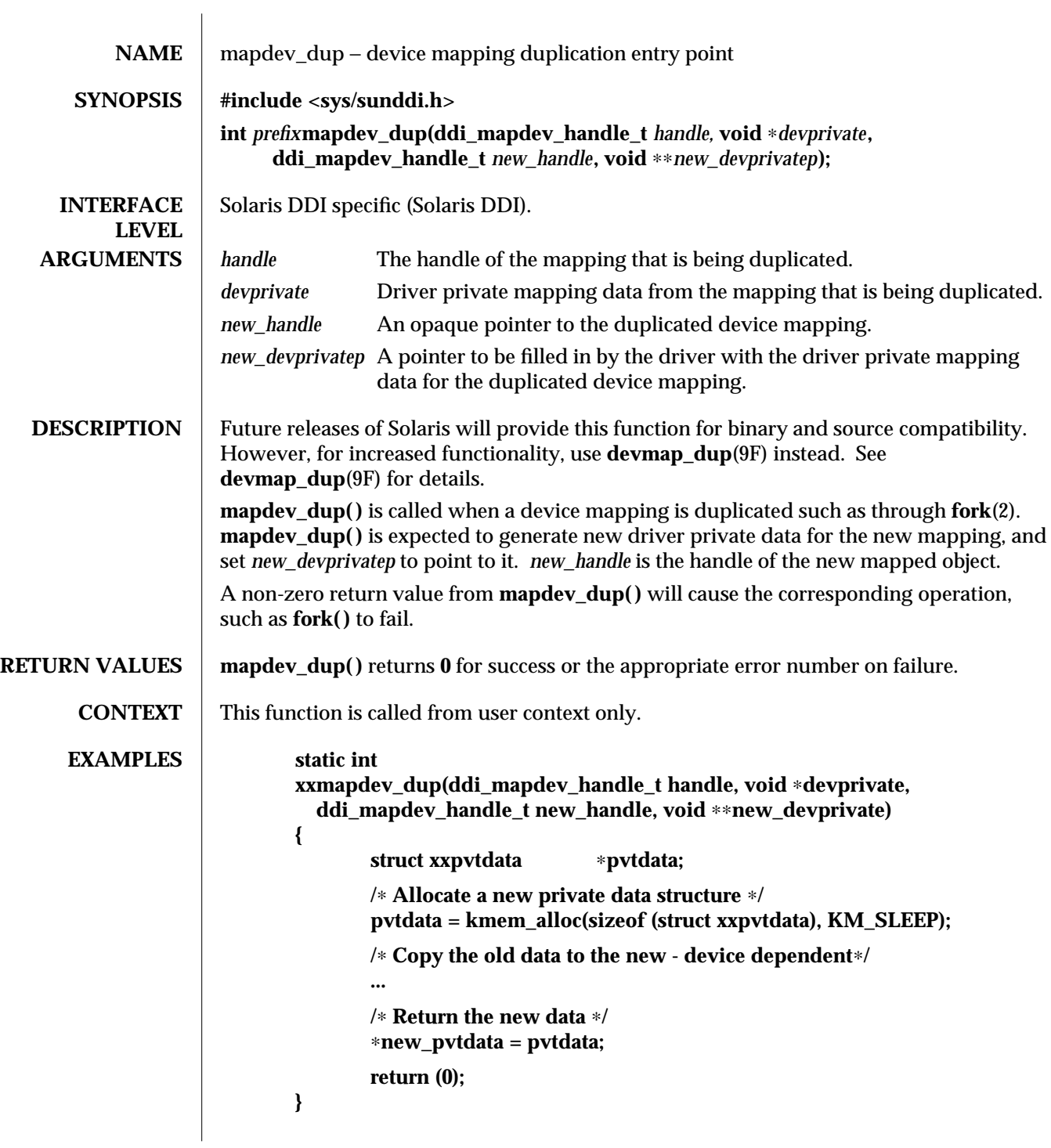

modified 17 Dec 1996 SunOS 5.6 5.6 9E-61

## **SEE ALSO fork**(2), **mmap**(2), **mapdev\_access**(9E), **mapdev\_free**(9E), **segmap**(9E), **ddi\_mapdev**(9F), **ddi\_mapdev\_intercept**(9F), **ddi\_mapdev\_nointercept**(9F), **ddi\_mapdev\_ctl**(9S) *Writing Device Drivers*

9E-62 SunOS 5.6 modified 17 Dec 1996

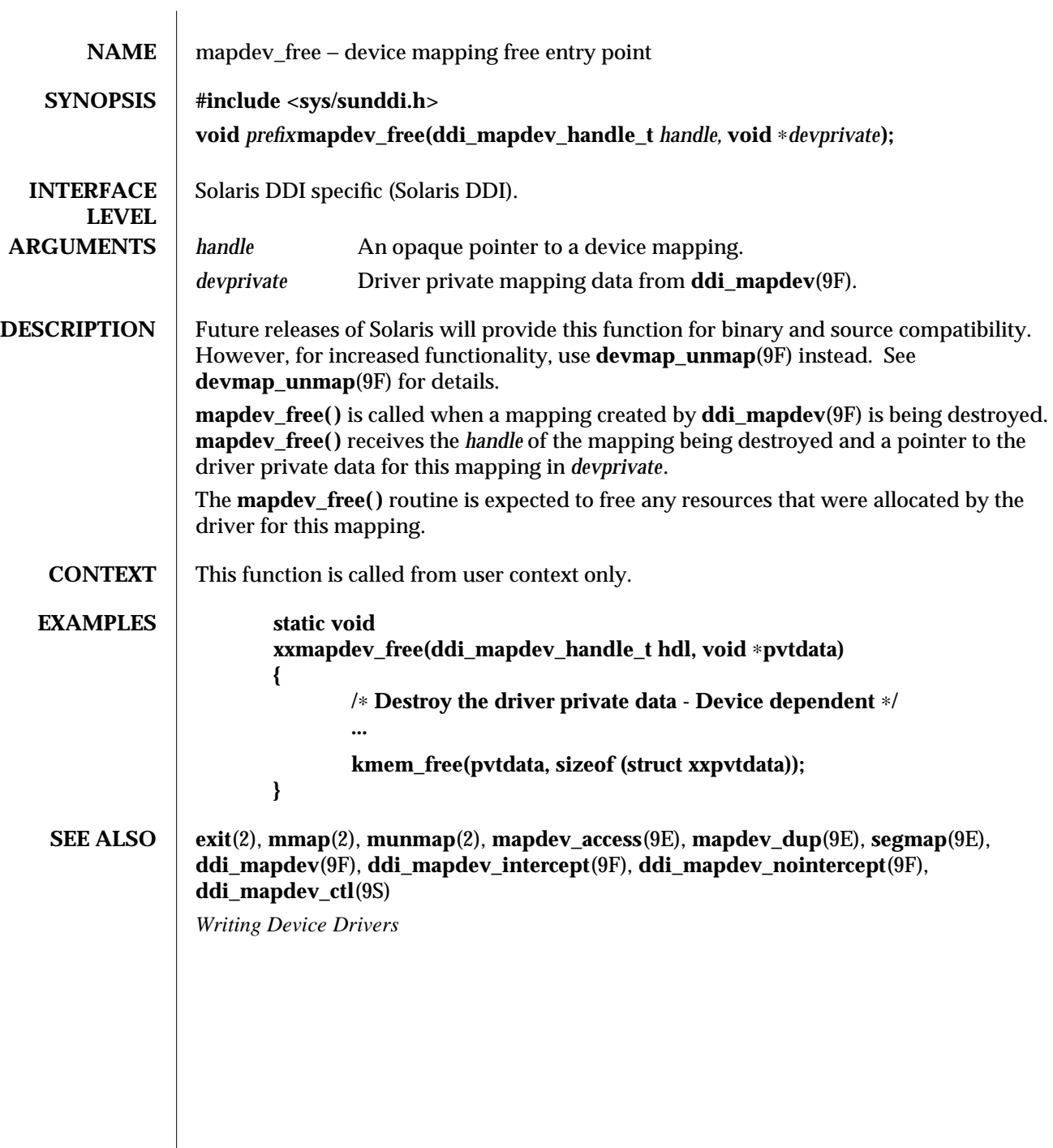

modified 17 Dec 1996 SunOS 5.6 SunOS 5.6

 $\overline{\phantom{a}}$ 

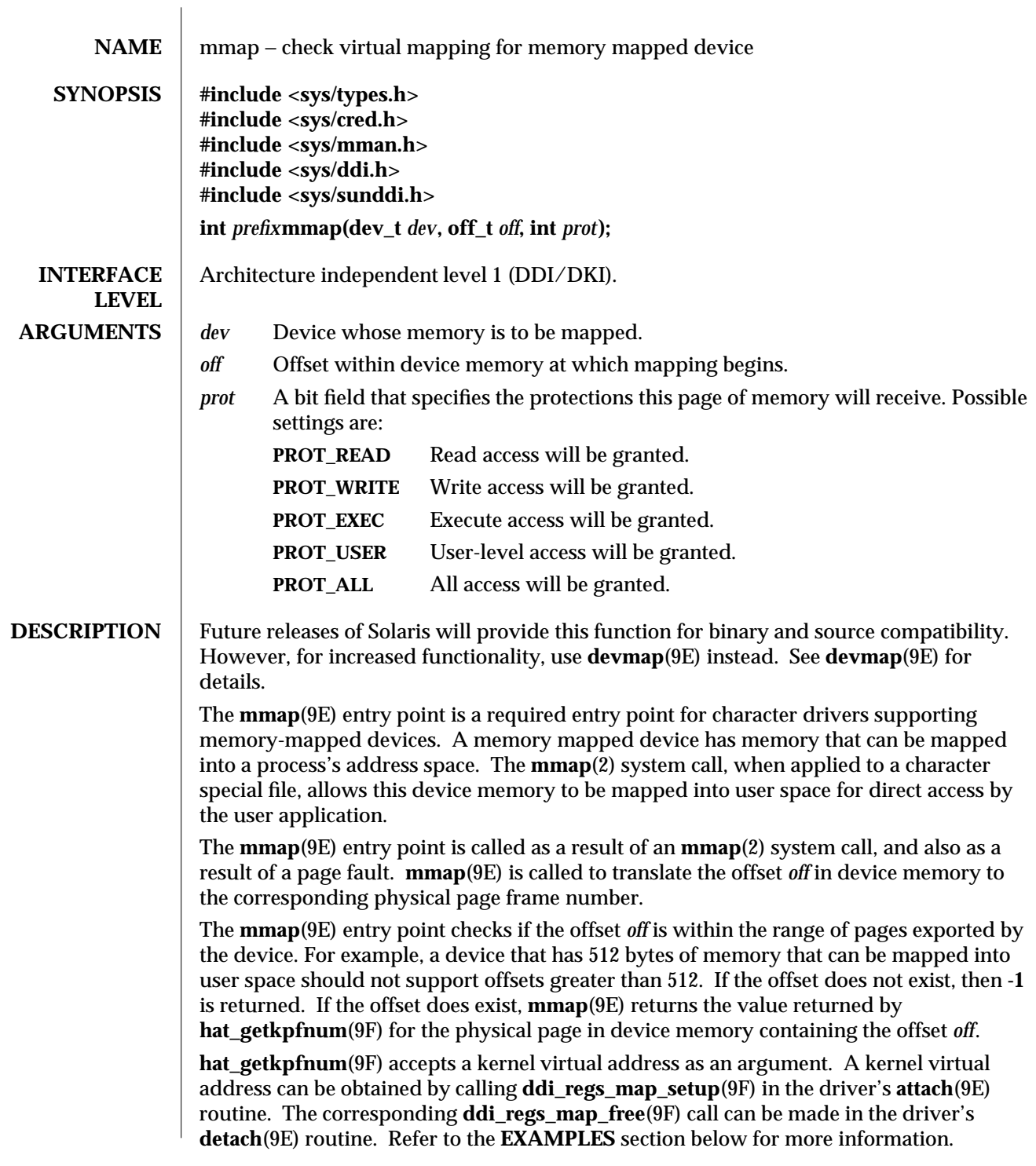

9E-64 SunOS 5.6 modified 14 Jan 1997

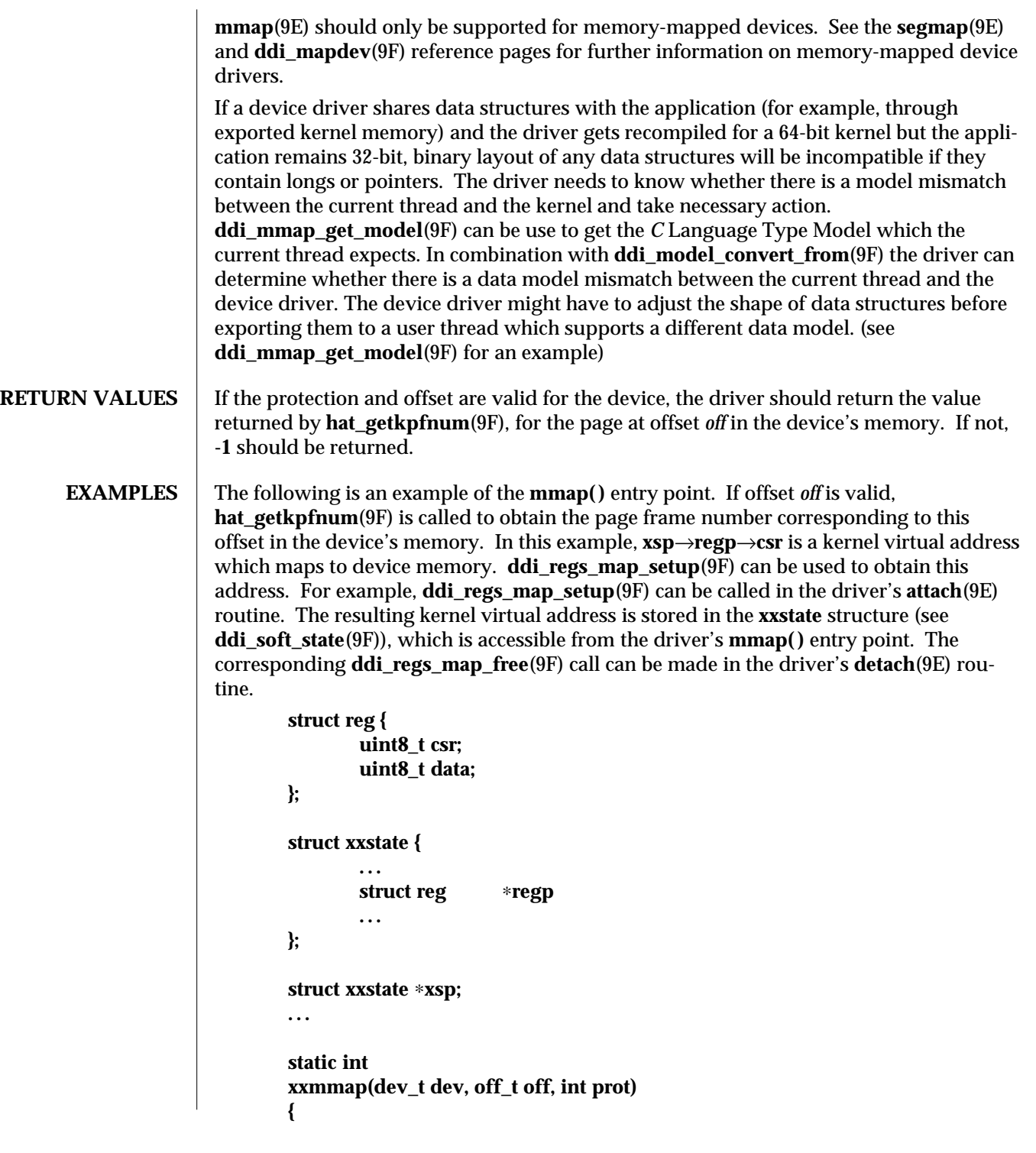

modified 14 Jan 1997 SunOS 5.6 9E-65

```
int instance;
                            struct xxstate ∗xsp;
                            /∗ No write access ∗/
                            if (prot & PROT_WRITE)
                                 return (-1);
                            instance = getminor(dev);
                            xsp = ddi_get_soft_state(statep, instance);
                            if (xsp == NULL)
                                 return (-1);
                            /∗ check for a valid offset ∗/
                            if ( off is invalid )
                                 return (-1);
                            return (hat_getkpfnum (xsp->regp->csr + off));
                      }
SEE ALSO mmap(2), attach(9E), detach(9E), devmap(9E), segmap(9E), ddi_btop(9F),
              ddi_get_soft_state(9F), ddi_mmap_get_model(9F), ddi_model_convert_from(9F),
              ddi_regs_map_free(9F), ddi_regs_map_setup(9F), ddi_soft_state(9F),
              devmap_setup(9F), getminor(9F), hat_getkpfnum(9F)
               Writing Device Drivers
   NOTES For some devices, mapping device memory in the driver's attach(9E) routine and unmap-
              ping device memory in the driver's detach(9E) routine is a sizeable drain on system
              resources. This is especially true for devices with a large amount of physical address
              space.
              One alternative is to create a mapping for only the first page of device memory in
              attach(9E). If the device memory is contiguous, a kernel page frame number may be
              obtained by calling hat_getkpfnum(9F) with the kernel virtual address of the first page of
              device memory and adding the desired page offset to the result. The page offset may be
              obtained by converting the byte offset off to pages (see ddi_btop(9F)).
              Another alternative is to call ddi_regs_map_setup(9F) and ddi_regs_map_free(9F) in
              mmap. These function calls would bracket the call to hat_getkpfnum(9F).
              However, note that the above alternatives may not work in all cases. The existence of
              intermediate nexus devices with memory management unit translation resources which
              are not locked down may cause unexpected and undefined behavior.
```
9E-66 SunOS 5.6 modified 14 Jan 1997

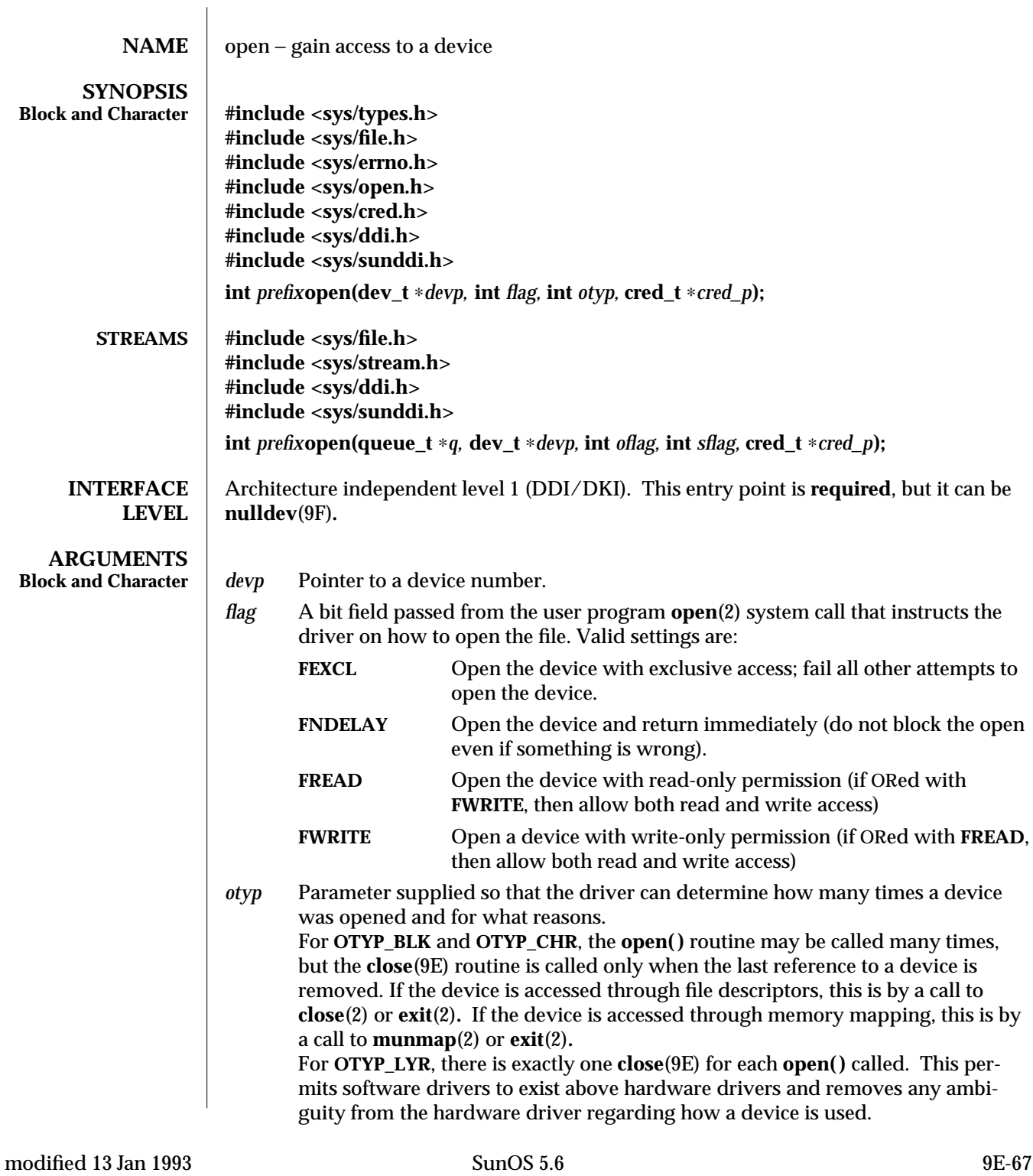

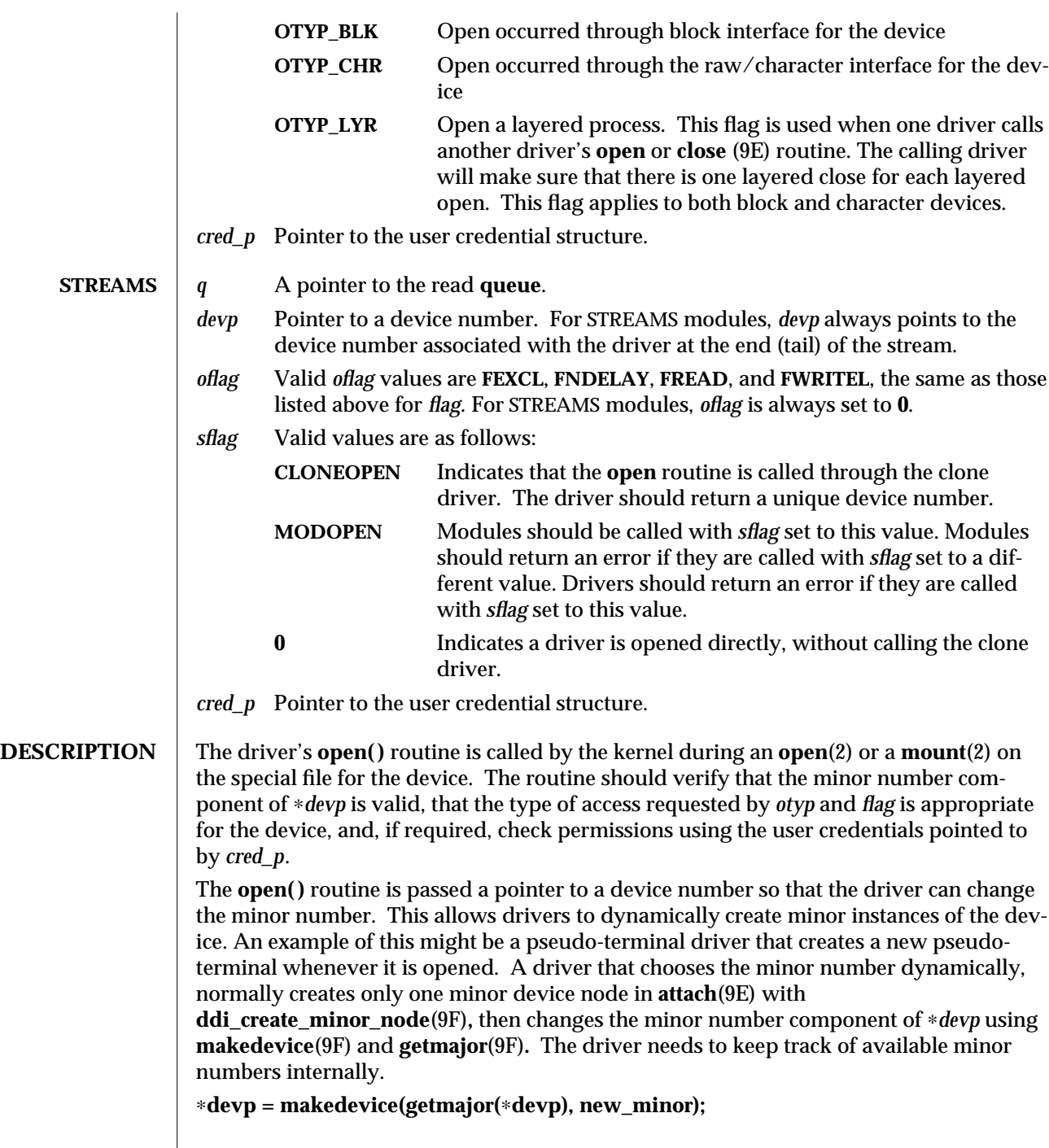

 $\begin{array}{c} \hline \end{array}$ 

9E-68 SunOS 5.6 modified 13 Jan 1993
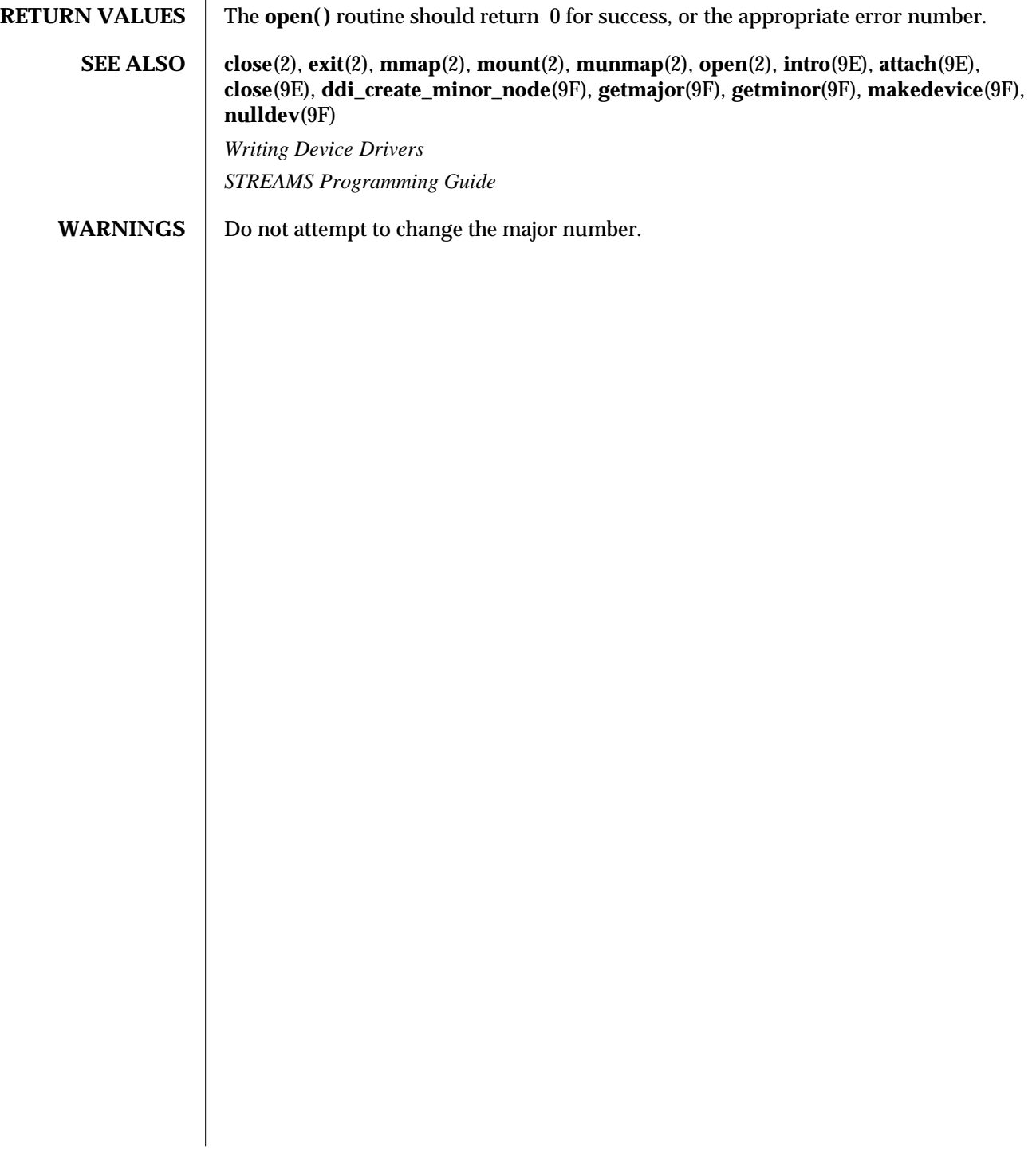

modified 13 Jan 1993 SunOS 5.6 9E-69

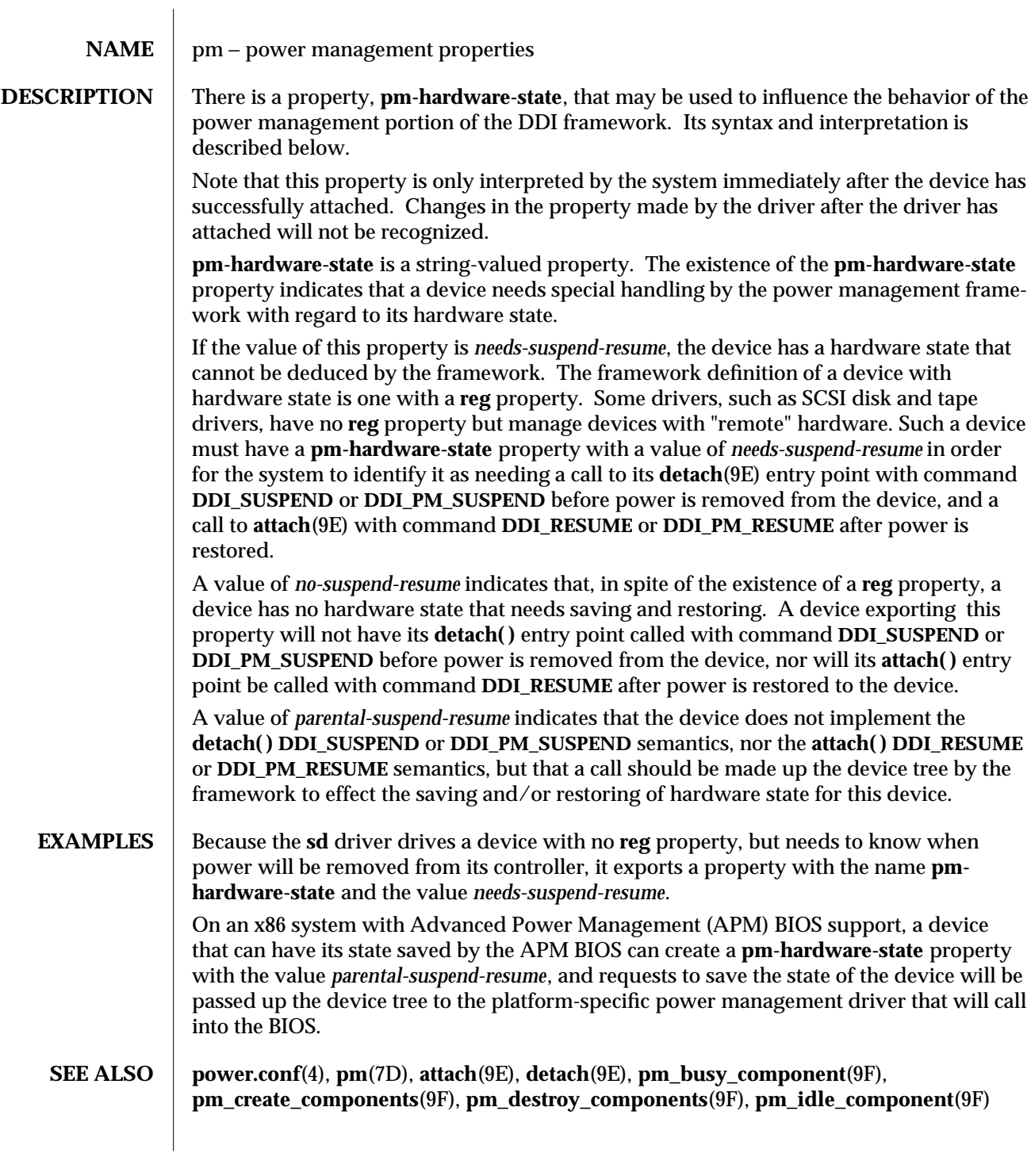

9E-70 SunOS 5.6 modified 28 Oct 1996

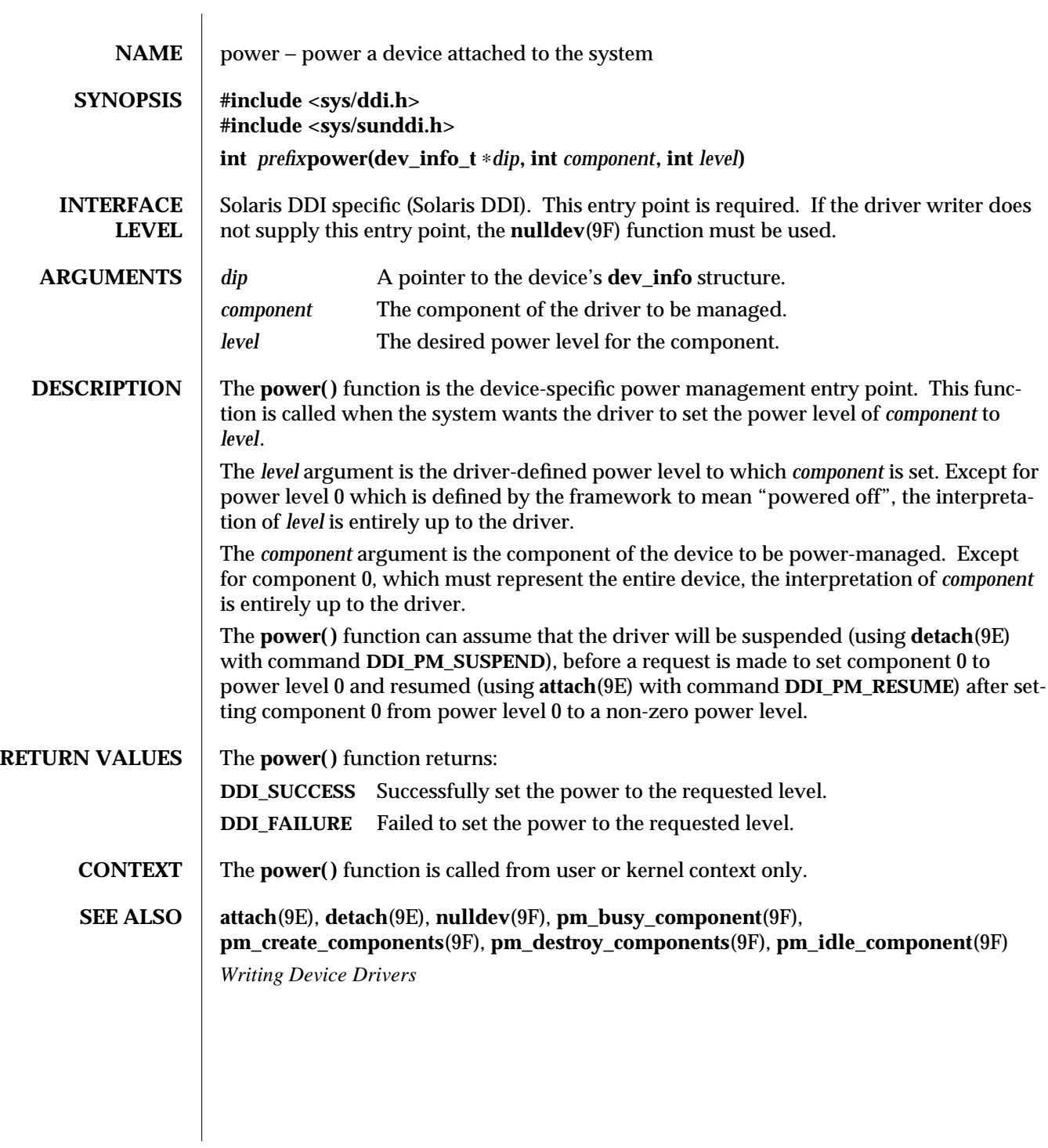

modified 31 Jan 1997 SunOS 5.6 9E-71

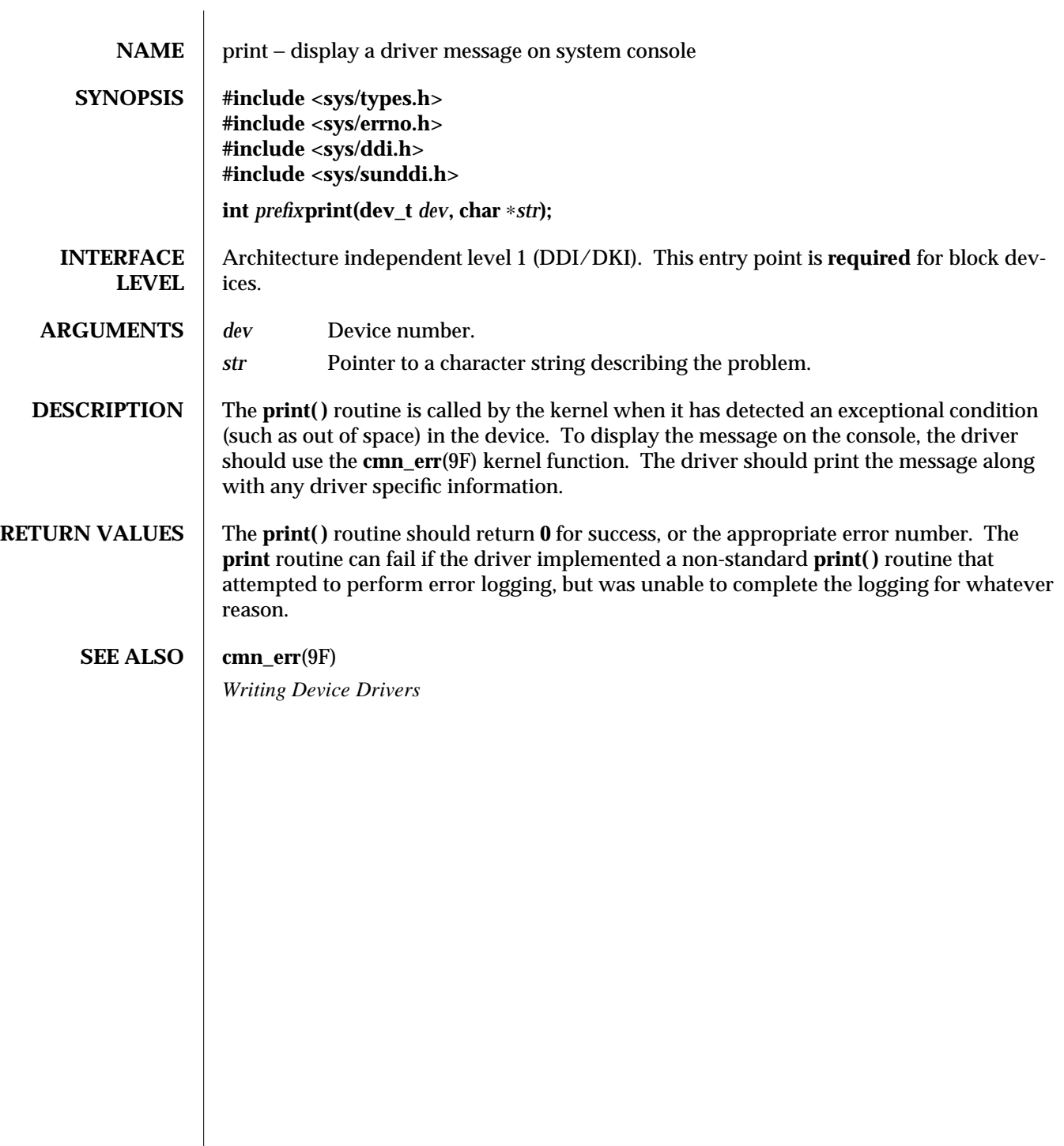

9E-72 SunOS 5.6 modified 15 Sep 1992

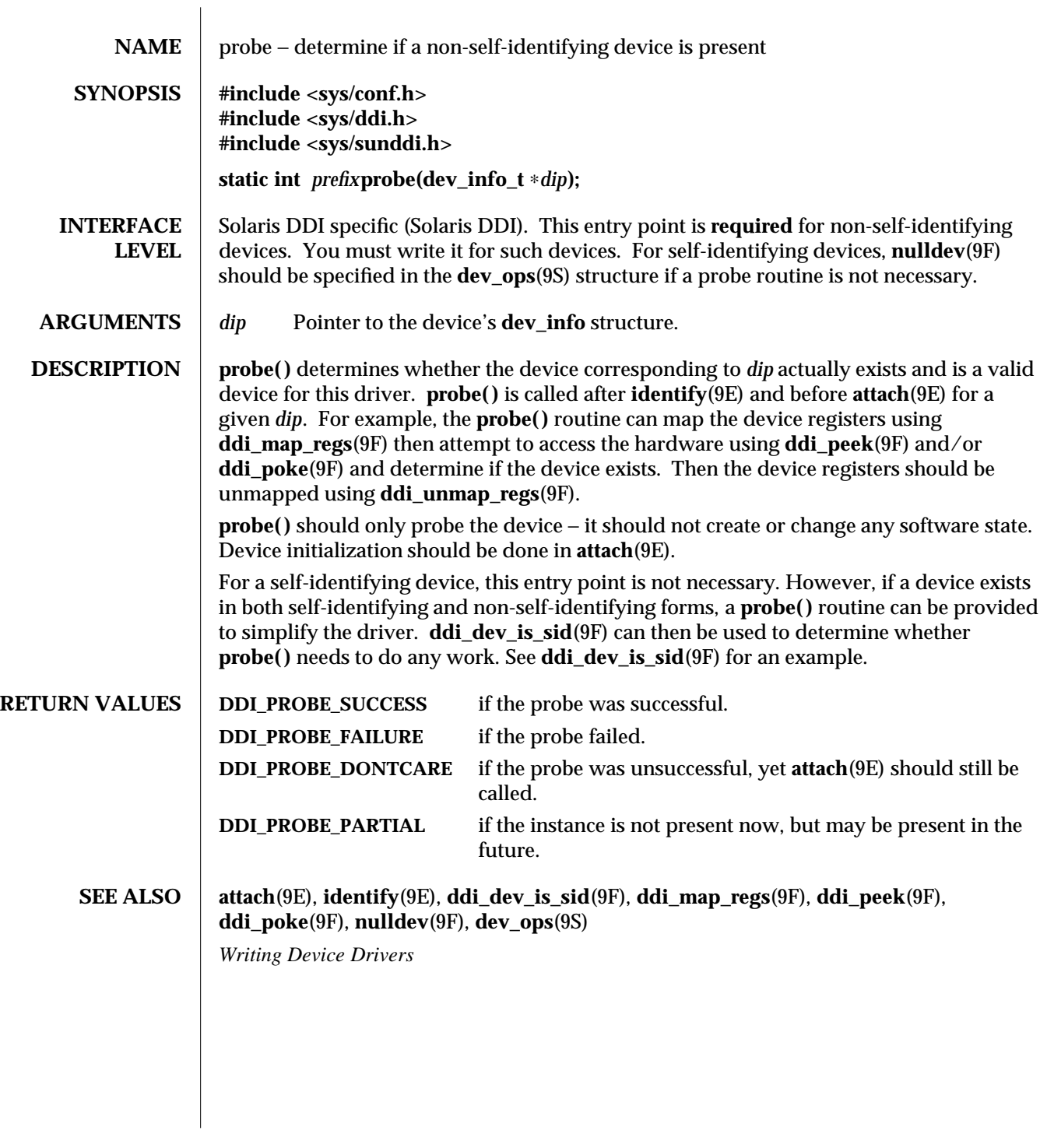

modified 18 Nov 1992 SunOS 5.6 9E-73

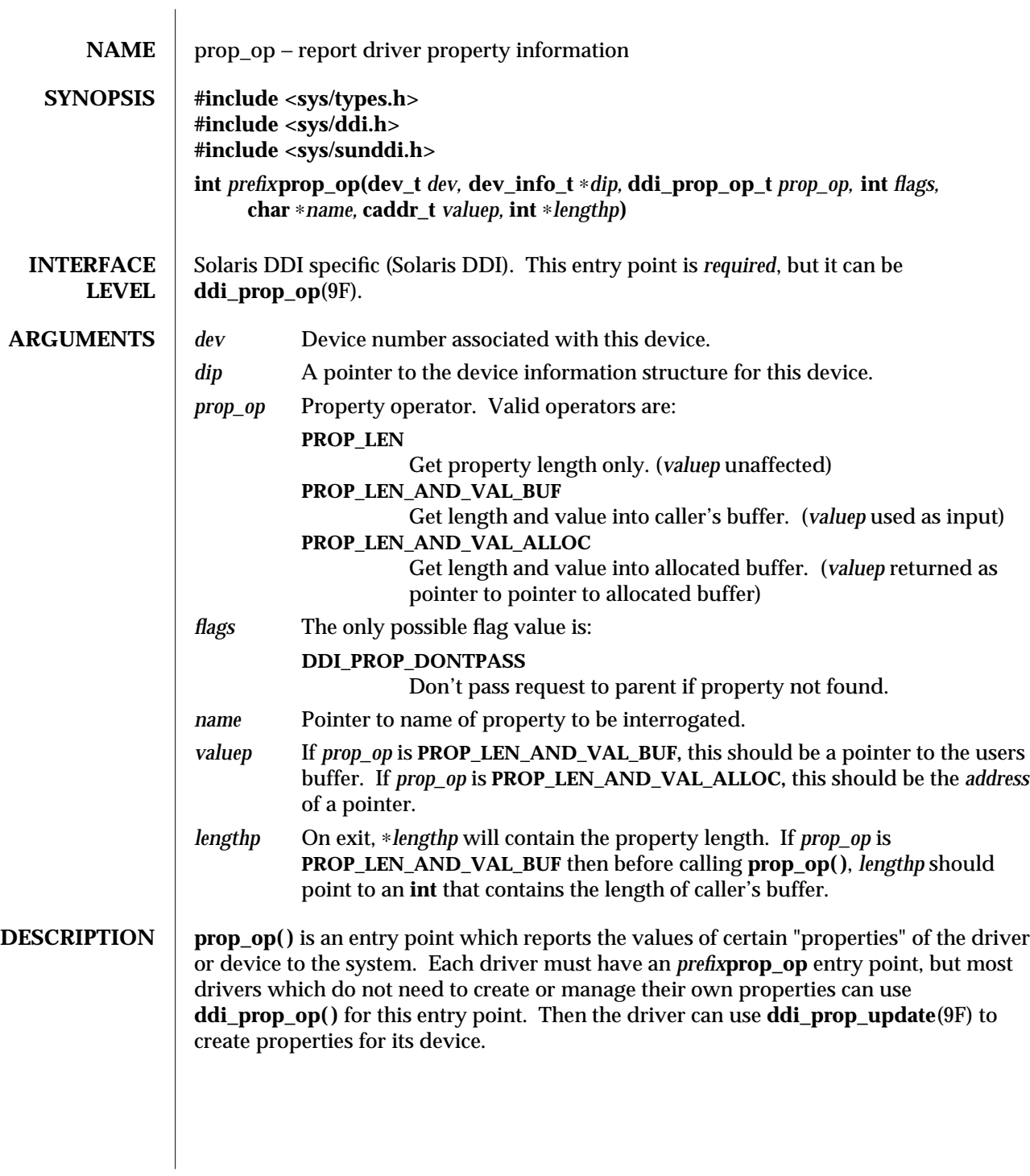

9E-74 SunOS 5.6 modified 8 Jul 1996

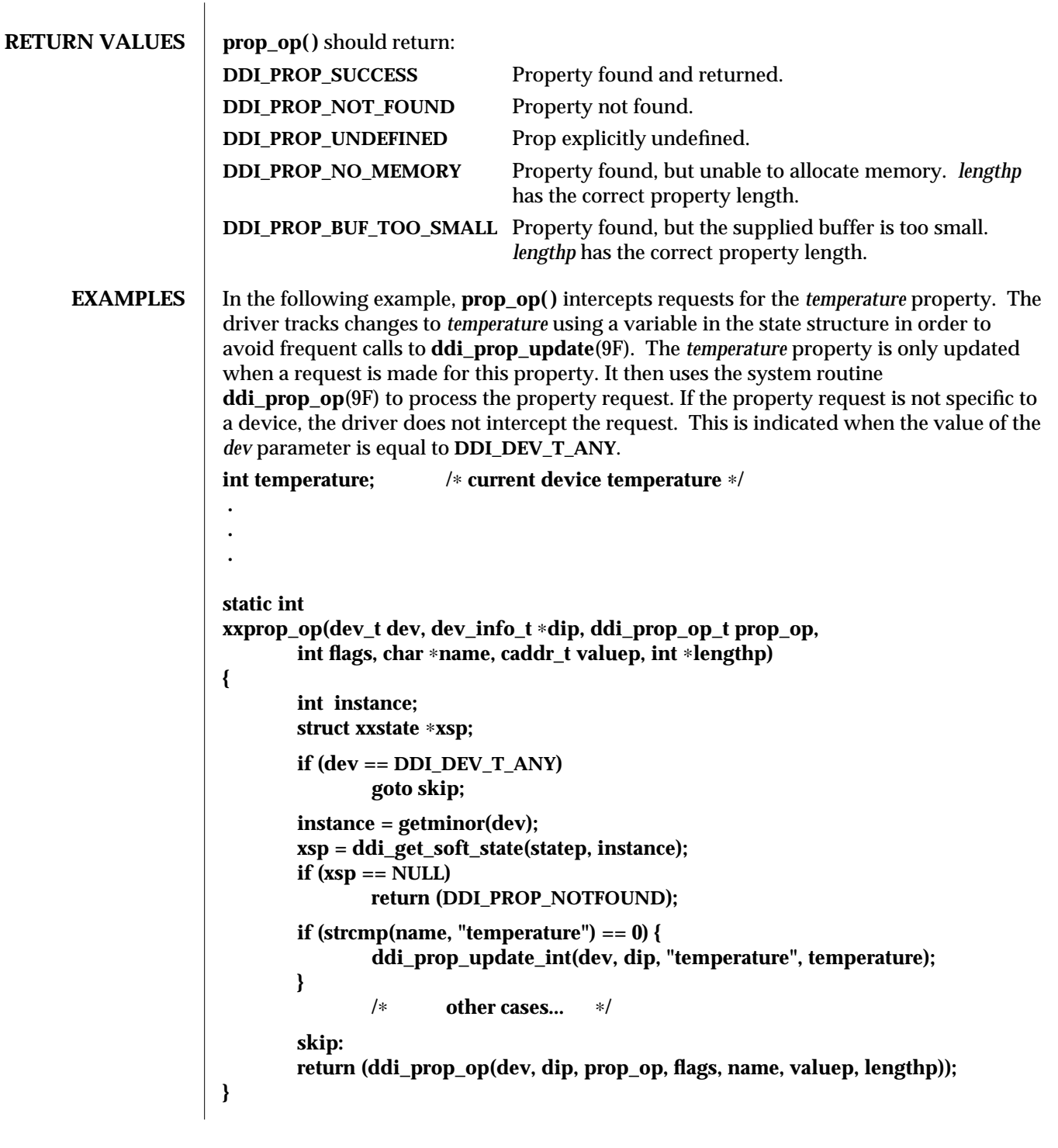

modified 8 Jul 1996 SunOS 5.6 SunOS 5.6

# **SEE ALSO** ddi\_prop\_op(9F), ddi\_prop\_update(9F)

*Writing Device Drivers*

9E-76 SunOS 5.6 modified 8 Jul 1996

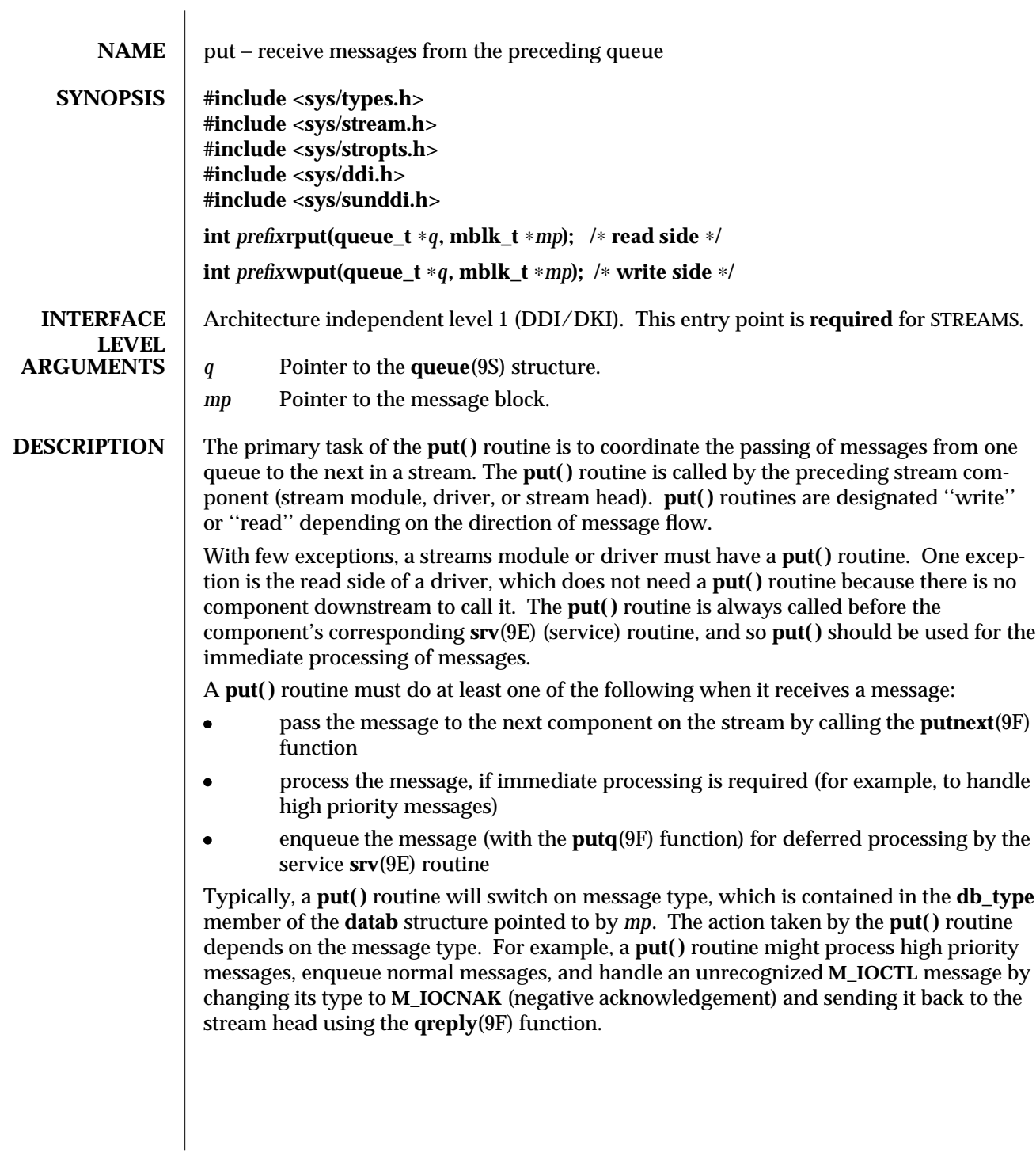

modified 12 Nov 1992 SunOS 5.6 9E-77

The **putq**(9F) function can be used as a module's **put( )** routine when no special processing is required and all messages are to be enqueued for the **srv** (9E) routine.

**RETURN VALUES** | Ignored.

**CONTEXT** | **put()** routines do not have user context.

**SEE ALSO**  $\int$  **srv**(9E), **putctl**(9F), **putctl1**(9F), **putnext**(9F), **putnextctl1**(9F), **putq**(9F), **qreply**(9F), **queue**(9S), **streamtab**(9S)

> *Writing Device Drivers STREAMS Programming Guide*

9E-78 SunOS 5.6 modified 12 Nov 1992

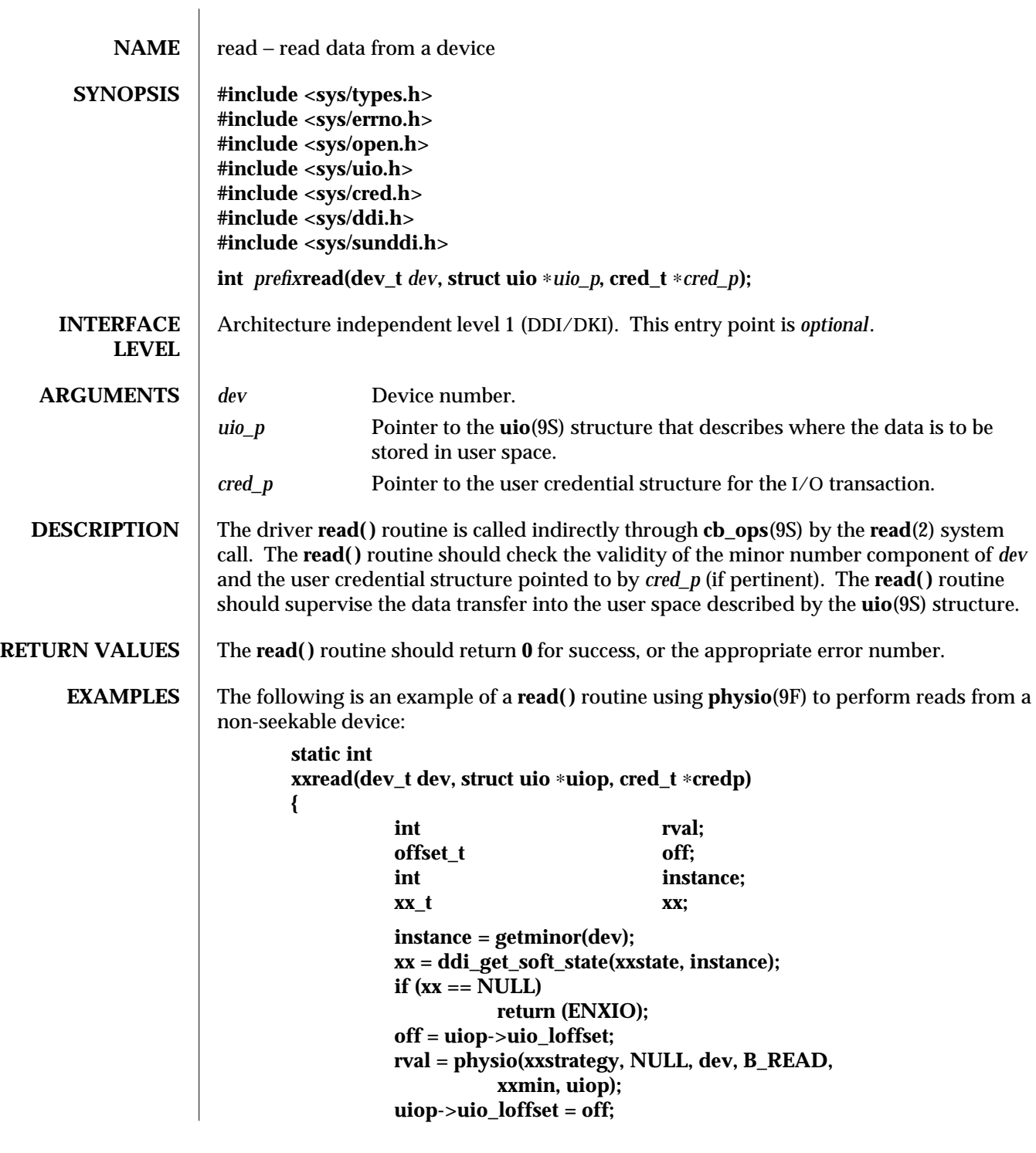

modified 28 Mar 1997 SunOS 5.6 9E-79

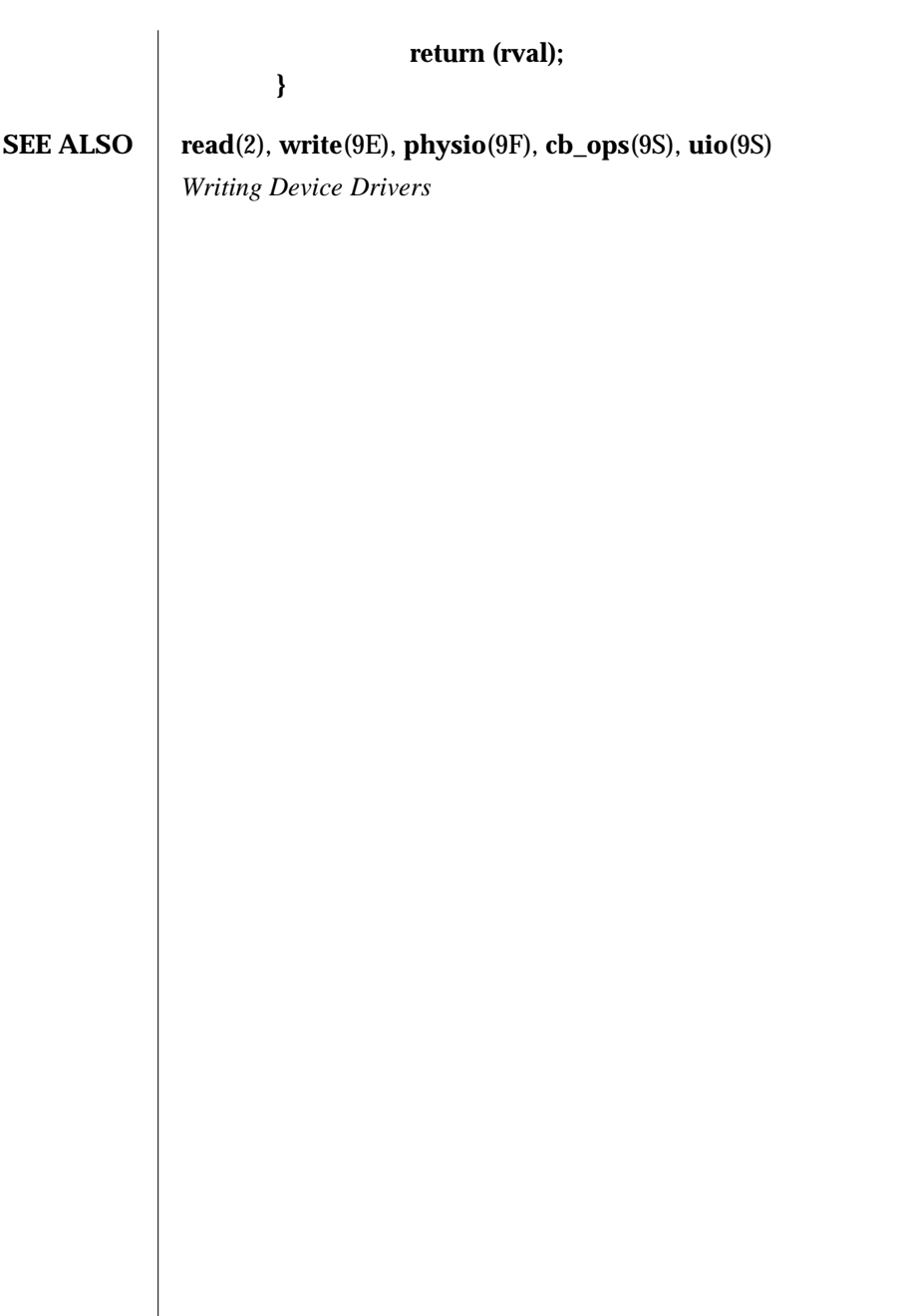

9E-80 SunOS 5.6 modified 28 Mar 1997

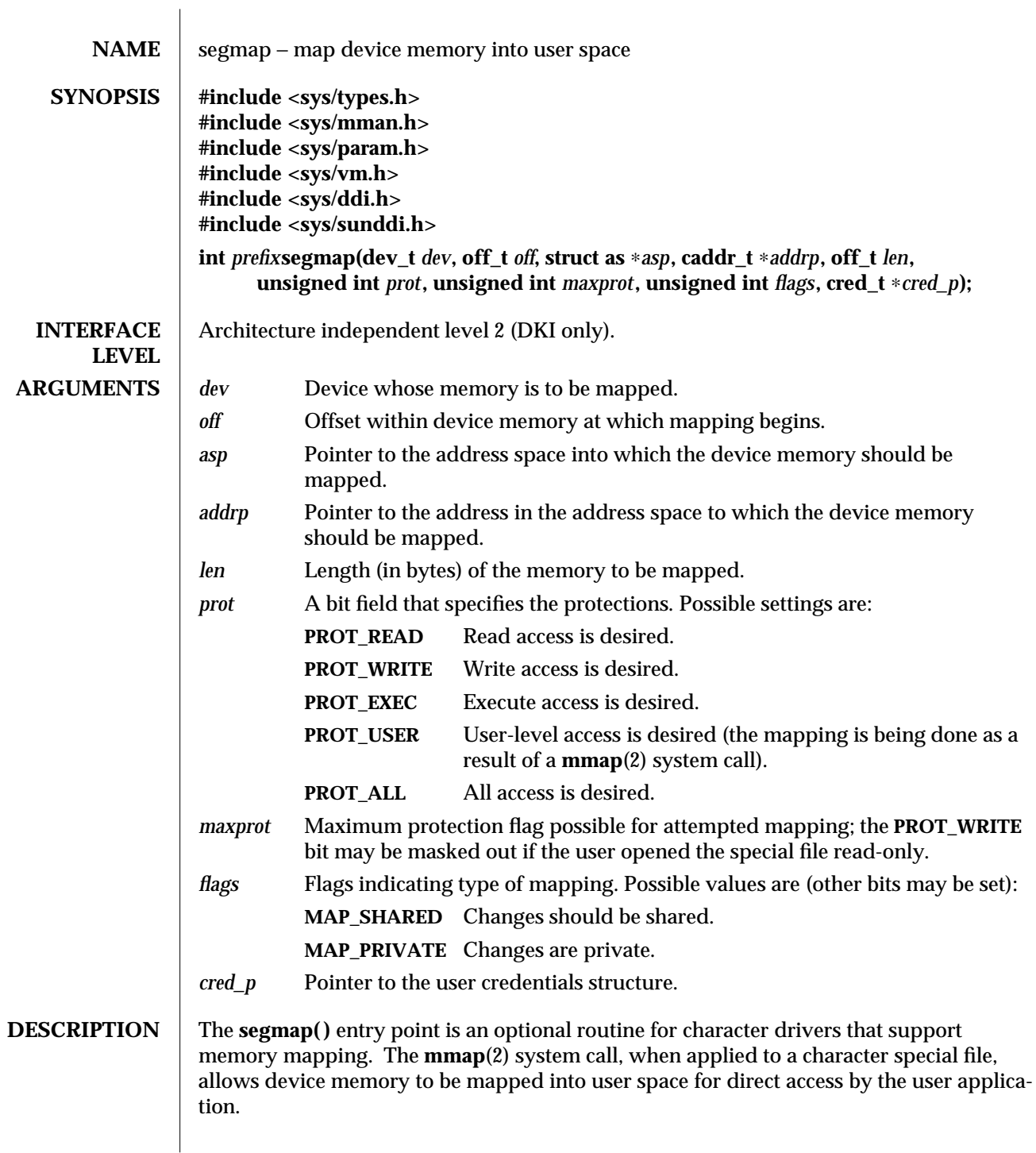

modified 14 Jan 1997 SunOS 5.6 9E-81

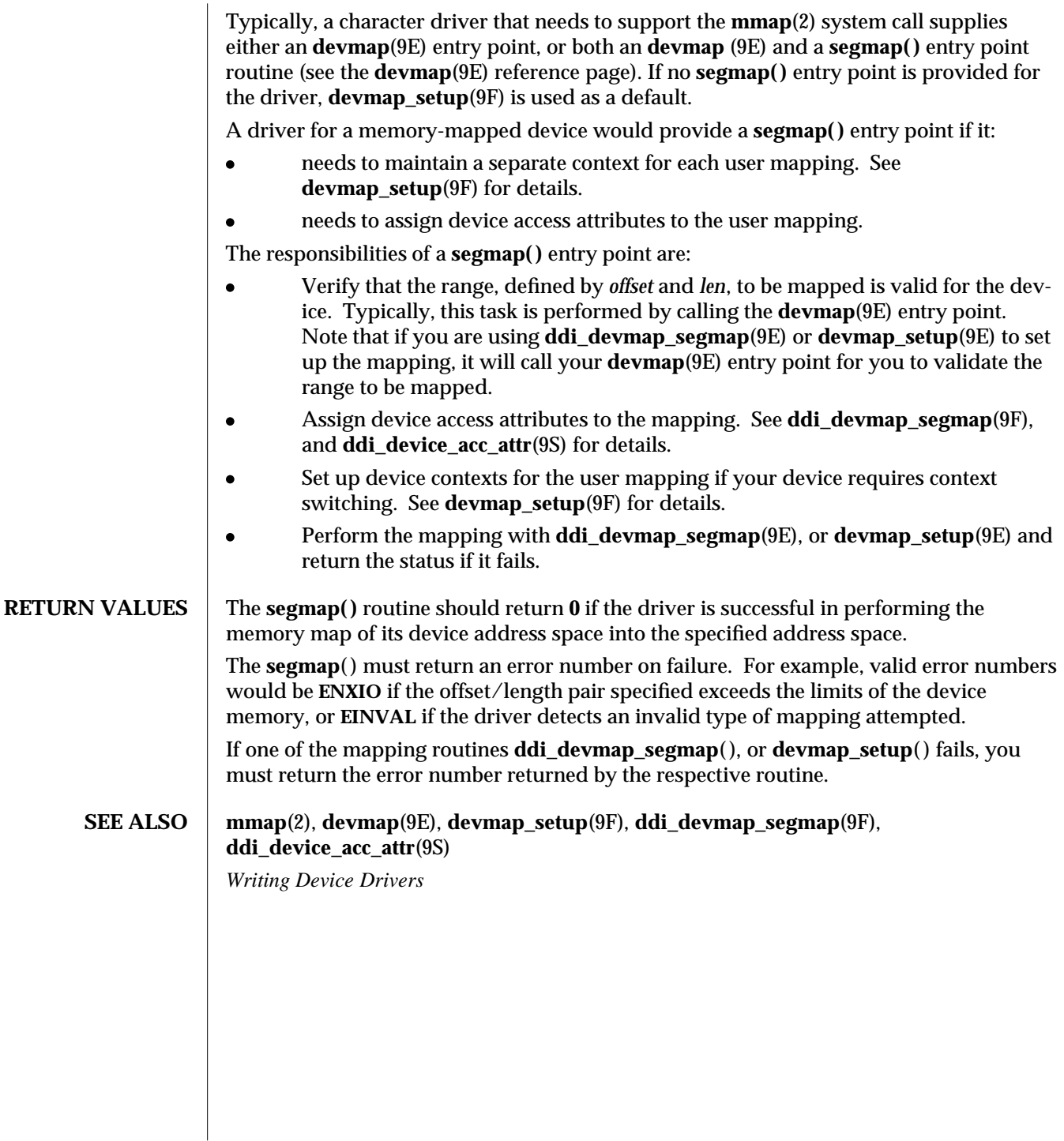

9E-82 SunOS 5.6 modified 14 Jan 1997

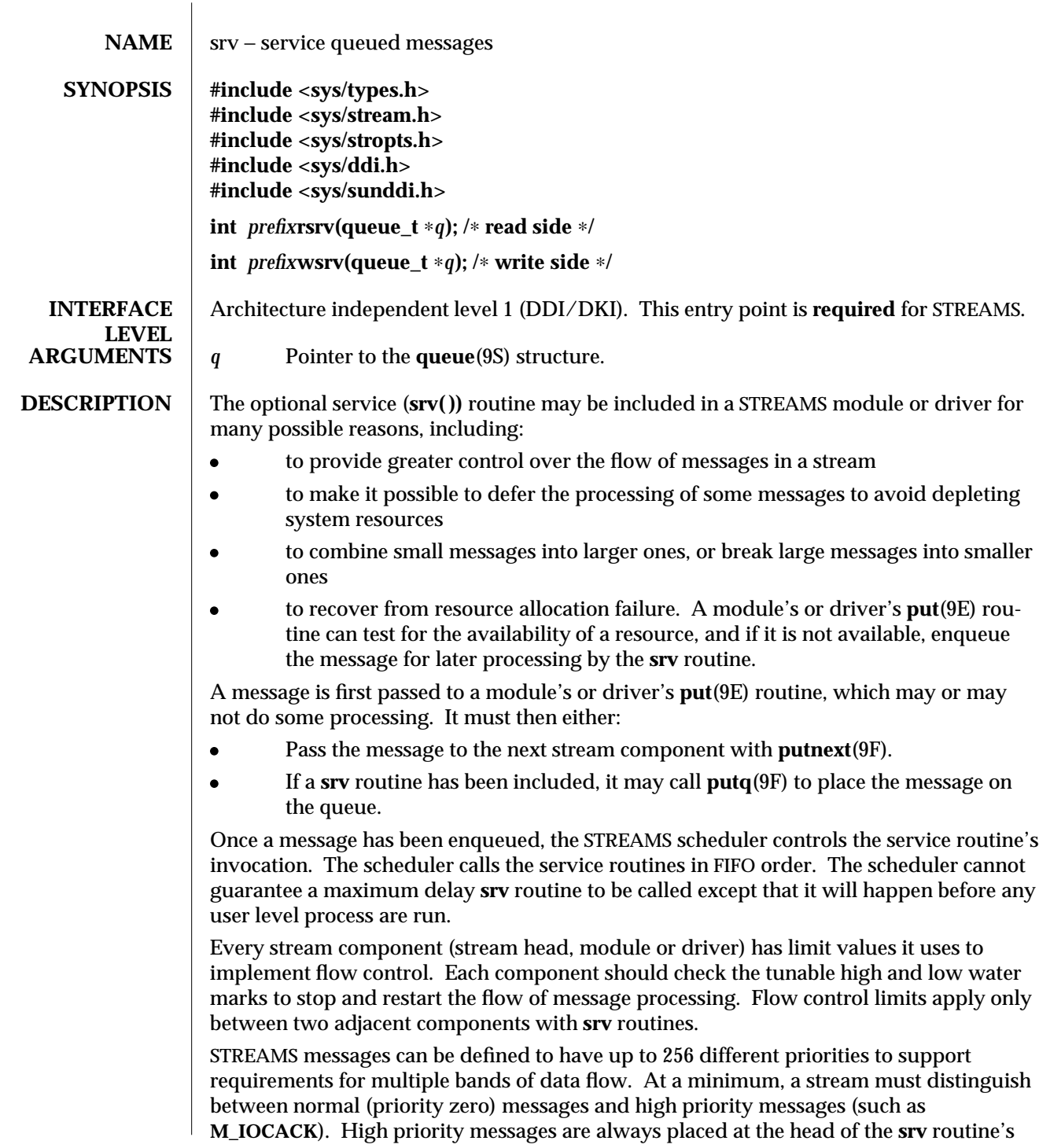

modified 12 Nov 1992 SunOS 5.6 9E-83

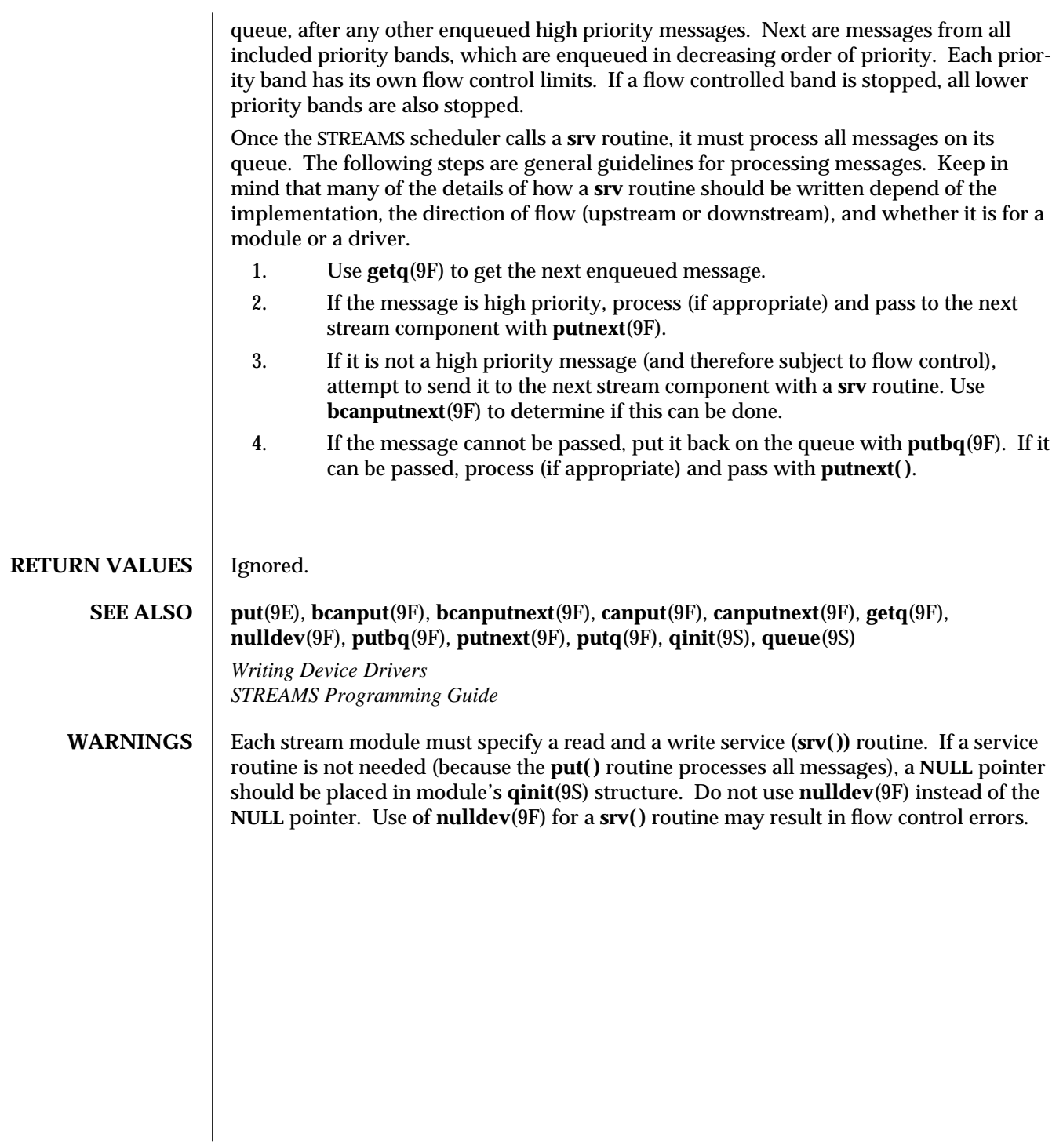

9E-84 SunOS 5.6 modified 12 Nov 1992

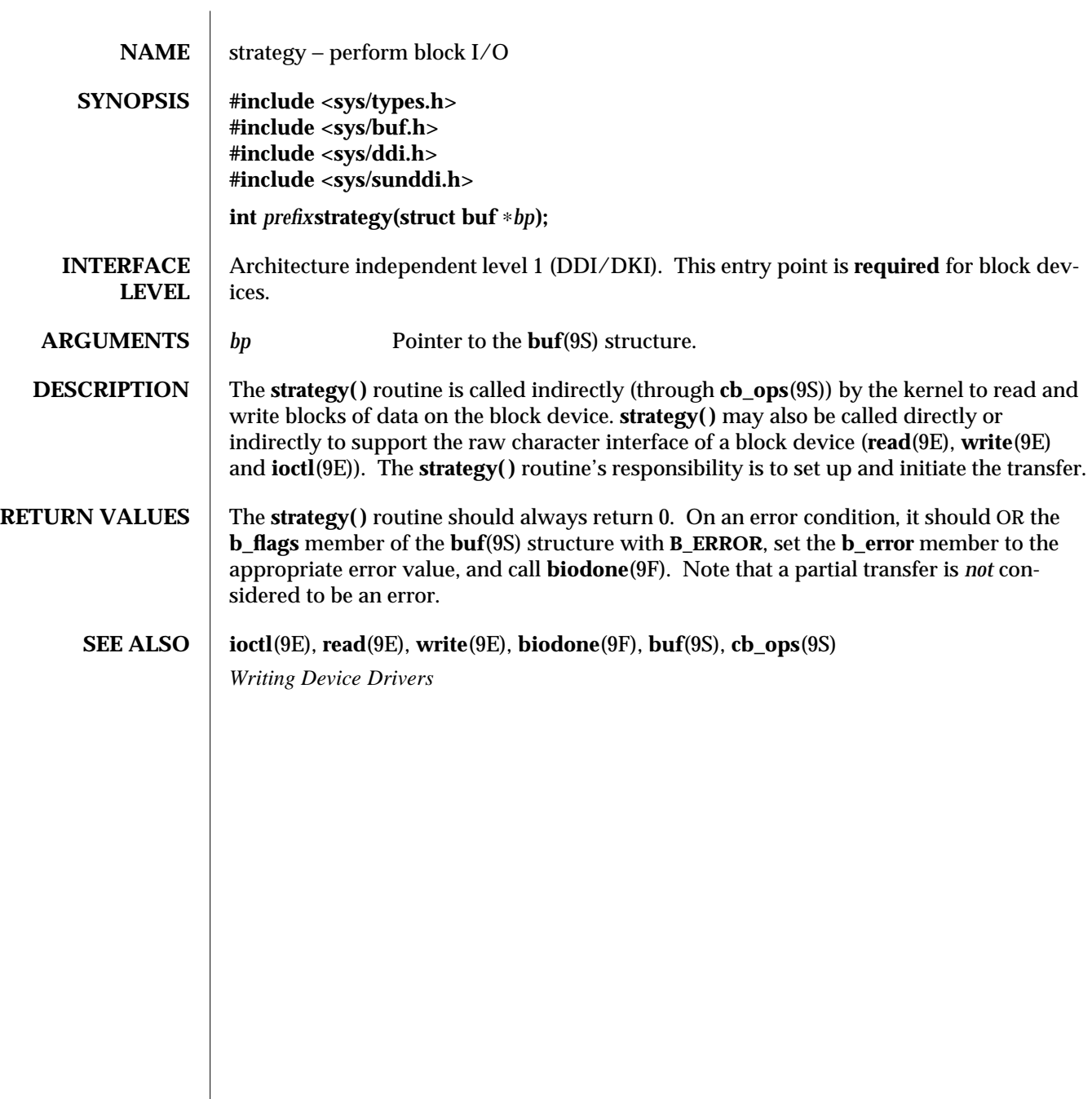

modified 15 Oct 1993 SunOS 5.6 9E-85

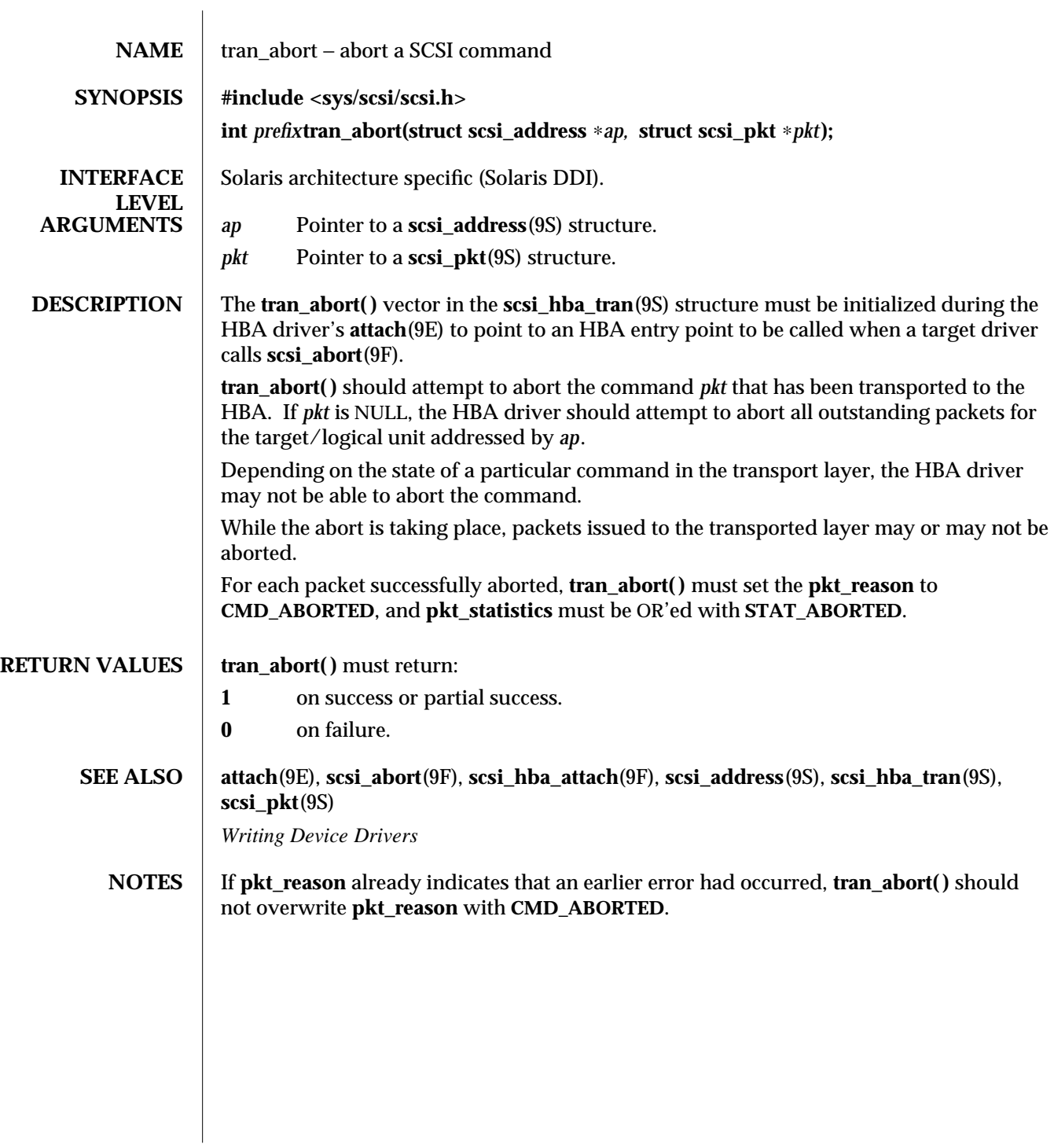

9E-86 SunOS 5.6 modified 30 Aug 1995

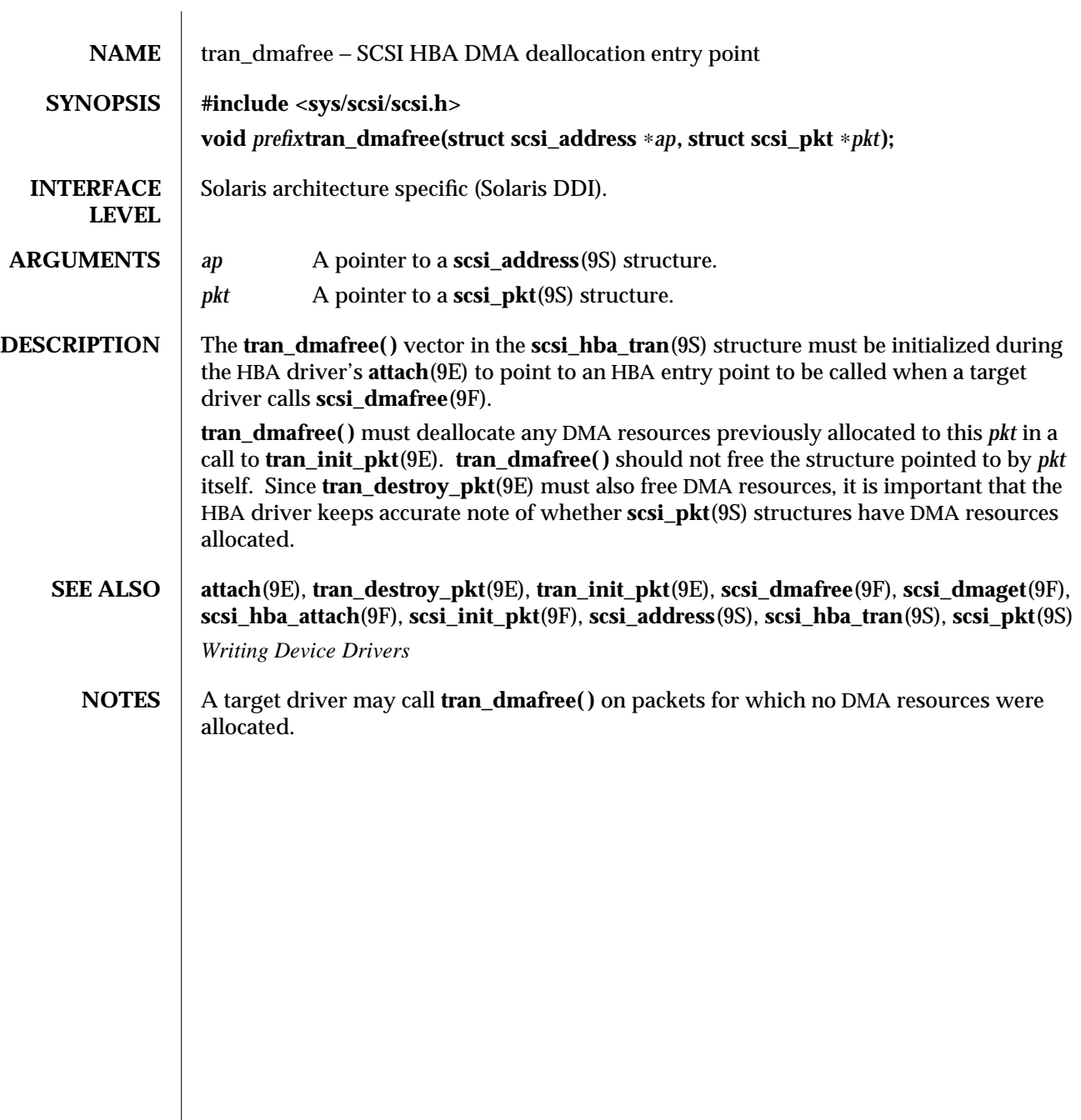

modified 30 Aug 1995 SunOS 5.6 SunOS 5.6

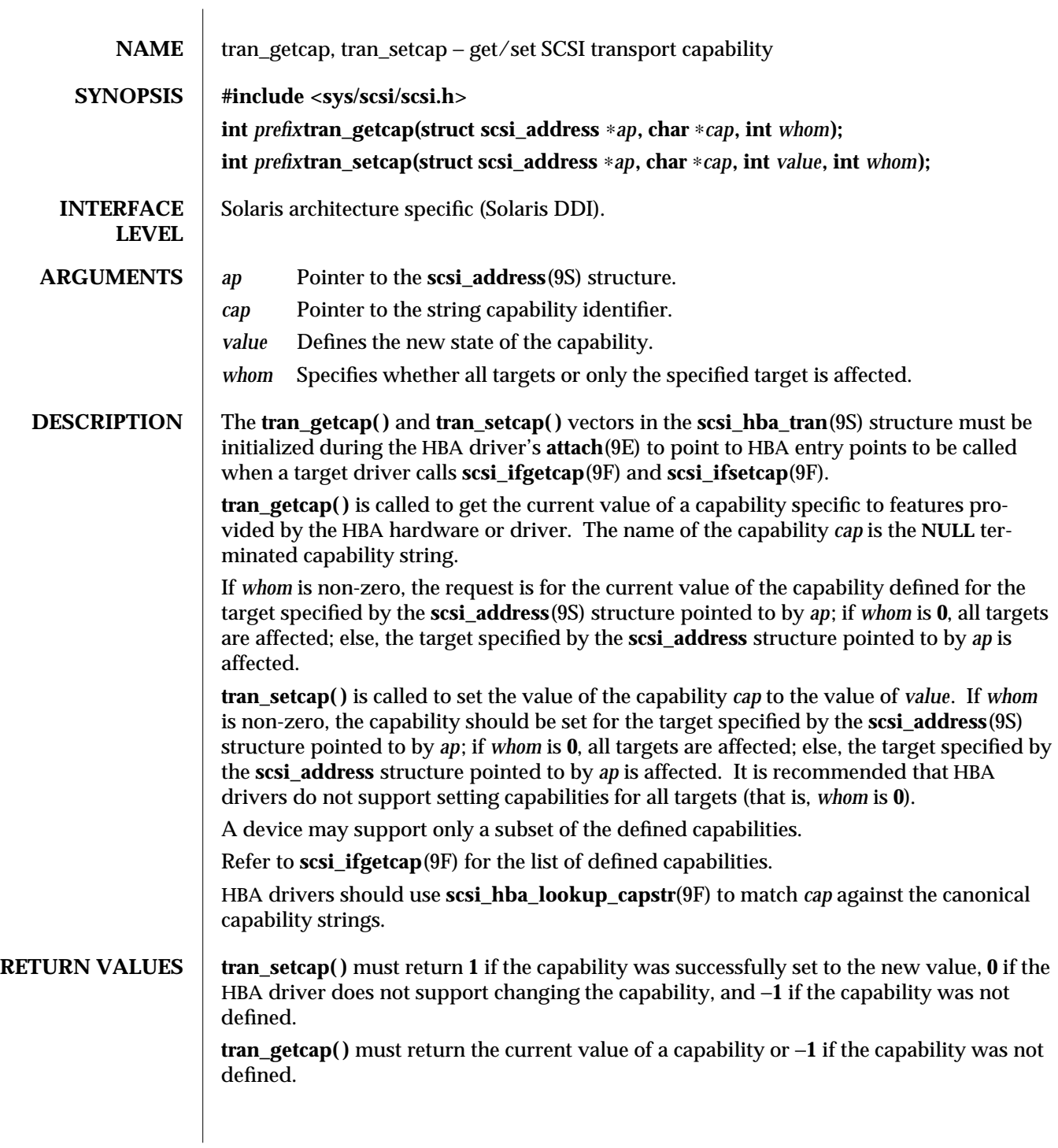

9E-88 SunOS 5.6 modified 30 Aug 1995

#### **SEE ALSO attach**(9E), **scsi\_hba\_attach**(9F), **scsi\_hba\_lookup\_capstr**(9F), **scsi\_ifgetcap**(9F), **scsi\_address**(9S), **scsi\_hba\_tran**(9S) *Writing Device Drivers*

modified 30 Aug 1995 SunOS 5.6 SunOS 5.6

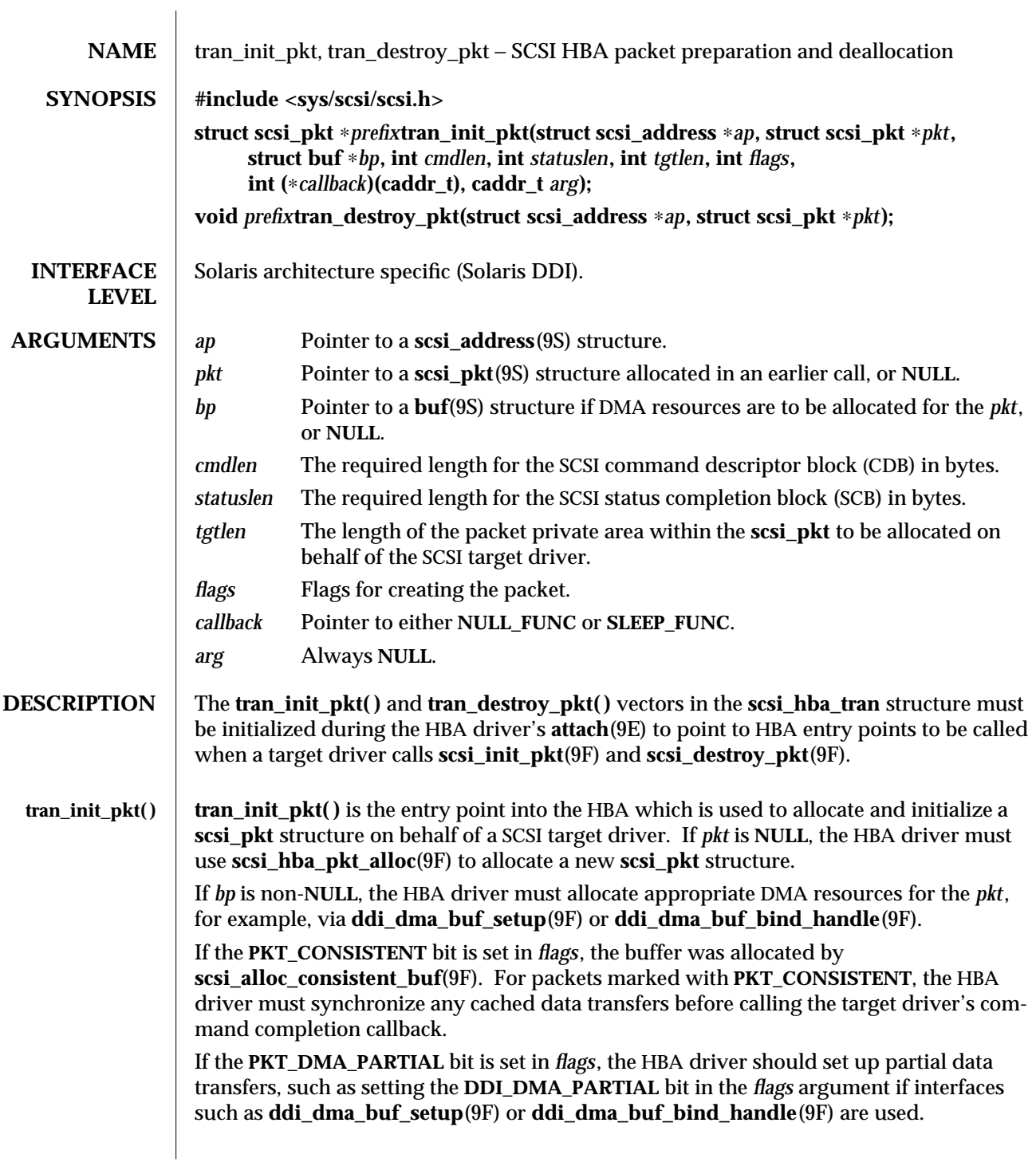

9E-90 SunOS 5.6 modified 1 Mar 1995

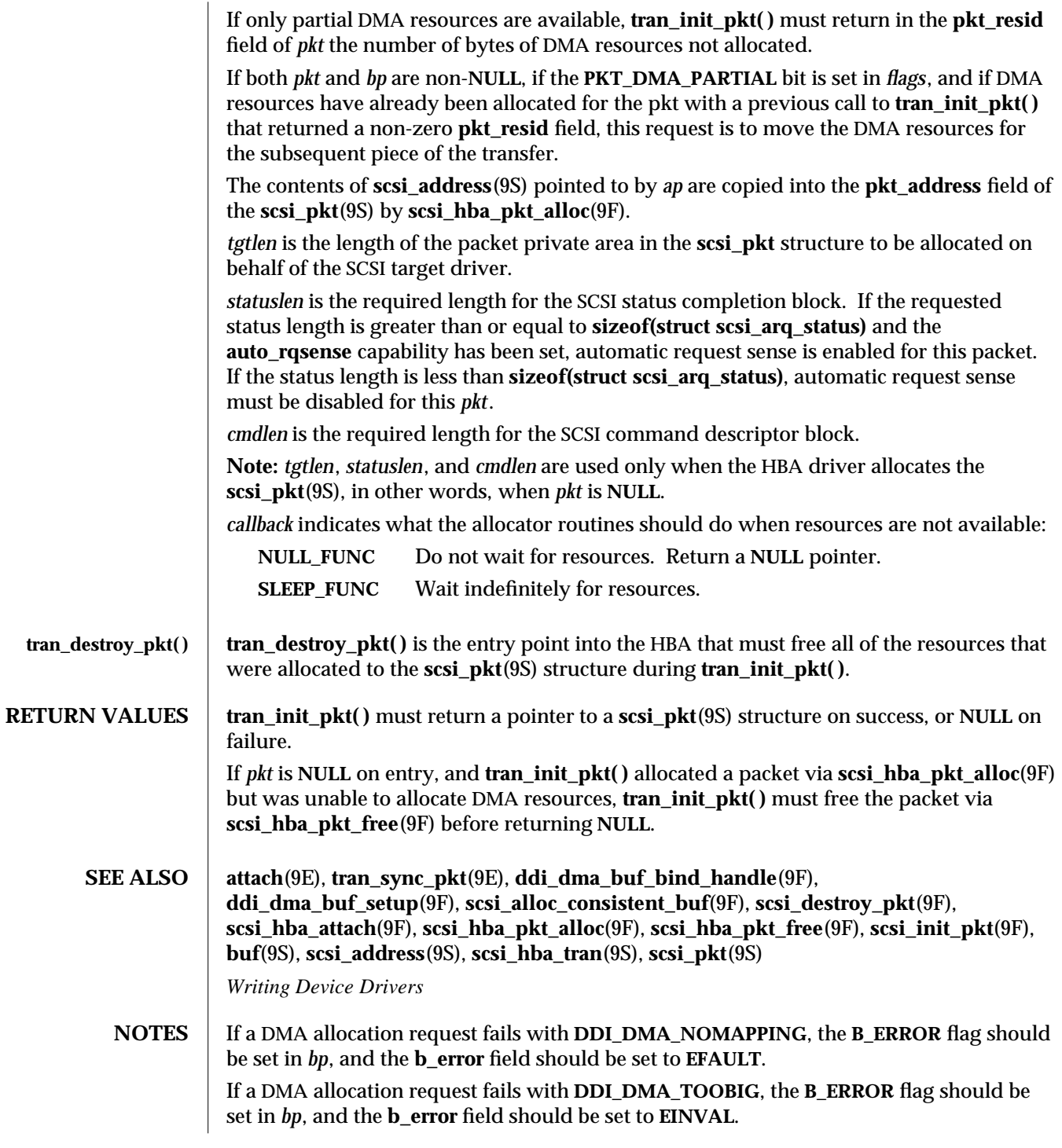

modified 1 Mar 1995 SunOS 5.6 9E-91

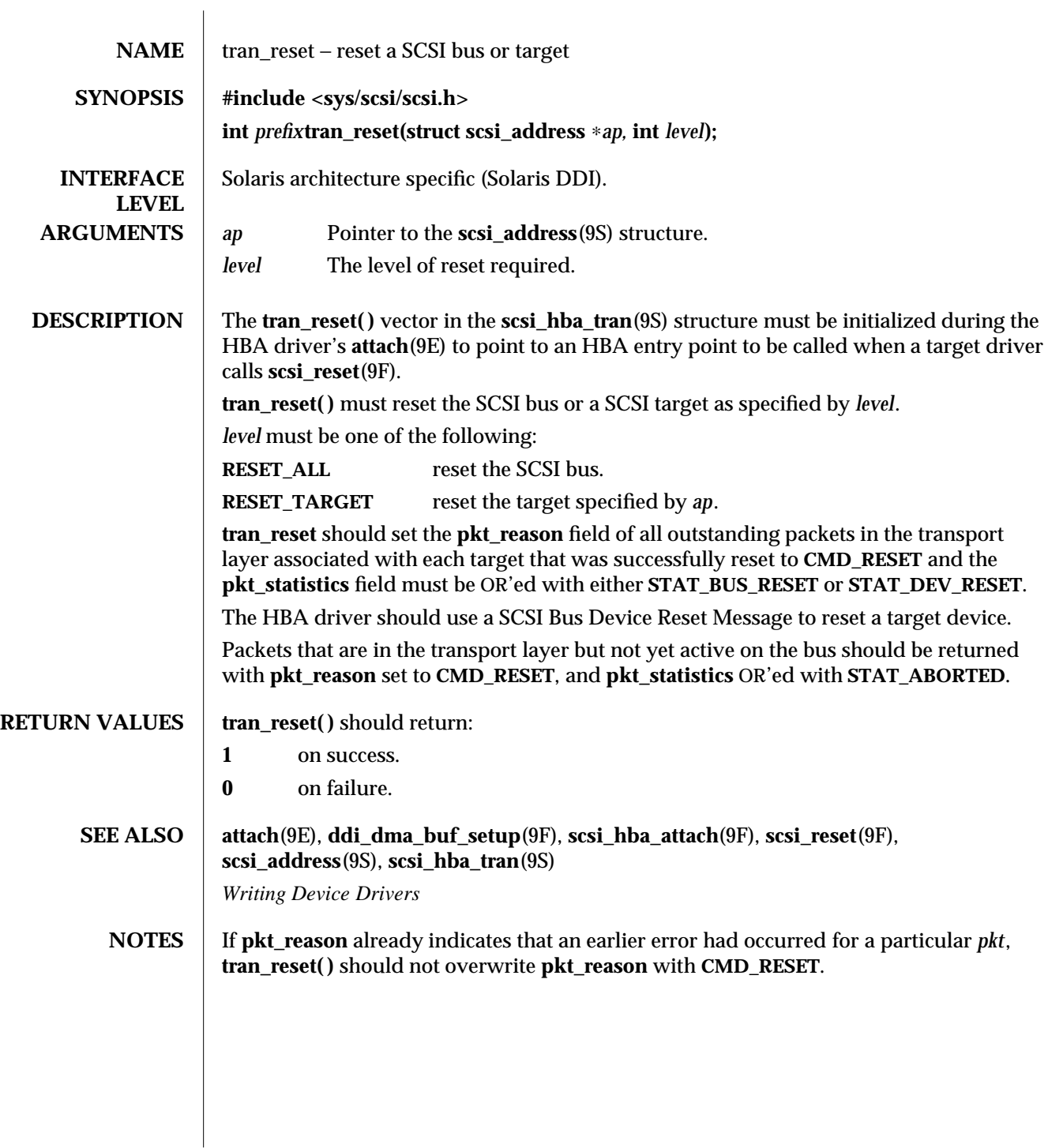

9E-92 SunOS 5.6 modified 30 Aug 1995

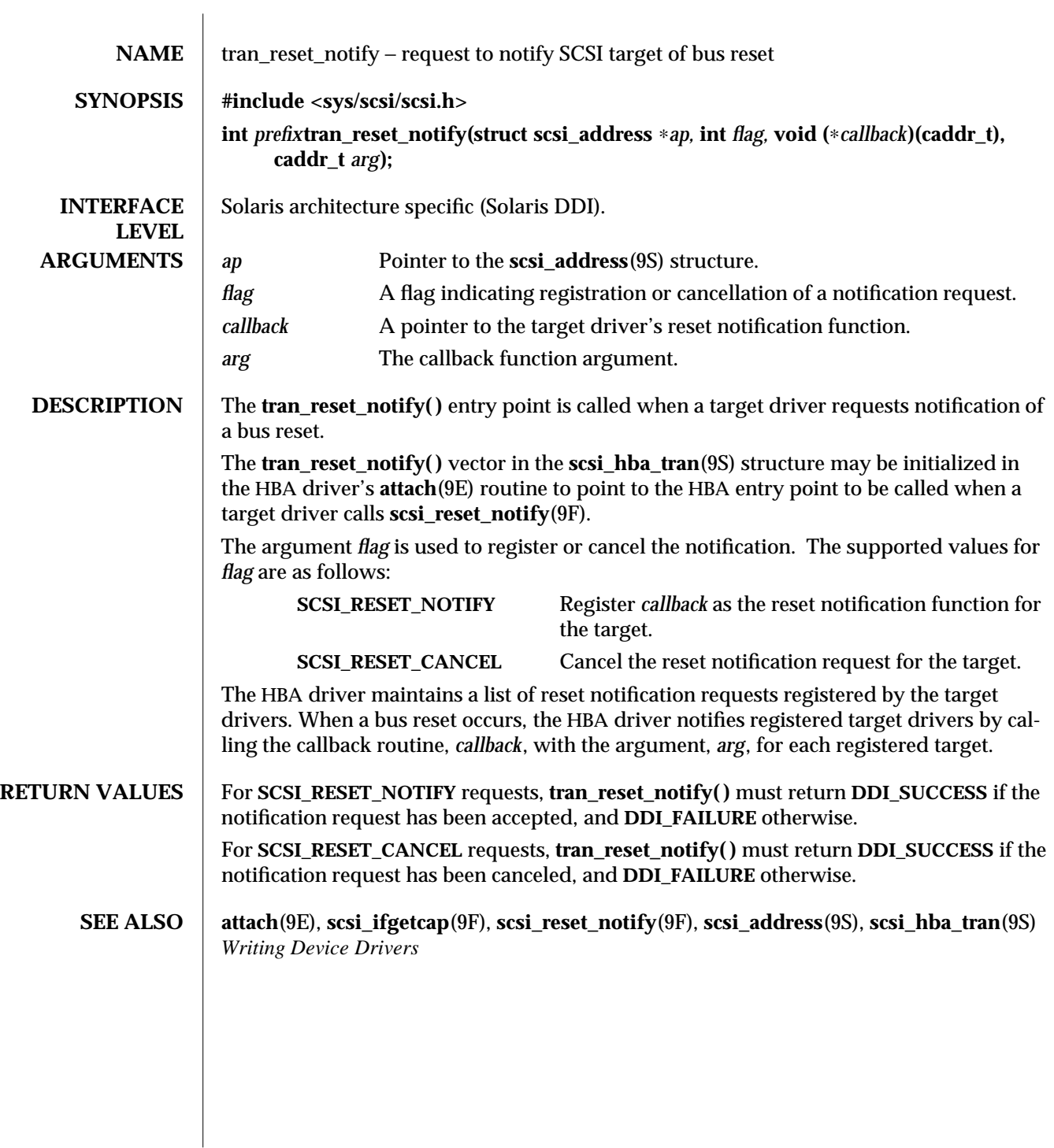

modified 30 Aug 1995 SunOS 5.6 SunOS 5.6

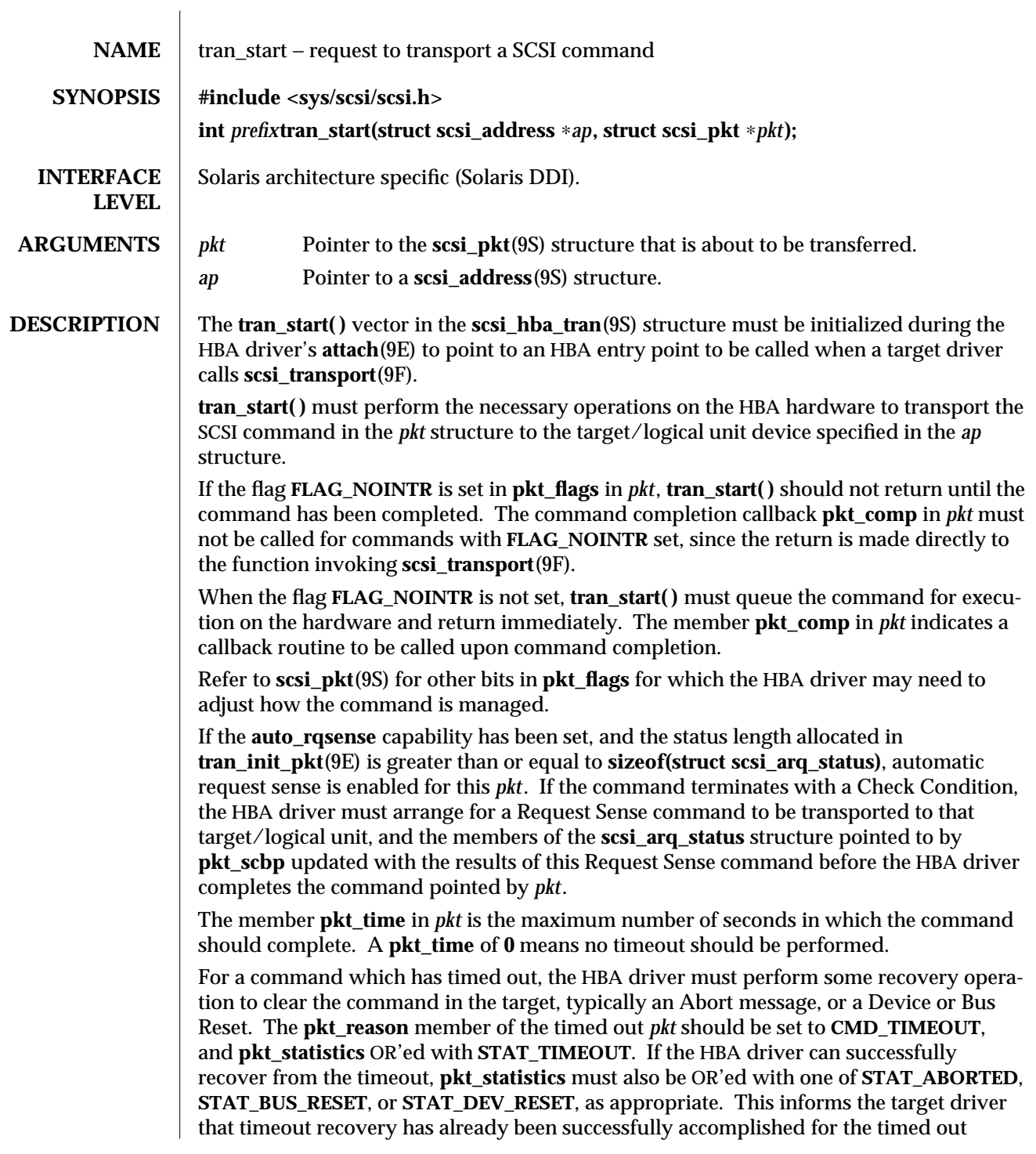

9E-94 SunOS 5.6 modified 30 Aug 1995

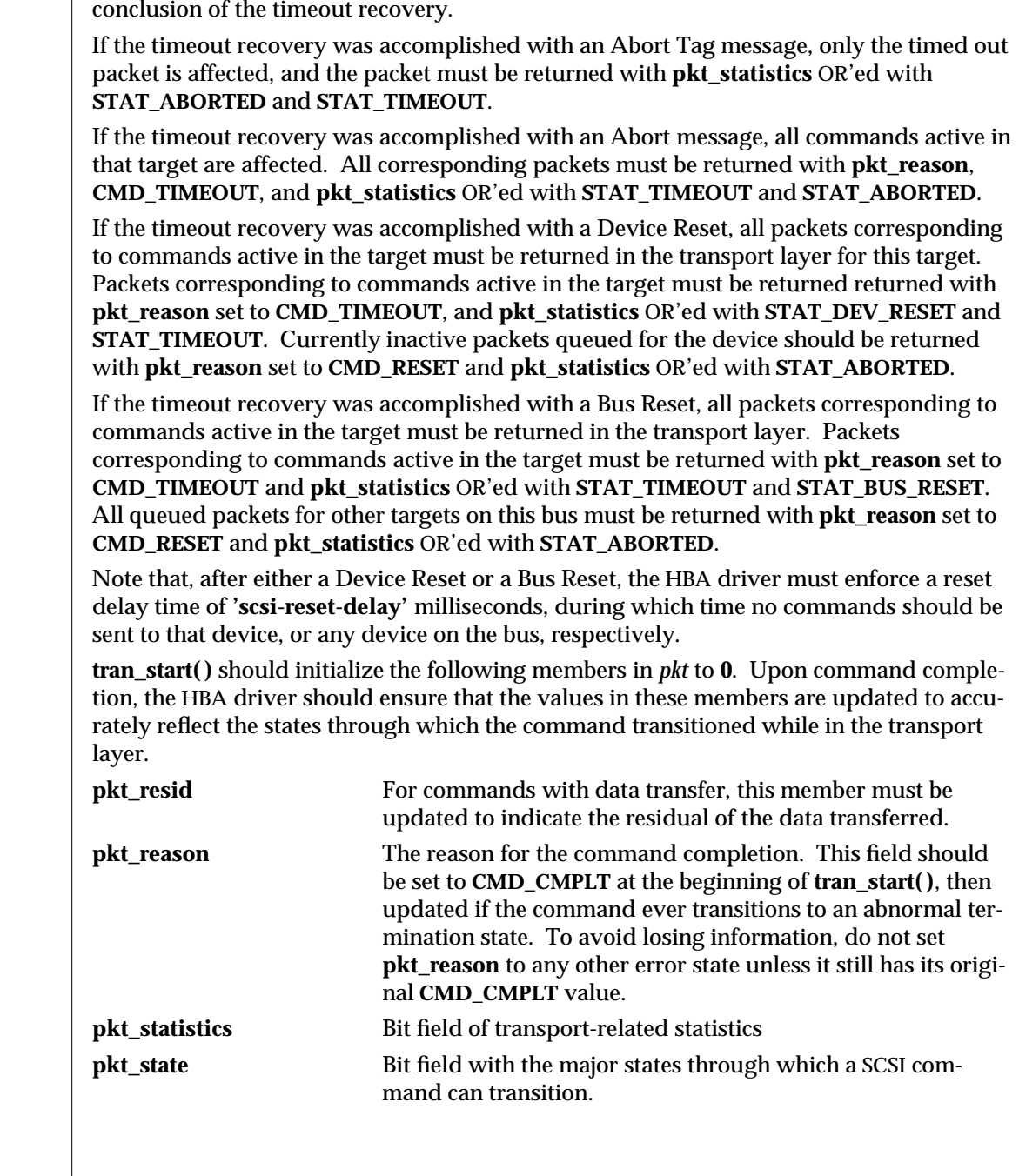

command. The **pkt\_comp** completion callback, if not **NULL**, must also be called at the

modified 30 Aug 1995 SunOS 5.6 SunOS 5.6

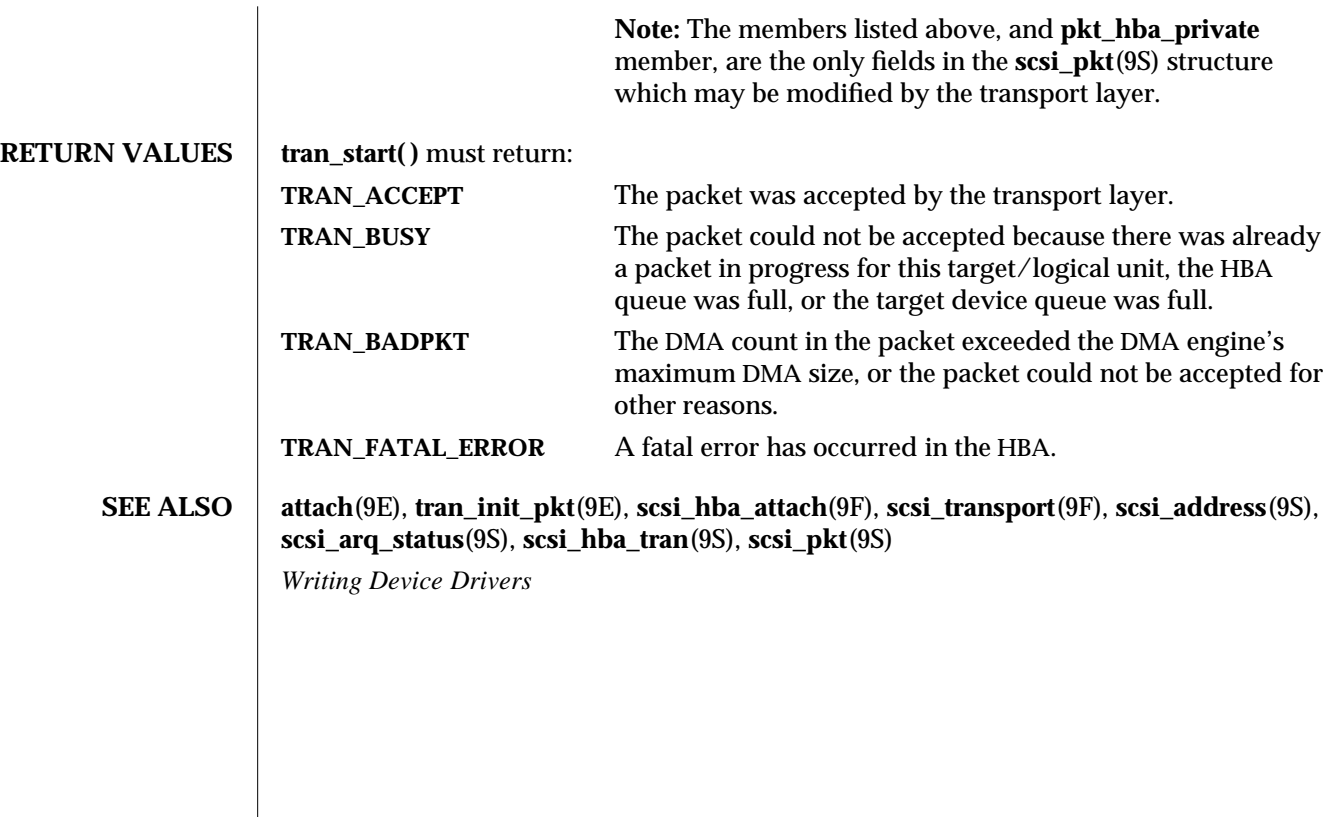

9E-96 SunOS 5.6 modified 30 Aug 1995

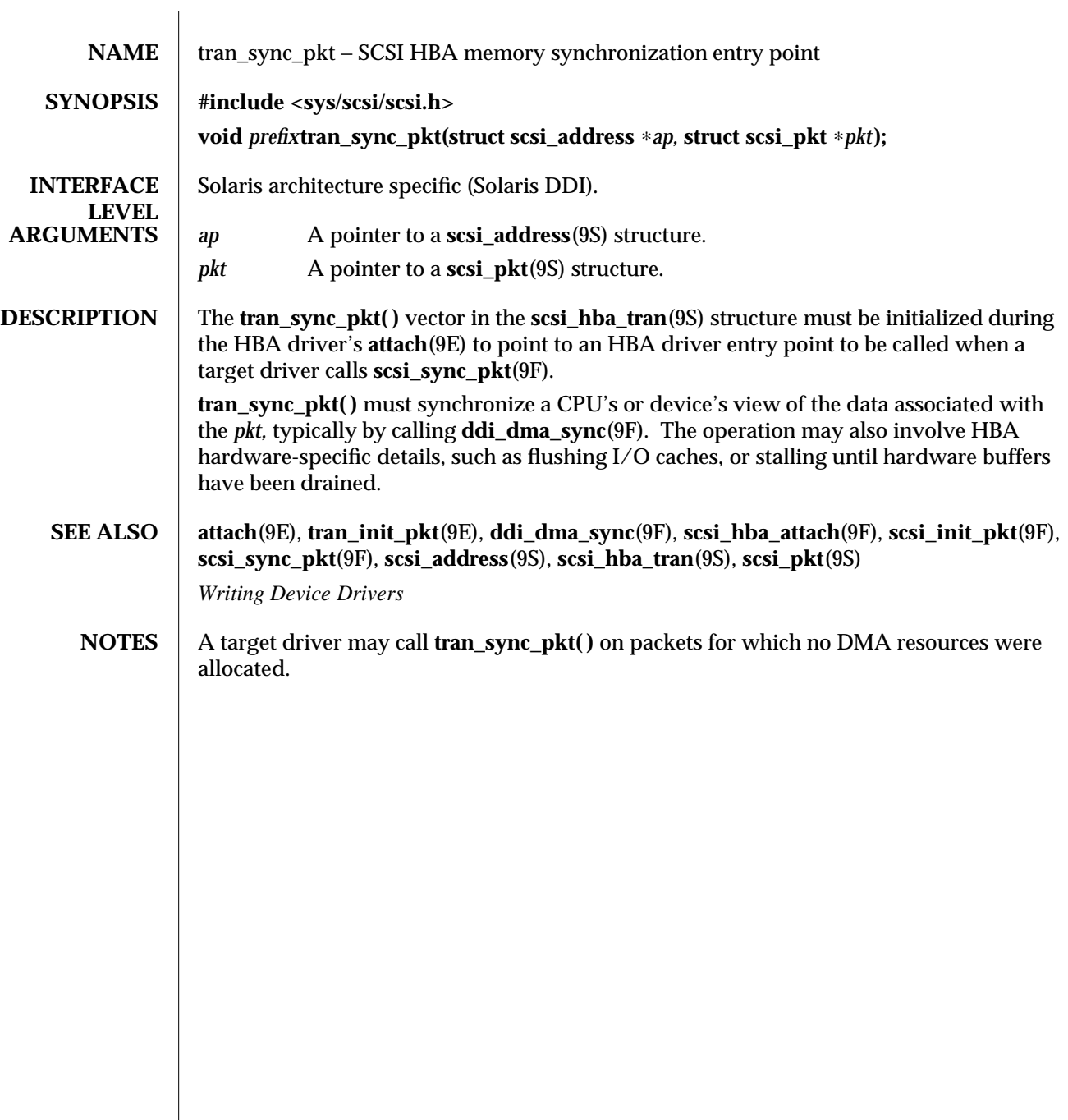

modified 1 Nov 1993 SunOS 5.6 9E-97

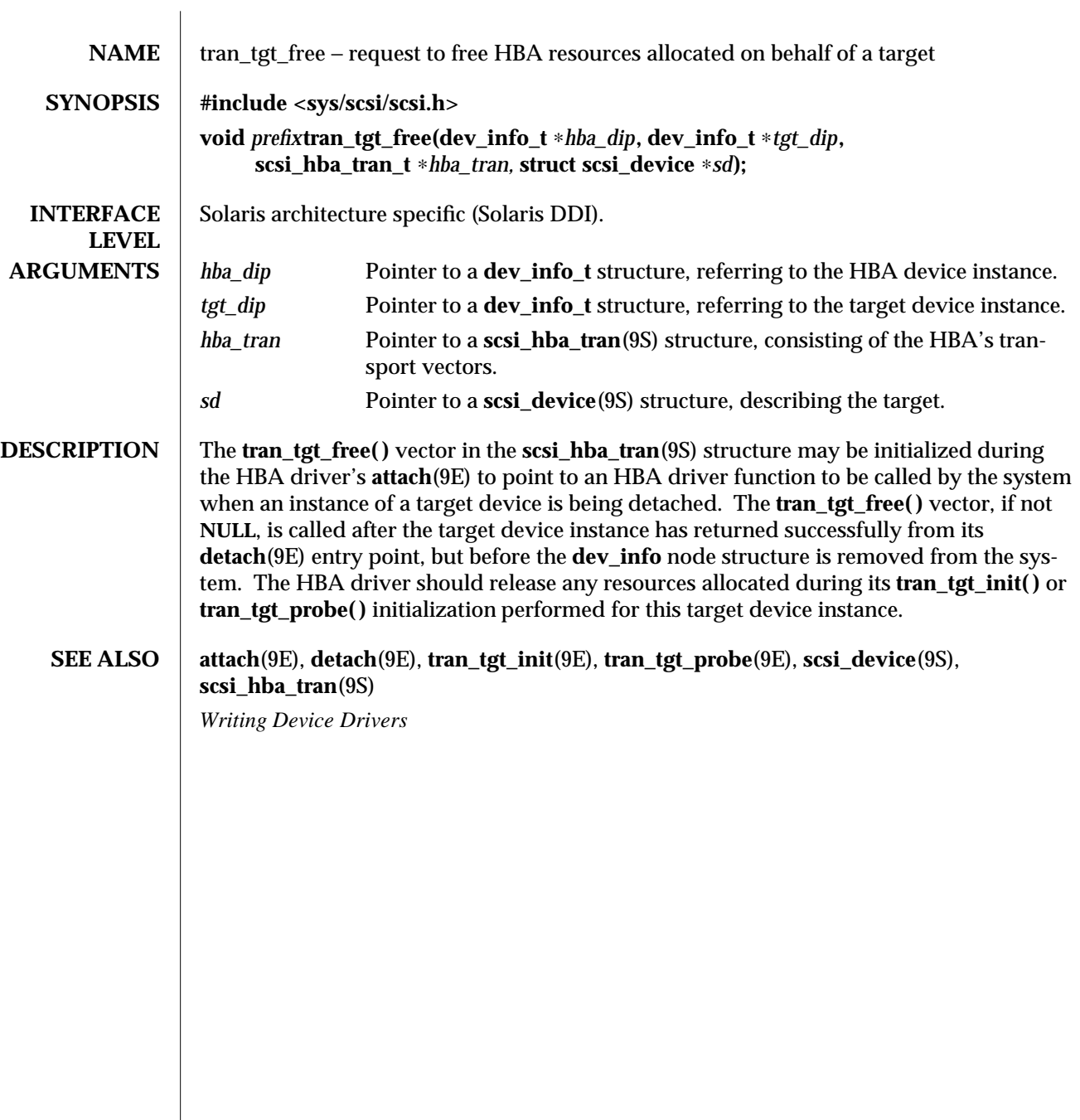

9E-98 SunOS 5.6 modified 1 Nov 1993

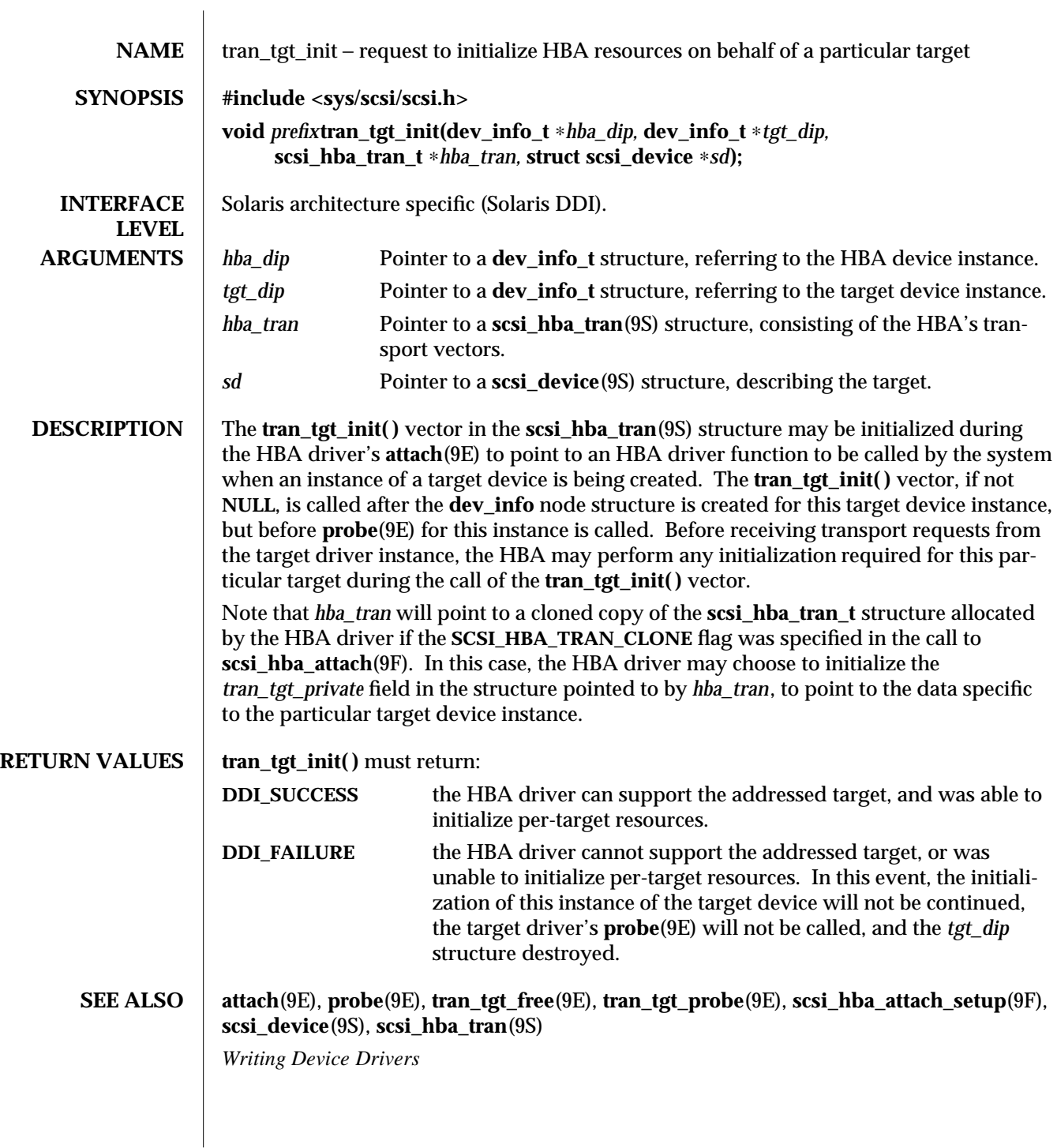

modified 1 Nov 1993 SunOS 5.6 9E-99

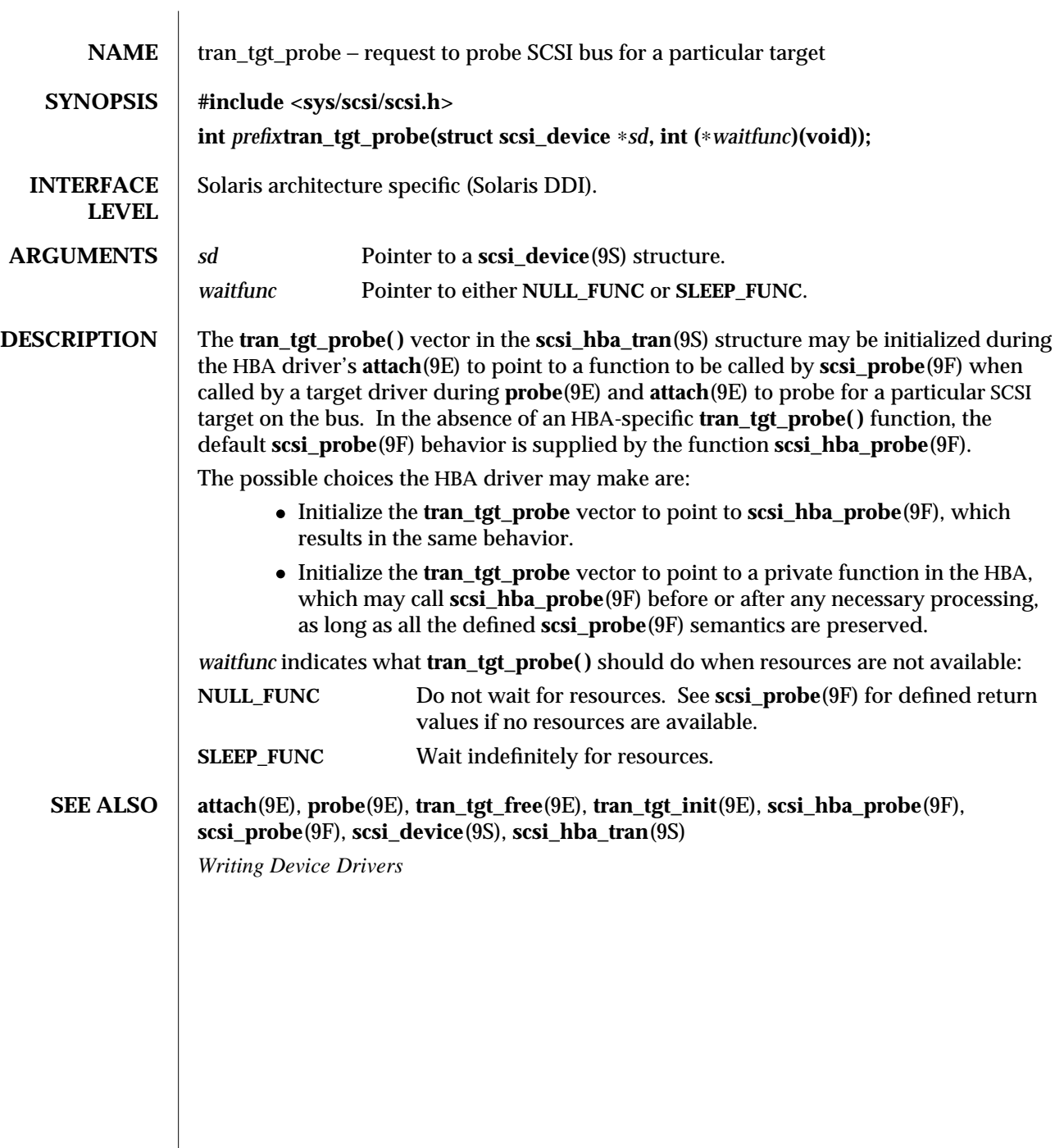

9E-100 SunOS 5.6 modified 1 Nov 1993

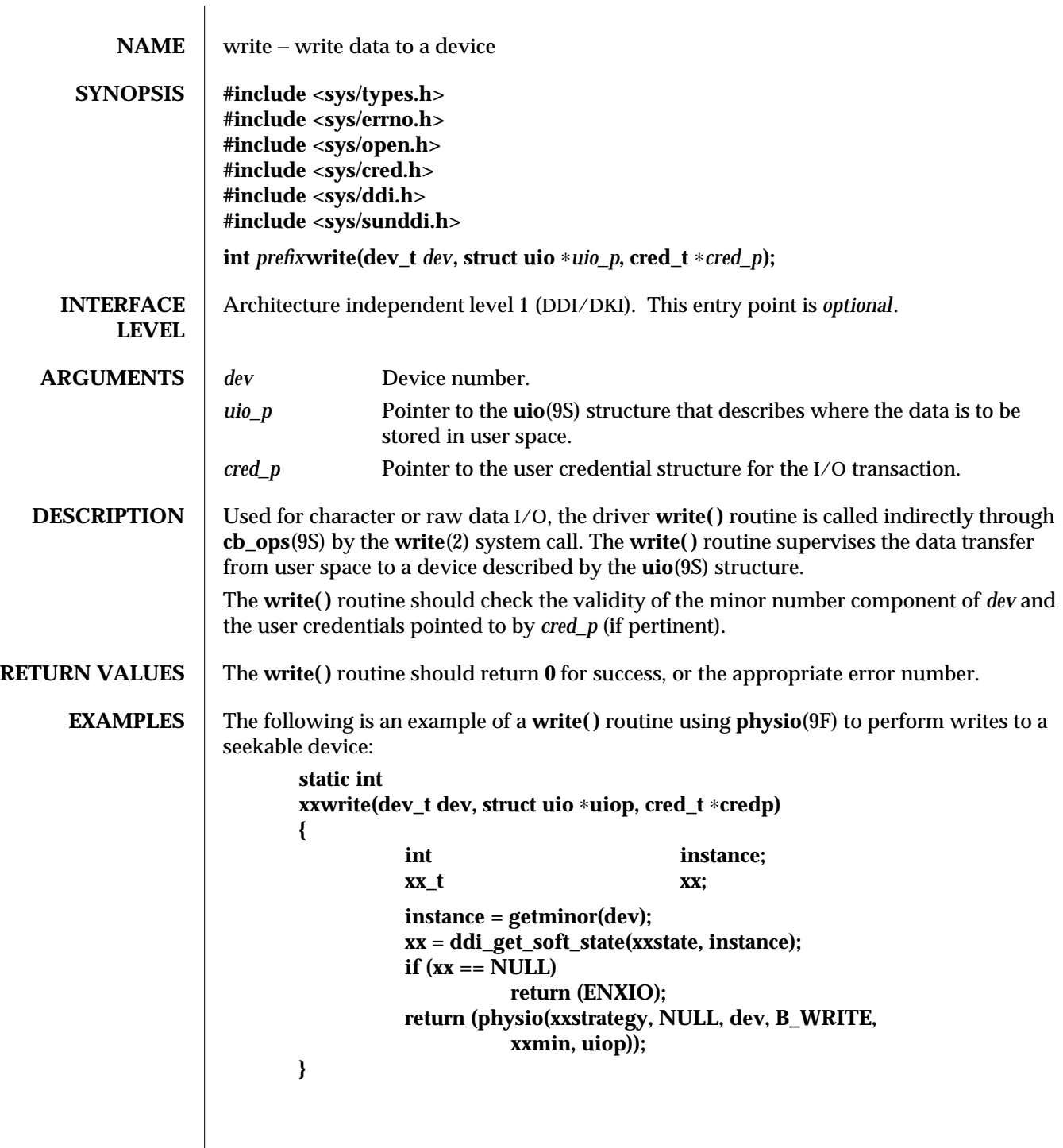

modified 28 Mar 1997 SunOS 5.6 9E-101

## **SEE ALSO** read(2), **write**(2), **read**(9E), **physio**(9F), **cb\_ops**(9S), **uio**(9S) *Writing Device Drivers*

9E-102 SunOS 5.6 modified 28 Mar 1997

# *Index*

## **A**

aread — asynchronous read from a device, 9E-10 asynchronous read — aread, 9E-10 asynchronous write  $-$  awrite,  $9E-14$ awrite — asynchronous write to a device, 9E-14

## **C**

character-oriented drivers  $-$  ioctl. 9E-53 csx\_event\_handler — PC Card driver event handler, 9E-21

## **D**

DDI device mapping devmap\_access — device mapping access entry point, 9E-33 devmap\_contextmgt — device mapping access entry point, 9E-36 devmap\_dup — device mapping duplication entry point, 9E-39 devmap\_map — device mapping access entry point, 9E-41 devmap\_unmap — device mapping unmap entry point, 9E-43 mapdev\_access — device mapping access entry point, 9E-59 mapdev\_dup — device mapping duplication entry point, 9E-61

DDI device mapping, *continued* mapdev  $free$  — device mapping free entry point, 9E-63 dev info structure convert device number to  $-$  getinfo,  $9E-50$ device access  $-$  close,  $9E-19$ — open, 9E-68 device mapping access entry point devmap\_access, 9E-33, 9E-36, 9E-41, 9E-59 device mapping duplication entry point devmap\_dup, 9E-39, 9E-61 device mapping free entry point — mapdev\_free, 9E-63 device mapping unmap entry point devmap\_unmap, 9E-43 device number convert to dev\_info structure  $-$  getinfo, 9E-50 devices attach to system — attach, 9E-12 claim to drive a device  $-$  identify,  $9E-52$ detach from system — detach, 9E-27  $read data - read$ ,  $9E-79$ write data to a device — write, 9E-101 devices, memory mapped check virtual mapping — devmap, 9E-29, 9E-64

Index−1

devices, memory mapping map device memory into user space — segmap, 9E-81 devices, non-self-identifying determine if present — probe, 9E-73 devmap\_access — device mapping access entry point, 9E-33 devmap\_contextmgt — device mapping access entry point, 9E-36 devmap\_dup — device mapping duplication entry point, 9E-39 devmap\_map — device mapping access entry point, 9E-41 devmap\_unmap — device mapping unmap entry point, 9E-43 Driver entry point routines  $_$ fini, 9E-47  $\overline{\phantom{0}}$  info, 9E-47  $-$  \_init, 9E-47 — attach, 9E-12  $-$  chpoll,  $9E-16$ — close, 9E-19 — detach, 9E-27  $-$  devmap,  $9E-29$  $-$  dump, 9E-46  $-$  getinfo,  $9E-50$  $-$  identify,  $9E-52$  $-$  ioctl, 9E-53 — mmap, 9E-64 — open, 9E-68 — print, 9E-72 — probe, 9E-73  $-$  prop\_op,  $9E-74$ — put, 9E-77 — read, 9E-79  $-$  segmap,  $9E-81$ — srv, 9E-83 — strategy, 9E-85 — write, 9E-101 driver messages display on system console — print, 9E-72 driver property information report —prop\_op, 9E-74 drivers, character-oriented Index−2

drivers, character-oriented, *continued*  $-$  ioctl, 9E-53 dump — dump memory to disk during system failure, 9E-46 dynamically update kstats — ks\_update, 9E-57

#### **G**

get/set SCSI transport capability — tran\_getcap, 9E-88 tran\_setcap, 9E-88

### **H**

HBA resources request to free HBA resources allocated on behalf of a target tran\_tgt\_free, 9E-98 request to initialize HBA resources on behalf of a particular target tran tgt init, 9E-99

## **I**

identify — claim to drive a device, 9E-52

## **K**

kernel modules, dynamic loading initialize a loadable module — \_init, 9E-47 prepare loadable module for unloading — \_fini, 9E-47 return loadable module information — \_info, 9E-47 ks\_update — dynamically update kstats, 9E-57

### **M**

mapdev\_access — device mapping access entry point, 9E-59 mapdev\_dup — device mapping duplication entry point, 9E-61 mapdev\_free — device mapping free entry point, 9E-63 memory mapping for devices check virtual mapping — devmap, 9E-29, 9E-64 map device memory into user space — seg-
map, memory mapping for devices, *continued* 9E-81

#### **N**

non-self-identifying devices determine if present — probe, 9E-73 non-STREAMS character device driver poll entry point — chpoll, 9E-16

#### **P**

PC Card driver event handler — csx\_event\_handler, 9E-21 power — power a device attached to the system, 9E-71 power a device attached to the system — power, 9E-71

put — receive messages from the preceding queue, 9E-77

### **R**

request to notify SCSI target of bus reset — tran\_reset\_notify, 9E-93 reset a SCSI bus or target — tran\_reset, 9E-92

# **S**

SCSI bus request to probe SCSI bus for a particular target — tran\_tgt\_probe, 9E-100 SCSI command abort  $-$  tran abort, 9E-86 request to transport — tran\_start, 9E-94 SCSI HBA DMA deallocation entry point tran\_dmafree, 9E-87 SCSI HBA memory synchronization entry point tran\_sync\_pkt, 9E-97 SCSI HBA packet preparation and deallocation tran\_init\_pkt, 9E-90 tran\_destroy\_pkt, 9E-90 strategy — perform block I/O, 9E-85 STREAMS message queues receive messages from the preceding queue put, 9E-77

STREAMS message queues, *continued* service queued messages — srv, 9E-83

## **T**

tran\_abort — abort a SCSI command, 9E-86 tran\_destroy\_pkt — SCSI HBA packet preparation and deallocation, 9E-90 tran\_dmafree — SCSI HBA DMA deallocation entry point, 9E-87 tran\_getcap — get/set SCSI transport capability, 9E-88 tran\_init\_pkt — SCSI HBA packet preparation and deallocation, 9E-90 tran\_reset — reset a SCSI bus or target, 9E-92 tran\_reset\_notify — request to notify SCSI target of bus reset, 9E-93 tran\_setcap — get/set SCSI transport capability, 9E-88 tran\_start — request to transport a SCSI command, 9E-94 tran\_sync\_pkt — SCSI HBA memory synchronization entry point, 9E-97 tran\_tgt\_free — request to free HBA resources allocated on behalf of a target, 9E-98 tran\_tgt\_init — request to initialize HBA resources on behalf of a particular target, 9E-99 tran\_tgt\_probe — request to probe SCSI bus for a particular target, 9E-100

# **V**

virtual address space dump portion of to disk in case of system failure — dump, 9E-46

### **W**

write — write data to a device, 9E-101